# **Guide to the HP Structure Definition Language**

**This manual describes the HP Structure Definition Language (HP SDL) and the HP SDL translator.**

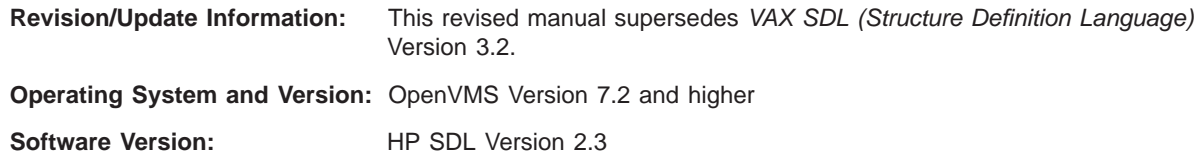

**First Printing, June 1981 Revised, June 1985 Revised, November 1987 Revised, May 1989 Revised, October 2007**

Copyright ©1981, 1985, 1987, 1989, 2007

## **Contents**

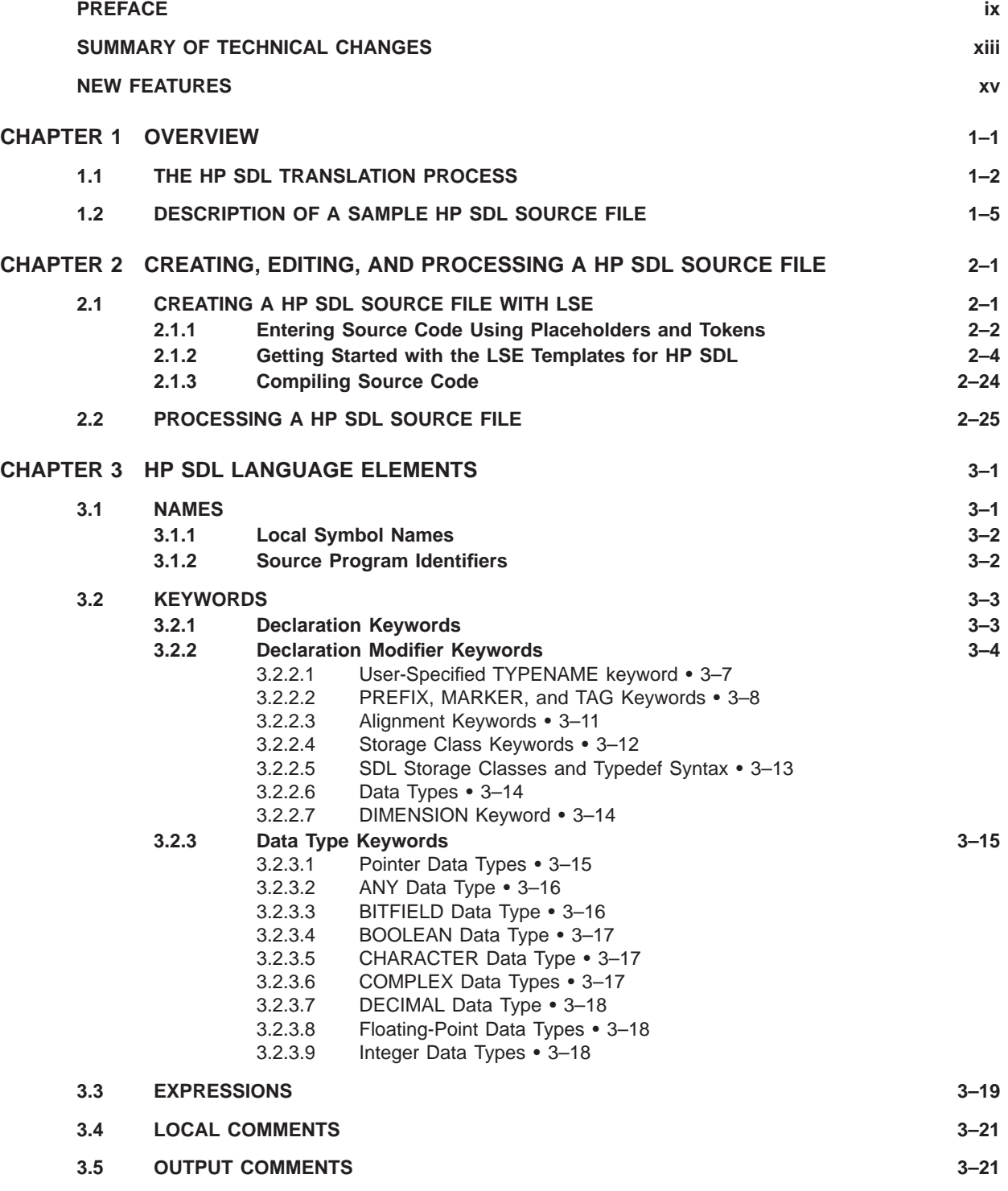

### **Contents**

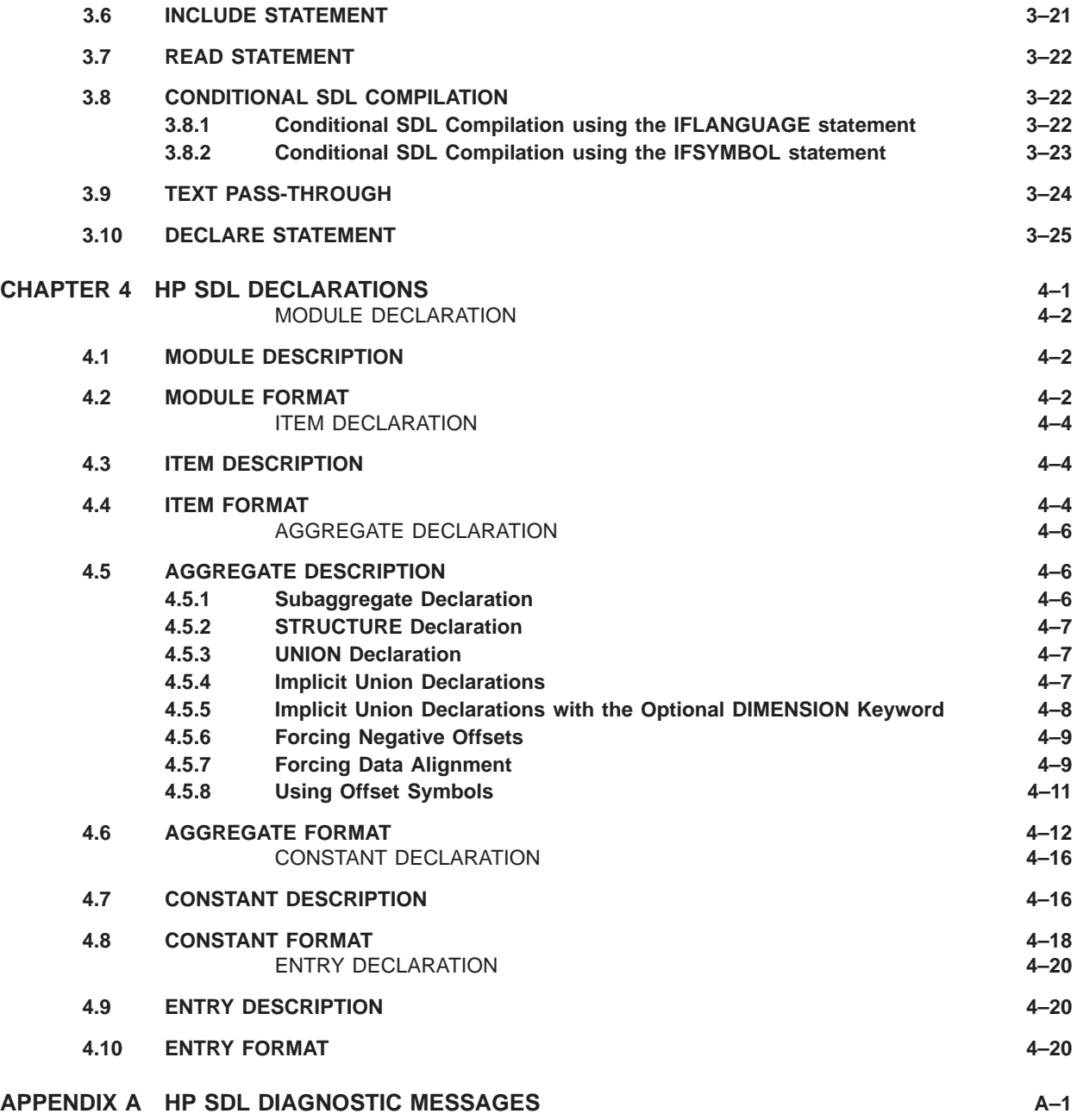

#### **Contents**

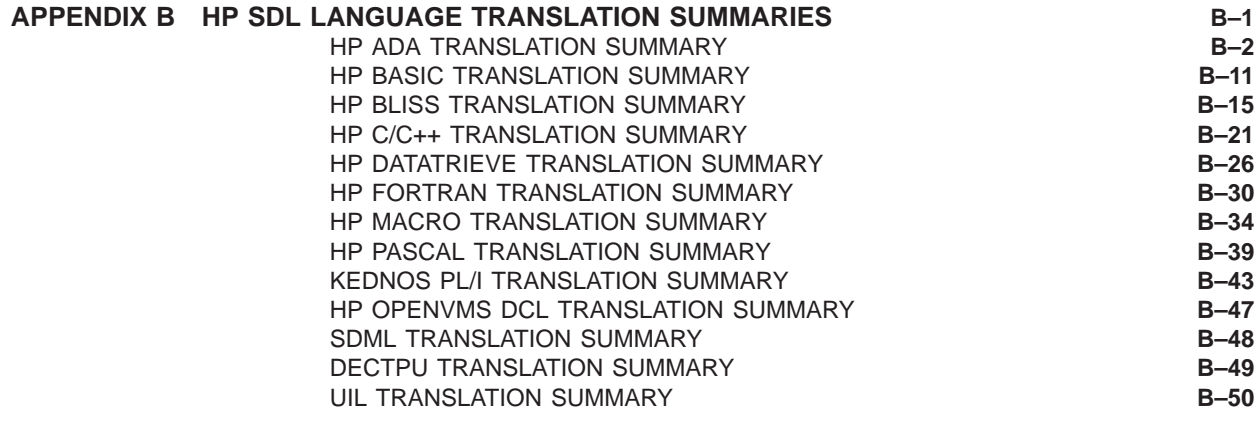

**APPENDIX C ASCII CHARACTER SET C–1**

### **INDEX**

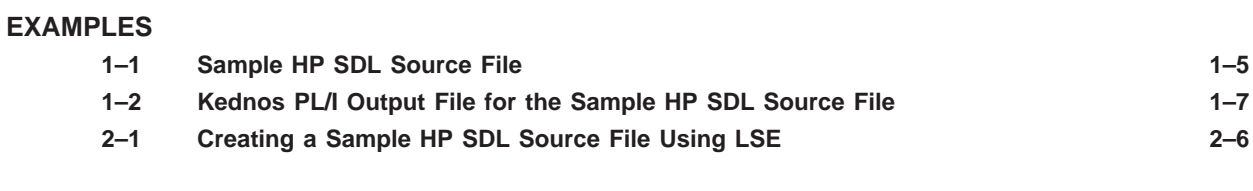

### **FIGURES**

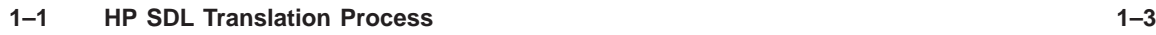

### **TABLES**

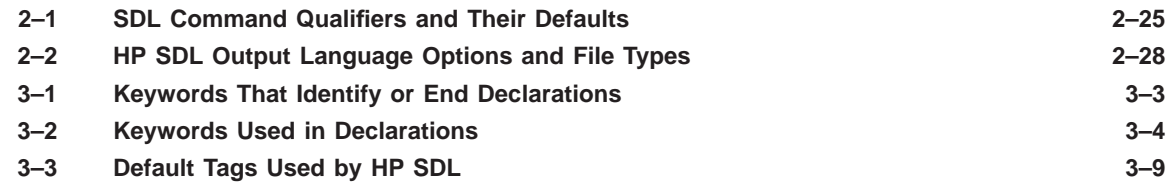

## **Preface**

This manual describes the HP Structure Definition Language (HP SDL) and the HP SDL translator for use on OpenVMS operating systems. HP SDL source code can be translated to output files in one or more target OpenVMS languages. HP SDL is suitable for systems and application programming environments that use executable programs consisting of modules written in one or multiple OpenVMS programming languages.

#### **Intended Audience**

This manual is intended for users who are familiar with one or more programming languages and who are currently involved in the design and development of multilanguage programming applications; however, users are not required to have previous experience with HP SDL in order to use this manual.

#### **Document Structure**

This manual contains the following chapters and appendixes.

Chapter 1 provides a brief overview of HP SDL and the translation process.

Chapter 2 describes how to create, edit, and process a HP SDL source file using the HP Language-Sensitive Editor (LSE) templates and the SDL command options.

Chapter 3 describes the HP SDL language elements that compose HP SDL declarations.

Chapter 4 describes the function and format of HP SDL declarations.

Appendix A provides a list and descriptions of HP SDL diagnostic messages.

Appendix B shows translation summaries for all output languages supported by HP SDL.

Appendix C is a table showing the ASCII character set.

If HP SDL is installed on your system, an online copy of this manual is contained in SYS\$HELP. You can print a copy of the SDL032.LN03 file on a PostScript or .LN03 printer. This file is also contained in the HP SDL kit area, which you can access by contacting your system manager.

#### **Associated Documents**

If HP SDL is installed on your system, an online example of a HP SDL source file is contained in EXAMPLE.SDL in the public directory SDL\$EXAMPLES.

## **Conventions**

The following conventions are used in this document.

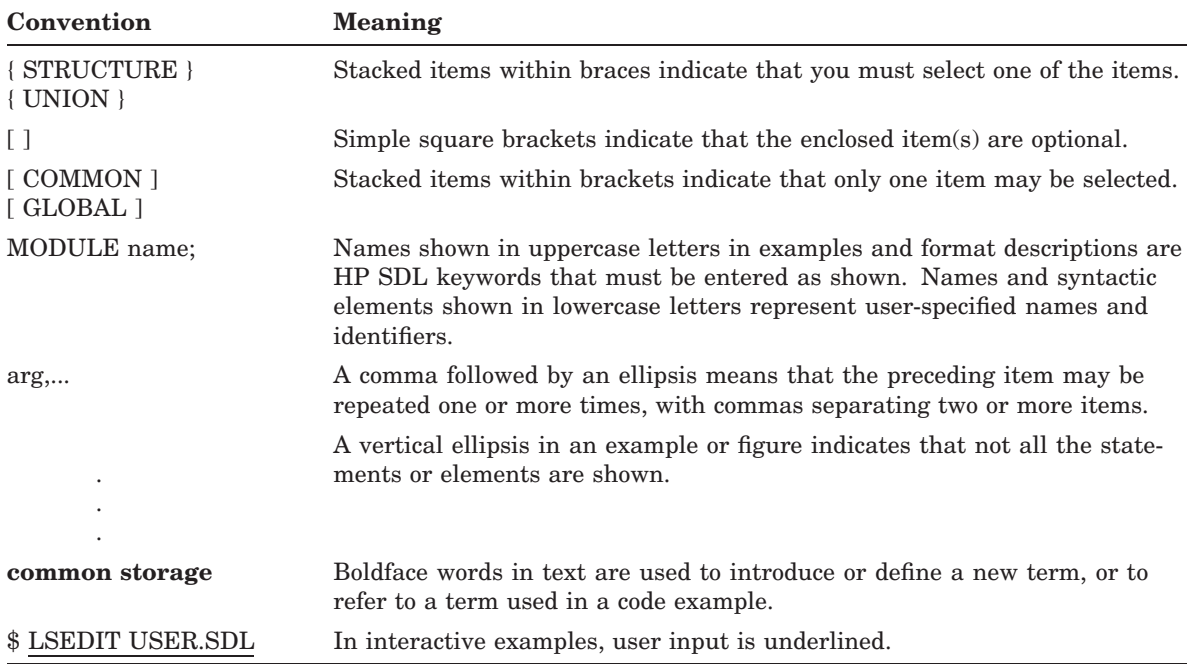

## **Software and Documentation Reporting and Distribution**

If HP SDL is installed on your system, an online copy of this manual is contained in SYS\$HELP.

## **Summary of Technical Changes**

The technical changes for this version of HP SDL are described in the online release notes file SDL023.RELEASE\_NOTES in SYS\$HELP (if HP SDL is installed on your system) and in the HP SDL kit area. You can also access the release notes through the HELP file by typing the following command:

\$ TYPE SYS\$HELP: SDL023.RELEASE\_NOTES RET

The following is a summary of technical changes in HP SDL Version 2.3. (For detailed descriptions and a summary of bug fixes, see the online release notes file.)

- The BASIC\$data-type record definitions generated in BASIC language output have been conditionalized in order to prevent re-definition of these record structures within a BASIC program.
- DIMENSION \* now yields name[ ] instead of name[1] in C language output.
- In Pascal language output, the [UNSAFE] attribute is now generated for LIST parameters that are conformant strings.
- The header that is optionally included at the beginning of an output file now indicates that the file was created by "HP" SDL instead of "VAX" SDL.
- The DEFAULT clause may now be specified for a parameter of an AGGREGATE type (i.e. STRUCTURE or UNION).
- Macro names generated for ENTRY definitions without an ALIAS clause specified now conform to OpenVMS macro naming conventions. These macro naming changes apply only to BLISS and MACRO language output.
- SDL no longer generates CHARACTER\*1 in FORTRAN language output for aggregate members of type CHARACTER LENGTH 0. Instead, an informational comment is generated for the aggregate member.
- All behavior by the PL/I back end previously under the control of the /VMS\_DEVELOPMENT qualifier has now been placed instead under the control of a new qualifier, /PLI\_ DEVELOPMENT.
- The DESCRIPTOR and RTL\_STR\_DESC parameter passing mechanism attributes are now translated to DESCRIPTOR(S) and DESCRIPTOR(SB), respectively, for ENTRY arguments of type CHARACTER.
- The PASCAL back end now coalesces contiguous TYPE and VAR sections under a single incurrence of the keyword.

### **New Features**

The following is a summary of new features in HP SDL Version 3.2. (For detailed descriptions, see the online release notes file SDL032.RELEASE\_NOTES in SYS\$HELP (if HP SDL is installed on your system) and in the HP SDL kit area.)

- User-defined data types SDL provides the TYPEDEF keyword to allow you to define additional data types in some languages. TYPEDEF behaves like a Storage Class.
- Entry point return types This feature extends the syntax of the ENTRY statement to allow you to specify a user-defined data type as a return type.
- The CONSTANT declaration now includes string constants.
- Conditional SDL compilation SDL now allows you to compile a section of SDL code conditionally, depending on whether output is being generated for a particular language or not.
- Text pass-through SDL provides this feature to allow you to pass literal text through to the output language file without translation. This feature allows language-specific constructs that cannot be represented in SDL to be emitted.
- DECLARE statement SDL provides this statement to allow you to declare a data item of a type that you define, which may be unknown in the current SDL compilation.
- READ statement SDL provides this statement to allow you to include a .SDI intermediate file in the current compilation, without causing it to be emitted to the output stream.
- /SUPPRESS qualifier SDL provides this command line qualifier to allow you to suppress the addition of prefixes and/or tags to names.

## **Chapter 1**

## **Overview**

The HP Structure Definition Language (HP SDL) is used to write source statements that describe data structures and that can be translated to source statements in other languages. You can include the resulting output files in a corresponding target language program for subsequent compilation.

Because HP SDL is compiler- and language-independent, it is particularly useful for maintaining multilanguage implementations. For example, you can create and later modify a single HP SDL source file that can be translated to multilanguage output files; any number of these output files can then be included in one or several multilanguage programming applications.

HP SDL supports the following OpenVMS languages:

- HP Ada
- HP BASIC
- HP BLISS
- $\bullet$  HP C/C<sub>++</sub>
- HP DATATRIEVE
- HP OpenVMS DCL
- HP FORTRAN
- HP MACRO
- HP Pascal
- Kednos PL/I
- SDML
- DECTPU
- UIL

### **1.1 The HP SDL Translation Process**

The translation of a HP SDL source file occurs when you issue the SDL command (see Section 2.2). The SDL command activates the HP SDL "front-end" translator (SDL\$MAIN.EXE), which is stored in the directory SYS\$SYSTEM. The front end parses the HP SDL source code and, if you specify the /LANGUAGE qualifier, passes the parse tree to one or more of the HP SDL "back-end" translators. The following table is a list of the back ends that are stored in the directory SYS\$SHARE.

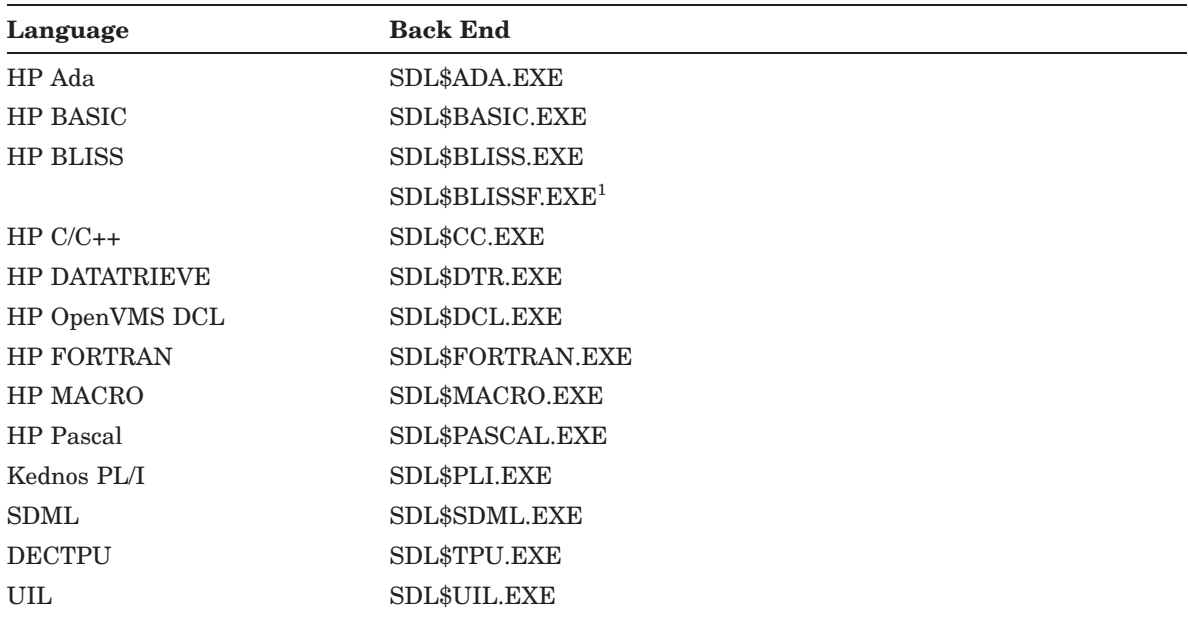

<sup>1</sup>The BLISSF back end generates HP BLISS FIELDSETS for HP SDL aggregates.

Each back end translates only those HP SDL declarations that can (or need) be expressed in that language. HP SDL declarations, described in detail in Chapter 4, translate to the following types of data items:

- Scalar or dimensioned scalar data items (ITEM declarations)
- Nonscalar data items (AGGREGATE and subaggregate declarations)
- Named constants (CONSTANT declarations)
- External entries (ENTRY declarations)

Figure 1–1 shows each step in the HP SDL translation process, and the key following the example describes each step. Section 2.2 describes the SDL command in detail.

#### **Key to Figure 1–1:**

- ! The front end (SDL\$MAIN.EXE) parses the statements contained in the HP SDL source file TEST.SDL as a result of issuing the SDL command in one of the following four ways:
	- a. \$ SDL/LIST/PARSE/LANGUAGE=BAS TEST.SDL

If you specify the /LANGUAGE qualifier (for example, /LANGUAGE=BAS), the front end parses the source code and passes the parse tree to the back end for the specified language (for example, SDL\$BASIC.EXE). (The function of the /LIST qualifier is described at the end of step 1. The /PARSE qualifier is shown here for completeness, but it is the default for this command and does not need to be specified.)

b. \$ SDL/PARSE=TEST/LIST TEST.SDL

If you do not specify the /LANGUAGE qualifier, but specify instead the /PARSE qualifier and an output file name, the front end parses the source code and writes the parse tree to an intermediate file with a default file type of .SDI.

c. \$ SDL/PARSE=TEST/LIST/LANGUAGE=BAS TEST.SDL

If you specify the /PARSE qualifier with an output file name and the /LANGUAGE qualifier, the front end parses the source code, writes the parse tree to the specified intermediate file (for example, TEST), and passes the parse tree to the specified back end.

d. \$ SDL/PARSE/LIST TEST.SDL

If you specify the SDL command with the optional /PARSE and /LIST qualifiers and do not specify an intermediate file name, the front end parses the source code (checking for errors), but does not generate an intermediate file.

The front end produces a .LIS file as a result of specifying the /LIST qualifier on all the SDL commands described in steps 1a. through 1d. The .LIS file contains a line-numbered copy of your source code and describes any errors or warnings encountered during the translation process.

**2** If you specify the /PARSE qualifier and an output file name, as in step 1b. or step 1c., you may later decide to translate the intermediate (already parsed) code to one or more language output files (for example, TEST.BAS) by entering the following command: \$ SDL/NOPARSE/LANGUAGE=BAS TEST.SDI

#### **NOTE**

In cases where HP SDL translation must be performed at a customer site, the intermediate .SDI file is included in the software HP sends to customers.

- $\Theta$  If you enter the command in step 2, the alternate front end (SDL\$NPARSE.EXE) passes the parse tree (in TEST.SDI) to the specified back end (SDL\$BASIC.EXE).
- $\bullet$  The specified back end (SDL\$BASIC.EXE) produces an output file with the default file type of .BAS.

You can specify any or all of the language options on the /LANGUAGE qualifier, and HP SDL produces separate output files for each language specified.

### **1.2 Description of a Sample HP SDL Source File**

Example 1–1 is a typical HP SDL source file, and the key following the example describes each of the numbered language elements. (Chapter 3 describes all the language elements in detail.) You may want to familiarize yourself with this example because it shows the source file you will be creating in the LSE tutorial in Section 2.1.2.

#### **Example 1–1: Sample HP SDL Source File**

```
MODULE opr_descriptor IDENT "Version 2.0"; \bigodot/* define constants and node structure for operators; \bigcirc\texttt{#max\_args} = 10; \textcircled{\}CONSTANT (fixed binary,floating,char,untyped) EQUALS 1 INCREMENT 1; \bulletAGGREGATE operator STRUCTURE<sup>6</sup>
     PREFIX "opr_";<sup>6</sup>
     flink ADDRESS;<sup>0</sup>
     blink ADDRESS;
     opcount WORD;
     optype CHARACTER LENGTH 1;
     id WORD;
     operands LONGWORD DIMENSION 0:\frac{1}{2} max_args-1;<sup>()</sup>
END operator;
#opsize = : \mathbf{\Theta}CONSTANT opr_node_size EQUALS #opsize / 2;
ITEM current_node_ptr\mathbf{\mathbb{O}} ADDRESS\mathbf{\mathbb{O}} GLOBAL;\mathbf{\mathbb{O}}END_MODULE opr_descriptor;<sup>4</sup>
```
#### **Key to Example 1–1:**

- **I** All HP SDL declarations are grouped within modules, and you must assign a name to each module. The IDENT keyword precedes any commented information that you may want to add to describe the MODULE declaration.
- $\bullet$  Output comments begin with a slash and an asterisk  $(*)$  and are written to the language output file unless the /NOCOMMENTS qualifier is specified.
- $\bullet$  Local symbols begin with a pound sign (#) and are not written to the output file. Local symbols may be used to express values in declarations. For example, the symbol **#max\_ args** is used in the declaration of the array **operands**.
- $\bullet$  CONSTANT declarations produce declarations of named constants. When the INCREMENT option and an increment value are specified, HP SDL automatically increments the initial value for each of the declared output constants. In the example, **fixed\_binary** will be assigned the value 1, **floating** will be assigned the value 2, and so on.
- $\Theta$  AGGREGATE declarations define data structures and their members.
- & When the PREFIX option and a prefix are specified, HP SDL concatenates the prefix and a data type code to the declared aggregate member names in the language output files. Compare these aggregate member name declarations with the Kednos PL/I output shown in Example 1–2.
- **T** Aggregate members are declared using reserved HP SDL data type keywords.
- $\Theta$  An aggregate member or a scalar data item can be declared to be an array by specifying the DIMENSION option. In this example, the array **operands** has 10 elements, with subscripts 0 through 9.
- ) The period (.) represents the current byte offset within an AGGREGATE declaration. The local symbol assignment **#opsize = .;** captures the size of the constant portion of the structure **operator**. The value of this local symbol is then used in the declaration of the constant **opr\_node\_size**.
- +> ITEM declarations, such as the declaration of **current\_node\_ptr**, define scalar data items.
- $\bullet$  The ADDRESS keyword specifies a data type that is an address, or pointer.
- $\Phi$  The GLOBAL keyword specifies global storage to override the default language storage class for an ITEM or an AGGREGATE declaration.
- $\bullet$  The END MODULE keyword ends a MODULE declaration; you may optionally specify the MODULE name after the END\_MODULE keyword.

Example 1–2 shows the Kednos PL/I output file that results from translation of the HP SDL source file shown in Example 1–1.

Chapter 3 describes all the HP SDL language elements, and Chapter 4 describes the function and format of each of the HP SDL declarations.

#### **Example 1–2: Kednos PL/I Output File for the Sample HP SDL Source File**

```
/**************************************************************************
/* Created 17-AUG-2007 11:23:49 by OpenVMS SDL EV2-3
Source: 13-AUG-2007 08:37:41 FOO$:[DIR]TEST.SDL
/**************************************************************************
/*** MODULE opr_descriptor IDENT Version 2.0 ***/
/* define constants and node structure for operators; */
%replace fixed_binary by 1;
%replace floating by 2;
%replace char by 3;
%replace untyped by 4;
%replace opr_s_operator by 53;
dcl 1 operator based,
    2 opr_a_flink pointer,
    2 opr_a_blink pointer,
    2 opr_w_opcount fixed binary(15),
    2 opr_t_optype character(1),
    2 opr_w_id fixed binary(15),
     2 opr_l_operands (0:9) fixed binary(31);
%replace opr_node_size by 26;
dcl current_node_ptr pointer globalref;
```
## **Chapter 2**

## **Creating, Editing, and Processing a HP SDL Source File**

This chapter describes how to create a HP SDL source file using the recommended HP Language-Sensitive Editor (LSE) text editor and how to process your source file using the SDL command and all its qualifiers.

You can use any text editor to create your source file, including EDT and TPU/EVE. LSE offers the advantages of being layered on TPU and of giving you the option of selecting either an EDT- or EVE-style keypad. In addition, LSE increases your productivity as a programmer by providing you with HP SDL language-specific templates to help you write your HP SDL source code.

Section 2.1.1 describes how to use the LSE templates to enter source code. Section 2.1.2 provides a tutorial to get you started using the LSE templates to write HP SDL source code. Section 2.1.3 describes how to compile your source code and use split-screen mode to review your .LIS and output files from within the LSE editing environment.

Section 2.2 describes the SDL command and the uses of the SDL command qualifiers.

For more information on the advanced features of LSE, see the *Guide to HP Language-Sensitive Editor and HP Source Code Analyzer*.

### **2.1 Creating a HP SDL Source File with LSE**

To invoke LSE, issue the LSEDIT command followed by a file name with an .SDL file type at the DCL prompt. For example:

\$ LSEDIT USER.SDL

#### **NOTE**

If you are unable to access HP SDL or LSE support for HP SDL, contact your system manager to ensure that they are installed on your system.

Section 2.1.1 describes how to enter source code using LSE, and Section 2.1.2 provides a tutorial on using the LSE templates to generate HP SDL source code. Section 2.1.3 describes LSE's compiler interface features.

### **2.1.1 Entering Source Code Using Placeholders and Tokens**

LSE simplifies the tasks of developing and maintaining software systems. LSE provides the functions of a traditional text editor, plus these additional powerful features: languagespecific placeholders and tokens, aliases, comment and indentation control, and templates for subroutine libraries.

**Placeholders** are markers in the source code that indicate locations where you can provide program text. Placeholders help you to supply the appropriate syntax in a given context. Generally, you do not need to type placeholders; rather, they are inserted for you by LSE.

Placeholders are either optional or required. Required placeholders, which are delimited by braces ( {} ), represent places in the source code where you must provide program text. Optional placeholders, which are delimited by brackets ( [ ] ), represent places in the source code where you can either provide additional constructs or delete the placeholder.

The following table describes the three types of LSE placeholders.

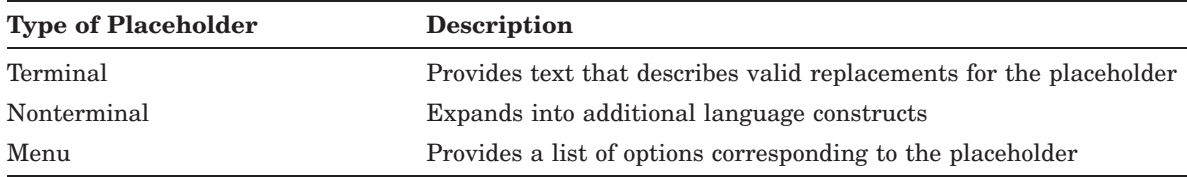

You can move forward or backward from placeholder to placeholder. In addition, you can delete or expand placeholders as needed. Section 2.1.2 shows examples of expanding placeholders.

**Tokens** typically represent keywords in HP SDL. When expanded, tokens provide additional language constructs. You can type tokens directly into the buffer. Generally, you use tokens when you want to add language constructs and there are no placeholders in an existing program. For example, typing AGGREGATE and issuing the EXPAND (CTRL/E) command causes a template for an AGGREGATE declaration to appear on your screen. You can also use tokens to bypass long menus in cases where expanding a placeholder, such as {statement}, will result in a lengthy menu.

You can use tokens to insert text when editing an existing file by typing the name for a function or keyword and pressing CTRL/E.

LSE commands allow you to manipulate tokens and placeholders. The following table shows the LSE commands and their default key bindings.

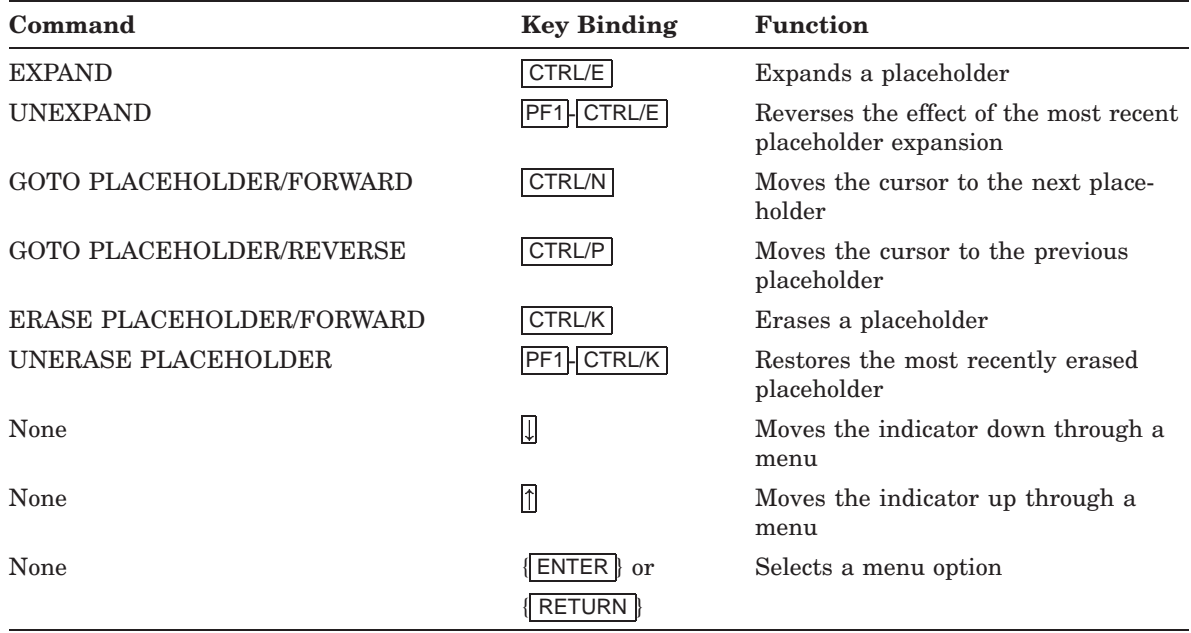

You can display a list of all defined tokens and placeholders, or a particular token or placeholder, with the LSE commands SHOW TOKEN and SHOW PLACEHOLDER. To copy the listed information into a separate file, first issue the appropriate SHOW command to put the list into the \$SHOW buffer. Then issue the following commands:

LSE> GOTO BUFFER \$SHOW LSE> WRITE filename

To obtain a hard copy of the list, use the PRINT command at DCL level to print the file you created.

### **2.1.2 Getting Started with the LSE Templates for HP SDL**

This section provides a tutorial on using some common tokens and placeholders to write HP SDL source code. The tutorial shows expansions of the following HP SDL declarations and language elements:

- MODULE declaration
- Output comment
- Local symbol declaration
- CONSTANT declaration
- AGGREGATE declaration
- ITEM declaration

Example 2–1 shows the sample HP SDL source file described in Chapter 1. You will be creating this sample source file in the following tutorial. The numbered callouts in the example correspond to the source code you will be entering in each step.

Following each step, intermediate and resulting screen displays highlight the source code you just entered.

As you step through the tutorial, refer to Section 2.1.1 for the commands that manipulate tokens and placeholders. You can also access online help by typing HELP at the LSE> prompt.

Remember that braces ( {} ) enclose required placeholders; brackets ( [ ] ) enclose optional placeholders. When you erase an optional placeholder, LSE also deletes any associated text before and after that placeholder.

#### **Example 2–1: Creating a Sample HP SDL Source File Using LSE**

```
MODULE opr_descriptor IDENT "Version 2.0"; \bigodot/* define constants and node structure for operators; \bigcirc\text{max}_{\text{args}} = 10;
CONSTANT (fixed_binary,floating,char,untyped) EQUALS 1 INCREMENT 1; \bigcircAGGREGATE operator STRUCTURE
    PREFIX "_{\text{opt}}"; \Thetaflink ADDRESS; \odotblink ADDRESS;
    opcount WORD;
    optype CHARACTER LENGTH 1;
    id WORD;
    operands LONGWORD\bigcirc DIMENSION 0:#max_args-1;\bigcircEND operator;
#opsize = : \mathbf{\Theta}CONSTANT opr_node_size EQUALS #opsize / 2:\mathbf{\mathbb{Q}}ITEM current_node_ptr ADDRESS GLOBAL;\bigcircEND_MODULE opr_descriptor;
```
Before starting the tutorial, invoke LSE and create a new HP SDL source file. The initial string, **[module]...;**, appears at the top of the screen. Expand the initial string by pressing CTRL/E, and the following appears on your screen:

[copyright-statement] MODULE {module-name} [ident-string]; [statement]...; END\_MODULE [module-name]; [module]...;

You may expand the **[copyright-statement]** placeholder, but for the purposes of this tutorial, it has been deleted by pressing CTRL/K.

! Move to the required placeholder **{module-name}** by pressing CTRL/N and type opr\_descriptor. Then move to the optional placeholder **[ident-string]**. As you move the cursor, notice that LSE inserts the **opr\_descriptor** module name for the **END\_MODULE** name as well. Expand **[ident-string]** and type Version 2.0 over the resulting placeholder **"[ident-text]"**. Your screen will look as follows:

 $\bullet$  Move to the placeholder [statement] and press CTRL/E. LSE displays a menu of options. Press the down arrow  $( )$  ) key to move the pointer to the menu option **{output-comment}** and press RETURN. Type define constants and node structure for operators over the placeholder **[TBS]**. Your screen will look as follows:

 $\Theta$  Move to the placeholder [statement] and press CTRL/E. LSE displays a menu of options. Press the down arrow  $(\downarrow)$  key to move the pointer to the menu option **{local-assignment}** and press RETURN. Type max\_args over the current placeholder **{local-symbol}**. Move to the placeholder **{expression}** and type the value 10. Your screen will looks as follows:

 $\bullet$  Move to the placeholder [statement] and press CTRL/E. Press RETURN to select the menu option **{constant-declaration}** displayed on your screen. Your screen will look as follows:

Press CTRL/E to expand the current placeholder **{constant-definition}**. Press the down arrow  $(\downarrow)$  key to move the pointer to the menu option "([constant-name]...) **EQUALS {CONSTANT-expression} [increment-expression]"** and press RETURN. Your screen will look as follows:

Type fixed\_binary, floating, char, and untyped over the current placeholder **[constantname]**. Press CTRL/K to delete the last occurrence of the placeholder **[constant-name]**. Move to the placeholder **{CONSTANT-expression}** and type the value 1. Move to the placeholder **[increment-expression]** and press CTRL/E. Move to the resulting placeholder **{expression}** and type the value 1. Your screen will look as follows:

Move to the three optional placeholders **[prefix-declaration]**, **[tag-declaration]**, and **[counter-declaration]** and delete each of them by pressing CTRL/K.

 $\bullet$  Expand the current placeholder [statement]. Press the down arrow  $( )$  key to move the pointer to the menu option **{aggregate-declaration}** and press RETURN. Your screen will look as follows:

Move to the placeholder **{aggregate-name}** and type operator.

Move to the placeholder **{aggregate\_type}** and press CTRL/E. Press RETURN to select the menu option **"STRUCTURE"** displayed on your screen.

Press CTRL/E to expand the current placeholder **[aggregate-options]**. Press RETURN to select the menu option **{member-options} : PREFIX, TAG, OR DIMENSION** displayed on your screen. Press RETURN again to select the new menu option **{PREFIX-DECLARATION} : PREFIX**.

Type "opr\_" over the current placeholder **{prefix\_string}**. Your screen will look as follows:

& Move to the placeholder **[aggregate-options]** and press CTRL/K to delete it. Expand the current placeholder **[member-declaration]**. Press RETURN to select the menu option **{member-name} {member-type} [member-options]** displayed on your screen. Your screen will look as follows:

Type the first member name flink over the current placeholder **{member-name}**. Move to the placeholder **{member-type}** and press CTRL/E. Press the down arrow  $(1)$  key to move the pointer to the menu option **{address-declaration} : Address (pointer) datatype declaration** and press RETURN. Press RETURN again to select the menu option **"ADDRESS"**. Your screen will look as follows:

' Delete the current placeholder **[member-options]**. The cursor is now on the current placeholder **[member-declaration]**. Follow the steps described in the previous paragraph for the **blink**, **opcount**, **optype**, **id**, and **operands** members shown on each line in the example callout  $\odot$ . Note the differences in syntax required for some of the member names. Your screen will look as follows:

( Press CTRL/E to expand the current placeholder **[member-options]**. Press the down arrow ( $\downarrow$ ) key to select the menu option **{dimension-declaration}**. Press RETURN again to select the menu option **"DIMENSION [lower-bound] {upper-bound}"**. Your screen will look as follows:

Press CTRL/E to expand the current placeholder **[lower-bound]**. Expand the resulting current placeholder **{bound-specifier}** and type 0 over the resulting current placeholder **{expression}:**. Move to the placeholder **{upper-bound}** and press CTRL/E. Type #max\_args-1; over the resulting current placeholder **{expression}**. Your screen will look as follows:

Move to the optional placeholders **[member-options]** and **[member-declaration]** and press CTRL/K to delete each of them.
$\bullet$  Expand the current placeholder [statement]. Press the down arrow  $(\downarrow)$  key to move the pointer to the menu option **{local-assignment}** and press RETURN. Your screen will look as follows:

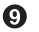

Type opsize over the current placeholder **{local-symbol}**. Move to the placeholder **{expression**} and press CTRL/E. Press the down arrow  $(\downarrow)$  key to move the pointer to the menu option **{offset-location-symbol}** and press RETURN. Press RETURN again to select the new menu option **{origin-byte-offset-symbol}**. Your screen will look as follows:  $\bullet$  Expand the current placeholder [statement]. Press RETURN to select the menu option **{constant-declaration}** displayed at the top of the screen. Press CTRL/E to expand the current placeholder **{constant-definition}**. Press RETURN to select the menu option **"{constant-name} EQUALS {CONSTANT-expression}"**. Your screen will look as follows:

Type opr\_node\_size over the current placeholder **{constant-name}**. Move to the placeholder **{CONSTANT-expression}** and press CTRL/E. Press the down arrow  $(1)$  key to move the pointer to the menu option **{expression} / {expression}** and press RETURN. Type the expression #opsize over the resulting current placeholder **{expression}**. Move to the next placeholder **{expression}** and type the value 2. Your screen will look as follows: Move to the three optional placeholders **[prefix-declaration]**, **[tag-declaration]**, and **[counter-declaration]** and delete each of them by pressing CTRL/K.

 $\bullet$  Expand the current placeholder **[statement]**. Press the down arrow ( $\downarrow$ ) key to move the pointer to the menu option **{item-declaration}** and press RETURN. Your screen will look as follows:

Type current\_node\_ptr over the current placeholder **{item-name}**. Move to the placeholder **{item-data-type}** and press CTRL/E. Select the menu option **{address-declaration}** and then press RETURN to select the menu option **"ADDRESS"**. Press CTRL/E to expand the current placeholder **[storage-class]**. Move to the menu option **"GLOBAL"** and press RETURN. Press CTRL/K to delete the current placeholder **[item-options]**. Move to the placeholders **[statement]** and **[module]** and press CTRL/K to delete them.

Your resulting screen display should be the HP SDL source file shown in Example 2–1.

### **2.1.3 Compiling Source Code**

You can compile your source code, review compilation errors, and view your output file without leaving the editing session by using the LSE command COMPILE with the SDL command and the /LIST qualifier. If you enter only the COMPILE command, a DCL command that invokes the HP SDL compiler is issued in a subprocess. For example:

LSE> COMPILE STARTING COMPILATION: SDL/PARSE/LIST USER.SDL COMPILATION OF BUFFER USER.SDL COMPLETED

The compiler generates a .LIS file of compile-time diagnostic information that you can review by entering the following command:

LSE> GOTO FILE USER.LIS

You have the option of entering split-screen mode first by typing the LSE command CHANGE WINDOW MODE and then the GOTO FILE USER.LIS command. This allows you to view and compare your compilation errors in one window and then return to the other window to correct your source code.

To generate an output file from within LSE, you must use the COMPILE command with the SDL command as follows:

LSE> COMPILE SDL/LIST/LANG=BASIC STARTING COMPILATION: SDL/LIST/LANG=BASIC USER.SDL COMPILATION OF BUFFER USER.SDL COMPLETED

You can then view your output file from within LSE by issuing the following command:

LSE> GOTO FILE USER.BAS

LSE supports all of the HP SDL compiler's command qualifiers as well as user-supplied command procedures. You can specify DCL qualifiers, such as /LIBRARY, when invoking the compiler from LSE.

Section 2.2 describes how to process a HP SDL source file using the SDL command and all its qualifiers.

### **NOTE**

HP SDL does not support the LSE command REVIEW. The HP SDL-generated .LIS file, which you can view from within LSE, gives you the capability to review compilation errors.

# **2.2 Processing a HP SDL Source File**

The SDL command invokes the HP SDL translator from DCL command level to produce output files for one or more target languages. The SDL command has the following format:

SDL[/qualifier[...]] file-spec[/qualifier[...]],...

Section 2.1.3 describes how the SDL command and all its qualifiers can be entered from within LSE when used with the LSE command COMPILE.

#### **Command Parameter**

#### **file-spec,...**

Specifies one or more HP SDL source files to be translated. A file specification must specify a file name; if it does not include a file type, HP SDL uses the default file type .SDL. You can specify multiple input files, separated by commas. HP SDL translates each source file individually and creates separate output files for each.

Wildcards are not allowed in the file specification.

#### **Command Qualifiers**

Command qualifiers may be specified following the SDL command, or they may be used to qualify individual file specifications. Table 2–1 lists all the optional SDL command qualifiers and their defaults.

| Qualifier                     | <b>Default</b>                       |  |
|-------------------------------|--------------------------------------|--|
| /ALIGNMENT                    | No alignment                         |  |
| /ALPHA AXP                    | /ALPHA_AXP on Alpha and IA64 systems |  |
| /B64                          | none                                 |  |
| /BACKEND OPTION               | none                                 |  |
| <b>/[NO]CHECK ALIGNMENT</b>   | <b>NOCHECK ALIGNMENT</b>             |  |
| /[NO]COMMENTS                 | /COMMENTS                            |  |
| /[NO]COPYRIGHT                | <b>NOCOPYRIGHT</b>                   |  |
| /[NO]C_DEVELOPMENT            | /NOC_DEVELOPMENT                     |  |
| $/[NO]DUMP[ = file-specific]$ | <b>NODUMP</b>                        |  |
| /[NO]GLOBAL_DEFINITION        | /NOGLOBAL DEFINITION                 |  |
| <b><i>INOIHEADER</i></b>      | /HEADER                              |  |

**Table 2–1: SDL Command Qualifiers and Their Defaults**

| Qualifier                           | <b>Default</b>              |
|-------------------------------------|-----------------------------|
| /LANGUAGES=(language[=file-spec],)  | No languages                |
| <b>/[NO]LIST</b>                    | <b>NOLIST</b> (interactive) |
|                                     | /LIST (batch)               |
| /[NO]MEMBER_ALIGN                   | <b>NOMEMBER ALIGN</b>       |
| <b>/[NO]MODULE</b>                  | <b>MODULE</b>               |
| $/[NO]PARSE[ = file-specific]$      | /PARSE                      |
| [/NO]PLI_DEVELOPMENT                | <b>NOPLI DEVELOPMENT</b>    |
| <b><i>INOISUBFIELDS</i></b>         | <b><i>NOSUBFIELDS</i></b>   |
| <b><i>INOISUPPRESS</i></b>          | <b>NOSUBFIELDS</b>          |
| /SYMBOLS                            | No symbols                  |
| /VAX                                | /VAX on VAX systems         |
| <b><i>(INOIVMS DEVELOPMENT</i>)</b> | <b>NOVMS DEVELOPMENT</b>    |

**Table 2–1 (Cont.): SDL Command Qualifiers and Their Defaults**

#### **/ALIGNMENT=value**

The assumed alignment. Integer value greater than zero. If specified, diagnostic messages are emitted for data items that do not fall on the assumed alignment.

#### **/ALPHA\_AXP**

)

Note the following:

- The size of certain data types (HARDWARE\_ADDRESS, INTEGER\_HW, HARDWARE\_ INTEGER, POINTER\_HW) is 8 bytes if /ALPHA\_AXP is specified and 4 bytes otherwise.
- BITFIELDs can have 64 bits if /ALPHA\_AXP is specified and only 32 bits otherwise.
- BASIC defines the data type HUGE as BASIC\$HFLOAT AXP if /ALPHA\_AXP is specified and as HFLOAT otherwise and HUGE\_COMPLEX as BASIC\$H\_FLOATING\_COMPLEX\_ AXP if /ALPHA\_AXP is specified and as BASIC\$H\_FLOATING\_COMPLEX otherwise.
- CC writes alignment pragmas to the output file only if /ALPHA\_AXP is specified.
- CC generates 64-bit pointers only if /ALPHA\_AXP is specified.
- CC generates QUADWORD data types as \_ \_int64 if /ALPHA\_AXP is specified and as int[2] otherwise.

#### **/[NO]B64**

This qualifier is only valid for the languages BLISS and BLISSF.

The default extension for the output file is .R64 if /B64 is specified and .R32 otherwise.

The word size used in BITFIELDs is 64 bits if /B64 is specified and 32 bits otherwise.

The name used for conditional compilation changes from BLISS or BLISSF to BLISS64 or BLISSF64, respectively.

You cannot specify the qualifiers */B64* and */VAX* together.

# **/[NO]BACKEND\_OPTION={language=language-option}**

**{(language=language-option,...)}**

The qualifier accepts a list of languages and a value for every language. The syntax of the value is backend-specific.

At the moment, only the CC backend supports this qualifier. It accepts the value INT64\_FOR\_  $\overline{QUAD}$ , which indicates that the SDL quadword data type is always mapped to the C  $\overline{\phantom{0}}$  int64 data type. This is done on 64bit-systems only (i.e. Alpha and IA64), not on VAX systems, since there is no int64 data type on VAX systems.

# **/[NO]CHECK\_ALIGNMENT**

If specified, diagnostic messages are emitted for data items that do not fall on their natural alignment.

# **/[NO]COMMENTS**

Controls whether output comments are included in the output file. For more compact target language representation, use the /NOCOMMENTS qualifier to save file space. The default is /COMMENTS.

# **/[NO]COPYRIGHT**

Controls whether a standard HP copyright header is produced in the output file. The /COPYRIGHT qualifier causes the HP SDL translator to precede the output with a comment containing the standard Hewlett-Packard copyright claim. The default is /NOCOPYRIGHT.

# **/[NO]C\_DEVELOPMENT**

Only used by the CC backend.

If an input file contains more than one module, C generates one .h file per module if either /C\_DEVELOPMENT or /VMS\_DEVELOPMENT is specified and one file containing all the modules otherwise.

C defines a macro with all lowercase characters to equal the same name in all uppercase characters for every entry node if either /C\_DEVELOPMENT or /VMS\_DEVELOPMENT is specified.

C creates function prototypes if either /C\_DEVELOPMENT or /VMS\_DEVELOPMENT is specified (although the ones generated with /VMS\_DEVELOPMENT only contain "\_ \_unknown\_ params").

C generates most definitions twice if /C\_DEVELOPMENT is specified, separated with "#ifdef NEW STARLET" ... "else" ... "endif". The "\_NEW STARLET" definitions contain complete function prototypes, the "OLD" definitions only "<sub>\_\_</sub>unknown\_params". Also the definitions of structs and unions are different.

The \_member\_alignment pragmas are only generated if both /ALPHA\_AXP and /C\_ DEVELOPMENT are specified.

C generates "if  $!defined(\_VAXC)$ " for special cases if  $/C\_DEVELOPMENT$  or  $/VMS\_$ DEVELOPMENT is specified, otherwise "ifdef \_\_cplusplus" is generated.

C generates "#ifndef \_\_<module-name>\_LOADED" ... if /C\_DEVELOPMENT or /VMS\_ DEVELOPMENT is specified.

C generates "\_ \_required\_pointer\_size" pragmas if either /VMS\_DEVELOPMENT or both /C\_ DEVELOPMENT and /ALPHA\_AXP are specified.

Together with the /ALPHA\_AXP qualifier and the /VMS\_DEVELOPMENT qualifier this qualifier influences the definition of certain data types and the generation of certain pragmas, e.g. the data type QUADWORD is defined as \_int64 if /ALPHA\_AXP is specified and /VMS\_DEVELOPMENT and not /C\_DEVELOPMENT, and as int [2] otherwise, and the HARDWARE\_ADDRESS and POINTER\_HW data types are defined as \_int64 if /ALPHA\_ AXP and neither /C\_DEVELOPMENT nor /VMS\_DEVELOPMENT are specified and as int[2] if /ALPHA\_AXP is not specified, and are not defined if /ALPHA\_AXP and one of the qualifiers /C\_DEVELOPMENT or /VMS\_DEVELOPMENT is specified.

### **/[NO]DUMP [=file-spec]**

Controls whether the HP SDL intermediate code is displayed on your screen. If you specify the /DUMP qualifier with a file specification, the output is sent to the specified file. The default is /NODUMP.

### **/[NO]GLOBAL\_DEFINITION**

Controls whether an item or aggregate declared with the GLOBAL option generates a declaration indicating that the value of the global data item is defined in this module. In some languages, this qualifier has no effect; see the individual language translation summaries in Appendix B and online examples of language output files as a result of processing the HP SDL source file EXAMPLE.SDL in SDL\$EXAMPLES.

By default, global definitions are not generated; the GLOBAL option designates global data whose value is defined elsewhere.

# **/[NO]HEADER**

Controls whether a header containing the date and the source file name is included at the beginning of the output file. The default is /HEADER.

# **/LANGUAGES={language[=file-spec]} {(language[=file-spec],...)}**

Specifies one or more of the language options listed in Table 2–2 for which the HP SDL translator is to produce one or more source output files. By default, HP SDL writes output files into separate files in the current default directory. The default file name for each output file is taken from the file name of the corresponding source file and the default target file type for each language name.

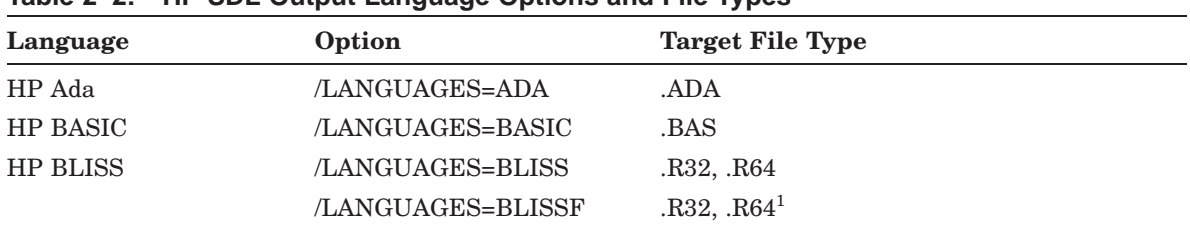

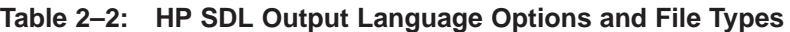

<sup>1</sup>The BLISSF back end generates HP BLISS FIELDSETS for HP SDL aggregates.

| Language             | Option             | Target File Type |
|----------------------|--------------------|------------------|
|                      | /LANGUAGES=BLISS64 | $R64^2$          |
| $HP C/C++$           | LANGUAGES=CC       | .H               |
| HP OpenVMS DCL       | LANGUAGES=DCL      | .COM             |
| <b>HP DATATRIEVE</b> | LANGUAGES=DTR      | .DTR             |
| <b>HP FORTRAN</b>    | LANGUAGES=FORTRAN  | .FOR             |
| <b>HP MACRO</b>      | /LANGUAGES=MACRO   | .MAR             |
| <b>HP</b> Pascal     | /LANGUAGES=PASCAL  | .PAS             |
| Kednos PL/I          | /LANGUAGES=PLI     | PLI.             |
| <b>SDML</b>          | /LANGUAGES=SMDL    | .SDML            |
| <b>DECTPU</b>        | LANGUAGES=TPU      | TPU.             |
| UIL                  | /LANGUAGES=UIL     | .UIL             |

**Table 2–2 (Cont.): HP SDL Output Language Options and File Types**

<sup>2</sup>The BLISS64 back end generates the same code as the BLISS backend when the /B64 qualifier has been specified.

HP SDL builds the language image name by concatenating the prefix SDL to the language option specified on the SDL command. For example, if you specify /LANGUAGE=FORTRAN, HP SDL searches for and activates the SDL\$FORTRAN.EXE back end. You may abbreviate most language options, but HP SDL uses the first image it finds that matches the generated file specification. For example, if you wish to invoke the BLISSF back end instead of the HP BLISS back end, you must specify /LANGUAGE=BLISSF.

The /LANGUAGE qualifier also allows you to override the default output file specification for one or more language output files. You can specify a language option followed by the destination file specification for that language. You must separate the language from the destination file specification with an equal sign (=) and separate specifications for different languages with commas.

# **/[NO]LIST**

Controls whether a listing file is produced.

If the SDL command is executed from interactive mode, /NOLIST is the default. If the SDL command is executed from batch mode, /LIST is the default.

The /LIST qualifier causes the HP SDL translator to produce a listing file with numbered lines of source code and descriptions of any compilation errors. The listing file has the same name as the related source file and a file type of .LIS.

# **/[NO]MEMBER\_ALIGN**

Specifies that every item in aggregates should be aligned. This is the same as specifying ALIGN on all aggregates.

### **/[NO]MODULE**

Controls whether a HP Ada package or a HP Pascal module is generated in the output file. The default is /MODULE. The /[NO]MODULE qualifier affects only the HP Pascal and HP Ada languages.

### **/[NO]PARSE [=file-spec]**

Controls whether HP SDL reads or writes a HP SDL intermediate file. A HP SDL intermediate file contains HP SDL source code that has already been parsed using the SDL/PARSE command. The default file type for the HP SDL intermediate file is .SDI.

The intermediate file produced as a result of the SDL/PARSE command can later be used instead of HP SDL source code as input to the back end. This is done using the SDL/NOPARSE command. When this qualifier appears in an SDL command line, the input file specification is assumed to be that of an SDL intermediate file with a default file type of .SDI. Examples 4 and 5 at the end of this section show the uses of the /[NO]PARSE qualifiers.

### **/[NO]PLI\_DEVELOPMENT**

Only used by the PLI backend.

This qualifier specifies the definition of certain data types, e.g. most integral data types are defined as fixed binary (n) if /PLI\_DEVELOPMENT is specified and as bit(n) aligned otherwise.

In addition, the type names of certain parameters are changed, e.g. "ASTADR" to "entry value" and "MASK\_BYTE" to "bit (8) aligned".

Default parameters that are not optional are marked as "optional" if /PLI\_DEVELOPMENT is specified

### **/[NO]SUBFIELDS**

When this qualifier is given, the BLISSF backend handles subfields of members declared with a named type differently.

# **/SUPPRESS ={suppress-option}**

**{(suppress-option,...)}** The /SUPPRESS qualifier has the following format:

SDL /SUPPRESS=(PREFIXES, TAGS)

Note the following:

- The suppress-options can be either PREFIXES or TAGS.
- The qualifier may appear anywhere in the command line where a qualifier is valid.
- Output in all languages in that compilation is affected. It is not possible to make the qualifier position-dependent (CDU constraint).
- Either PREFIXES or TAGS, or both, may be included in the list.
- If both prefixes and tags are suppressed, the connecting underscore is also suppressed.
- The effect on the intermediate tree is as though null prefixes and/or tags had been specified throughout the source. There are therefore no changes to the back ends.

# **/SYMBOLS={symbol=value}**

### **{(symbol=value,...)}**

It is possible to specify symbols and values which can be used in the IFSYMBOL statement (kind of conditional compilation).

See IFSYMBOL.

# **/VAX**

For modules, FORTRAN writes the following comment to the output file: !DEC\$ OPTIONS/ALIGN=(RECORDS=PACKED,COMMONS=PACKED)/NOWARN

CC generates ''double'' as return type for functions if the actual return type is quadword and /VAX but not /VMS\_DEVELOPMENT is specified.

You cannot specify the qualifiers /ALPHA\_AXP and /VAX together. You cannot specify the qualifiers /B64 and /VAX together.

### **/[NO]VMS\_DEVELOPMENT**

Modifies the behavior of certain HP SDL back ends so that the generated output files conform to specific VMS development standards.

HP Ada defines the data types QUADWORD and INTEGER\_QUAD as INTEGER\_64 if /ALPHA\_AXP and /VMS\_DEVELOPMENT is specified and as UNSIGEND\_QUADWORD otherwise.

For HP BLISS and BLISSF, the /VMS\_DEVELOPMENT qualifier causes ENTRY declarations to generate KEYWORD macros in the output (.R32) file and defines routines as ''external routine routine-name : novalue'' otherwise.

BLISS' and BLISSF's generation of certain ''literal''s for the sizes of structures or unions depends on this qualifier.

The following rules apply when the /VMS\_DEVELOPMENT qualifier is specified for HP BLISSF output:

- User fill fields are ignored.
- Nested structures are ignored.
- Macros are generated instead of fields for certain level one items.

CC handles user fill depending on /VMS\_DEVELOPMENT.

CC handles references to aggregates within typedef 'd aggregates different when /VMS\_ DEVELOPMENT is specified.

For HP MACRO, the /VMS\_DEVELOPMENT qualifier causes the VMS macros \$EQU, \$DEF, \$DEFINI, and \$DEFEND to be generated in the output (.MAR) file.

For HP Pascal, the /VMS\_DEVELOPMENT qualifier causes "\$TYPE" to be appended to the names of structures and unions in the output (.PAS) file.

The following rules apply when the /VMS\_DEVELOPMENT qualifier is specified for HP Pascal output:

- "read node" modules are prefixed with "PASCAL\$".
- The generation of certain fill fields is suppressed.
- "\$TYPE" is appended to data types that have no "\$" in their name.
- An error message is emitted if a complex data type is encountered.
- The type "\$DEFPTR" is generated for user data types instead of the actual data type.

The following rules apply when the /VMS\_DEVELOPMENT qualifier is specified for Kednos PL/I output:

- UNSIGNED BYTE, UNSIGNED WORD, and UNSIGNED LONGWORD yield FIXED BINARY(7), FIXED BINARY(15), and FIXED BINARY(31), respectively.
- Special VMS TYPENAME values are recognized.
- DEFAULT n for  $n \leq 0$  generates OPTIONAL.

The default is /NOVMS\_DEVELOPMENT.

#### **Examples**

The following are examples and descriptions of the SDL command.

1. \$ SDL BLOCKNODE/LANGUAGE=(PLI=PLI\$:[PL1.PSRC],CC=C\$:[C.CSRC])

HP SDL translates the declarations in BLOCKNODE.SDL to Kednos PL/I and HP C, writes the Kednos PL/I output to PLI\$:[PL1.PSRC]BLOCKNODE.PLI, and writes the HP C output to C\$:[C.CSRC]BLOCKNODE.H.

2. \$ SDL VTREE.SRC/LANGUAGE=(PLI=[PLI.PSRC])

HP SDL translates the declarations in VTREE.SRC and writes the Kednos PL/I output to [PLI.PSRC]VTREE.PLI.

#### 3. \$ SDL/LANGUAGE=(MACRO,BLISS) IODEF,SSDEF

HP SDL translates the declarations in IODEF.SDL and SSDEF.SDL and writes the output to IODEF.MAR, IODEF.R32, SSDEF.MAR, and SSDEF.R32.

4. \$ SDL/PARSE=INTER TEST

HP SDL translates the declarations in the source file TEST.SDL and writes the output to a HP SDL intermediate file called INTER.SDI.

5. \$ SDL/NOPARSE/LANG=(MACRO,BLISS) INTER

HP SDL translates the declarations that have already been parsed by the HP SDL front end in INTER.SDI and writes the output to INTER.MAR and INTER.R32.

# **Chapter 3**

# **HP SDL Language Elements**

This chapter describes the function and syntax of the following HP SDL language elements that compose the HP SDL declarations described in Chapter 4:

- User-specified names, which can be either local symbol names or source program identifiers
- Reserved HP SDL keywords
- Expressions

The following can also be used within a MODULE declaration; although they are not HP SDL language elements (see Section 3.4 through Section 3.6):

- Local and output comments
- INCLUDE statement
- READ statement
- Conditional compilation
- Text pass-through
- DECLARE statement

The space, tab, or carriage return character delimits the language elements, and a semicolon (;) terminates each declaration. In MODULE and AGGREGATE declarations, the semicolon also terminates separate parts of the declaration.

Appendix B shows language translation summaries of all the HP SDL language elements.

# **3.1 Names**

A HP SDL name can be either a user-specified **local symbol name** that is not translated to the output file or a user-specified **source program identifier** that is translated to the output file. Names are composed of upper- and lowercase letters (A - Z, a - z), numbers (0 - 9), the dollar sign  $(\hat{\mathbf{s}})$ , and the underscore (). Specifying a name is subject to the following rules:

- 1. Local symbol names must begin with a pound sign (#).
- 2. Source program identifiers must begin with an alphabetic character (A Z,  $a - z$ ), a dollar sign  $(\$)$ , or an underscore  $(.)$ .
- 3. Source program identifiers that are reserved HP SDL keywords or that contain invalid HP SDL characters must be enclosed in quotation marks
	- (" "). (For more information on reserved HP SDL keywords, see Section 3.2.)
- 4. HP SDL passes all source program identifiers to the output file in the same case in which they are defined.

# **3.1.1 Local Symbol Names**

A local symbol name is known only within a HP SDL source file and cannot be translated directly to the output file. A local symbol name can be assigned a value anywhere within a source file, but must begin with the pound sign (#). A local symbol is declared when it is first assigned a value. This value can be any valid expression (see Section 3.3). If you reference a local symbol before assigning it a value, HP SDL displays an error message and does not produce an output file. A local symbol assignment has the following syntax:

#local-name = expression;

#### **#local-name**

Is any valid HP SDL name.

#### **expression**

Is any valid HP SDL expression resulting in a longword integer value.

Signed integer longword data types are described in Section 3.2.3.9.

The following are examples of local symbol assignments:

```
\text{max\_args} = 255;
#counter = #counter + 1;
```
The values of these local symbols may be referenced by subsequent declarations, as shown in the following example:

CONSTANT block\_node\_size EQUALS #max\_args + #counter;

# **3.1.2 Source Program Identifiers**

Source program identifiers (identifiers) specify declaration names, AGGREGATE member names, and ENTRY parameter names that are passed to the output file. Optional userspecified prefixes and tags can be appended to these identifiers. If a prefix is specified without a tag, HP SDL concatenates a default tag (corresponding to the data type) to the identifier in the output file. (Section 3.2.2.2 describes the PREFIX and TAG keyword options.) The identifier **block\_node\_size** in the following example names the CONSTANT declaration:

CONSTANT block\_node\_size EQUALS #max\_args + #counter;

To avoid compilation errors, each reference to a particular HP SDL identifier must be a casesensitive match because an identifier is passed to the output file in the same case in which it appears in the source file. You can use reserved HP SDL keywords and characters that are not valid in identifiers if you enclose them in quotation marks (" "). For example:

ITEM "length" LONGWORD;

This declaration produces the identifier **length**, which is a reserved HP SDL keyword typically used to specify the length of a bit-string or character-string data type (see Section 3.2.3.3 and Section 3.2.3.5).

# **3.2 Keywords**

Reserved HP SDL keywords are used to specify the following:

- Declarations (see Section 3.2.1)
- Declaration modifiers (see Section 3.2.2)
- Prefixes, markers, and tags (see Section 3.2.2.2)
- Alignment (see Section 3.2.2.3)
- Storage classes (see Section 3.2.2.4)
- Arrays (see Section 3.2.2.7)
- Data types (see Section 3.2.3)

You can use keywords as identifiers if they are enclosed in quotation marks (" "). For example:

ITEM "length" LONGWORD;

This declaration produces the identifier **length**, which names this particular ITEM declaration. The **length** identifier is a reserved HP SDL keyword that is typically used to specify the length of a bit-string or character-string data type (see Section 3.2.3.3 and Section 3.2.3.5).

Reserved HP SDL keywords can be entered in either upper- or lowercase letters, but they cannot be truncated.

The following sections describe the format and function of each of the reserved HP SDL keywords.

# **3.2.1 Declaration Keywords**

Table 3–1 alphabetically lists and defines the keywords for the declarations described in detail in Chapter 4.

| Keyword         | <b>Definition</b>                                   |
|-----------------|-----------------------------------------------------|
| AGGREGATE       | Declaration that produces a structure or union body |
| <b>CONSTANT</b> | Declaration of a named constant                     |
| <b>END</b>      | Delimiter for the end of an aggregate body          |
| END MODULE      | Delimiter for the end of a module                   |
| <b>ENTRY</b>    | Declaration of an entry                             |
| <b>ITEM</b>     | Declaration of an item                              |
| <b>MODULE</b>   | Declaration of a module                             |
|                 |                                                     |

**Table 3–1: Keywords That Identify or End Declarations**

| Keyword      | <b>Definition</b>                                       |
|--------------|---------------------------------------------------------|
| STRUCTURE    | Declaration that is a type of aggregate or subaggregate |
| <b>UNION</b> | Declaration that is a type of aggregate or subaggregate |

**Table 3–1 (Cont.): Keywords That Identify or End Declarations**

# **3.2.2 Declaration Modifier Keywords**

Table 3–2 lists and defines other keywords that are used in declarations. The prefix and tag, storage class, and array keywords have special functions that are described in detail in the sections following Table 3–2. All the other keywords defined in Table 3–2 are described in greater detail in Chapter 4.

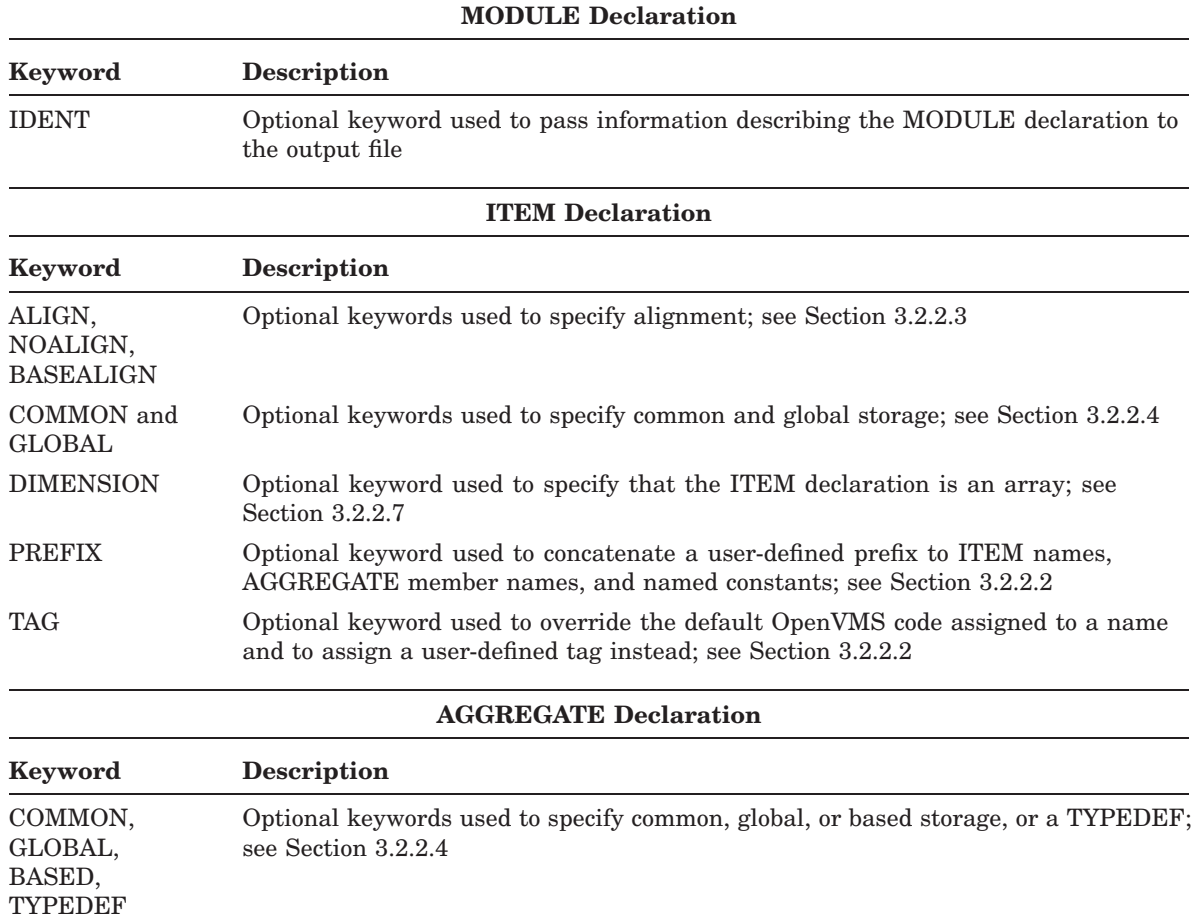

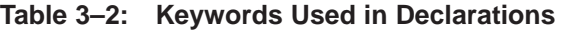

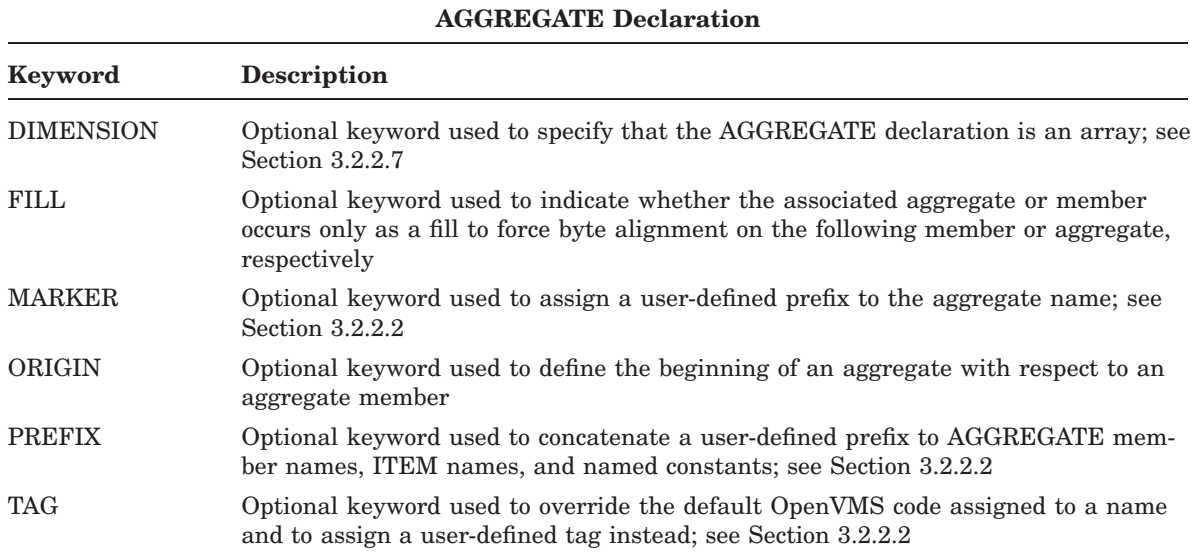

# **Table 3–2 (Cont.): Keywords Used in Declarations**

#### **CONSTANT Declaration**

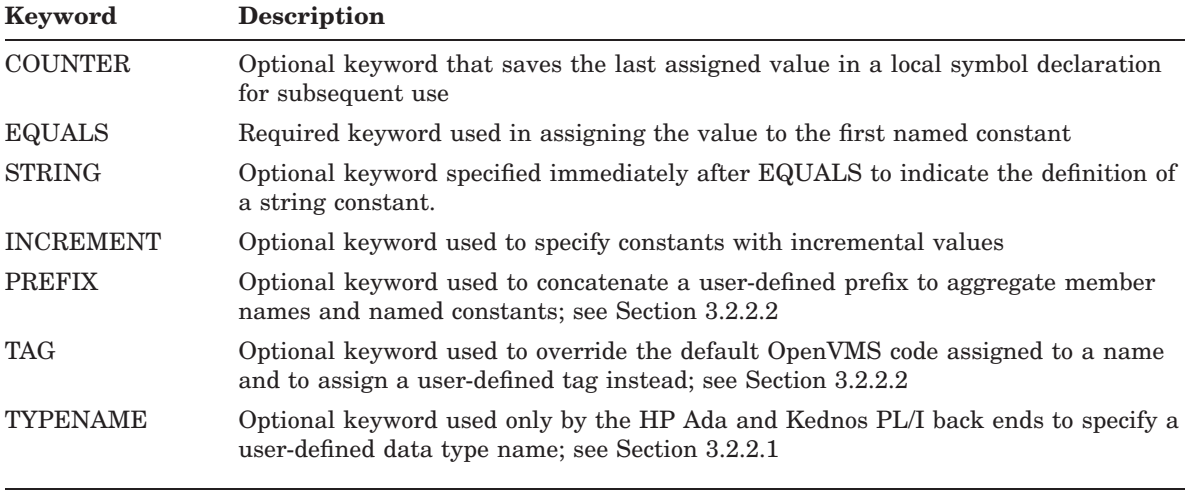

### **ENTRY Declaration**

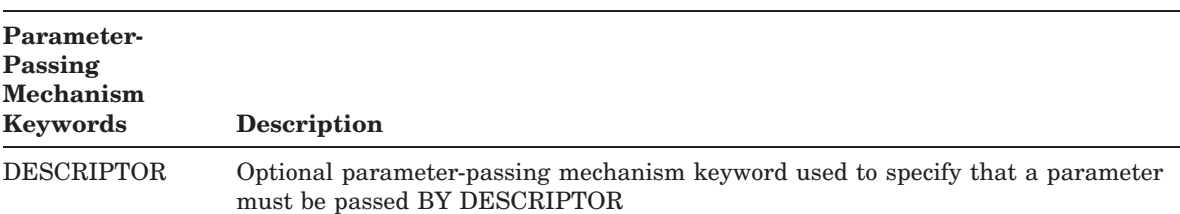

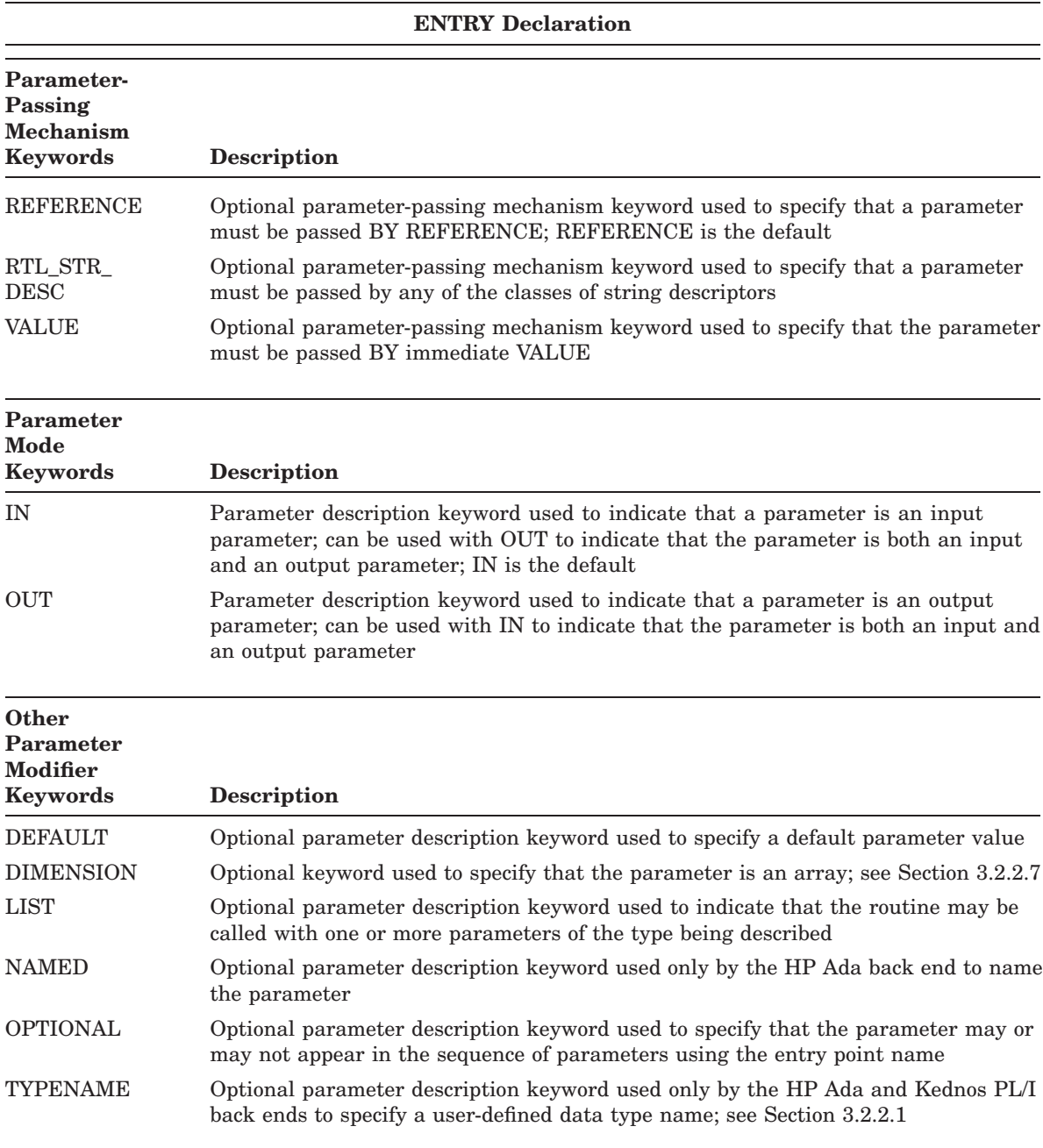

# **Table 3–2 (Cont.): Keywords Used in Declarations**

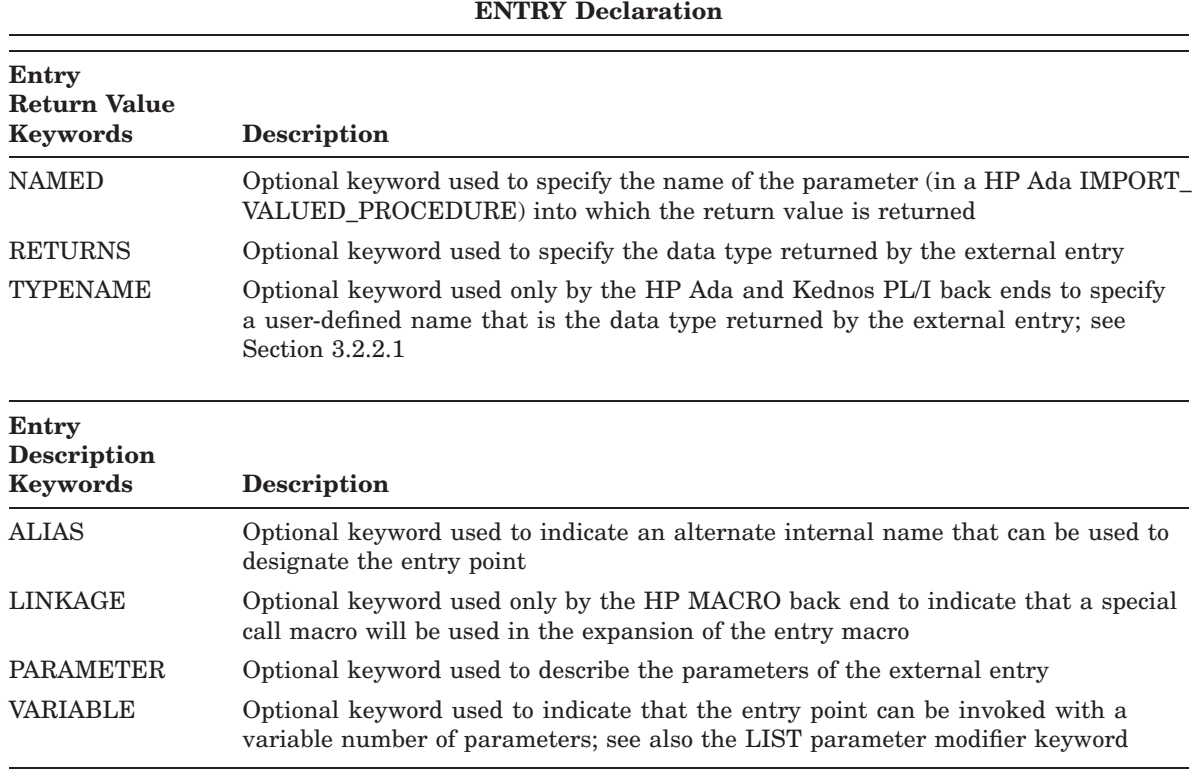

#### **Table 3–2 (Cont.): Keywords Used in Declarations**

#### **3.2.2.1 User-Specified TYPENAME keyword**

The TYPENAME keyword is used to specify a data type name that is not a HP SDL data type. Depending on which back end is specified, this name may or may not override the HP SDL data type. The HP Ada and Kednos PL/I back ends use these data type names as parameter data types, as return value data types, and as CONSTANT declaration data types. The TYPENAME keyword has the following syntax:

TYPENAME name

The HP Ada language translation (as a result of processing the HP SDL source file EXAMPLE.SDL in SDL\$EXAMPLES) shows an example of the TYPENAME keyword. The following is an example of the TYPENAME keyword on each of the parameters in an ENTRY declaration:

```
ENTRY SYS$FAO
  ALIAS $FAO
   PARAMETER (CHARACTER DESCRIPTOR NAMED CTRSTR IN TYPENAME CHARDESC,
      WORD UNSIGNED NAMED OUTLEN OUT DEFAULT 0 TYPENAME NUMBER,
      CHARACTER DESCRIPTOR NAMED OUTBUF OUT TYPENAME CHARDESC,
      LONGWORD VALUE NAMED P1 OPTIONAL LIST TYPENAME VARIES)
   RETURNS LONGWORD TYPENAME CONDVALU;
```
### **3.2.2.2 PREFIX, MARKER, and TAG Keywords**

User-defined prefixes, markers, and tags are optional character strings that help to uniquely identify the names associated with a particular facility or system. When the /SUPPRESS qualifier is specified on the command line, the inclusion of prefixes and/or tags on output symbol names is suppressed. See Section 2.2 for a description of the /SUPPRESS qualifier.

### **PREFIX Keyword**

The PREFIX option may be specified on an AGGREGATE, subaggregate, CONSTANT, or ITEM declaration to cause HP SDL to concatenate a user-specified prefix and the name specified in the declaration.

When you specify a prefix for an aggregate, HP SDL concatenates the prefix and the name of each member or named constant declared within the aggregate. The name of the aggregate itself is not altered by the use of the PREFIX option. The PREFIX option has the following syntax:

PREFIX prefix-string

#### **prefix-string**

Is a 0- to 32-character string that can be any valid HP SDL identifier.

If you specify the PREFIX option, HP SDL constructs the identifier of each member by concatenating the prefix, a tag, an underscore, and the member name.

You can override a prefix that is currently in effect by specifying a new prefix for a particular aggregate member. If this member happens to be a subaggregate, the new prefix is applied to all the members of that subaggregate. Otherwise, if no prefix is specified for the subaggregate, all subaggregate members are assigned the same prefix as that specified on the level-1 aggregate.

### **MARKER Keyword**

You can use the MARKER keyword to assign a user-defined prefix to the aggregate name. The MARKER option has the following syntax:

MARKER marker-string

#### **marker-string**

Is a 0- to 32-character string that can be any valid HP SDL name that may or may not be enclosed in quotation marks (" ") and may be null.

### **TAG Keyword**

The TAG option overrides the default tags that HP SDL uses in forming identifiers. You can specify tags for CONSTANT, ITEM, and AGGREGATE declarations and aggregate members. The tag that you specify, however, affects only the outer-level identifier. For example, a tag you supply in an AGGREGATE declaration affects only the aggregate name; if you wish to change all the tags in an aggregate, you must do it on a member-by-member basis. The TAG option has the following syntax:

TAG tag-string

#### **tag-string**

Is a 0- to 32-character string specifying the tag to use in forming the name. If the TAG option is not specified, HP SDL uses a default code based on the data type of the name.

If you specify the TAG option, HP SDL appends the tag-string, which may be null (" "), and an underscore character (\_) to the current prefix-string. A tag consisting of a single underscore character produces a single underscore character in any resulting identifier.

The following is an example of the PREFIX, TAG, and MARKER keywords:

```
AGGREGATE operator STRUCTURE MARKER doowop$ PREFIX beebop$ TAG shoo;
flink ADDRESS;
blink WORD;
END;
```
Table 3–3 shows the default tags that HP SDL uses when the TAG option is not specified on an aggregate member.

| Data Type                 | <b>Default Tag</b>                 |
|---------------------------|------------------------------------|
| <b>CONSTANT</b>           | $\rm K$                            |
| BYTE [UNSIGNED]           | B                                  |
| WORD [UNSIGNED]           | W                                  |
| LONGWORD [UNSIGNED]       | L                                  |
| <b>QUADWORD</b>           | $\mathsf{Q}$                       |
| <b>OCTAWORD</b>           | $\Omega$                           |
| F_FLOATING                | F                                  |
| <b>D_FLOATING</b>         | D                                  |
| <b>G_FLOATING</b>         | G                                  |
| <b>H_FLOATING</b>         | H                                  |
| F_FLOATING COMPLEX        | FC                                 |
| <b>D_FLOATING COMPLEX</b> | DC                                 |
| <b>G_FLOATING COMPLEX</b> | GC                                 |
| H_FLOATING COMPLEX        | HC                                 |
| <b>DECIMAL</b>            | ${\bf P}$                          |
| <b>BITFIELD</b>           | V for BITFIELD offset              |
|                           | $S$ for BITFIELD size <sup>1</sup> |
|                           | M for BITFIELD mask <sup>1</sup>   |
| <b>CHARACTER</b>          | T                                  |
| <b>ADDRESS</b>            | A                                  |
| <b>BOOLEAN</b>            | B                                  |

**Table 3–3: Default Tags Used by HP SDL**

1Identifiers with size and mask (if MASK is specified) tags are generated regardless of whether a PREFIX or TAG option is specified.

| Data Type           | <b>Default Tag</b> |
|---------------------|--------------------|
| <b>VOID</b>         | Z                  |
| <b>INTEGER</b>      | <b>IS</b>          |
| <b>INTEGER BYTE</b> | <b>IB</b>          |
| INTEGER_WORD        | <b>IW</b>          |
| INTEGER_LONG        | IL                 |
| INTEGER_QUAD        | IQ                 |
| <b>INTEGER_HW</b>   | <b>IH</b>          |
| POINTER_HW          | <b>PH</b>          |
| POINTER_LONG        | PL                 |
| <b>POINTER</b>      | <b>PS</b>          |
| POINTER_QUAD        | PQ                 |
| HARDWARE_ADDRESS    | <b>HA</b>          |
| HARDWARE INTEGER    | HI                 |
| <b>STRUCTURE</b>    | $\mathbb R$        |
| <b>UNION</b>        | $\mathbb R$        |

**Table 3–3 (Cont.): Default Tags Used by HP SDL**

The following example shows the use of a user-specified prefix on an AGGREGATE declaration:

```
AGGREGATE operator STRUCTURE
   PREFIX opr$;
   id WORD;
    "typename" CHARACTER;
   CONSTANT (fixed_bin_,float_) EQUALS 0 INCREMENT 1;
   bits STRUCTURE;
variable size BITFIELD;
size_units BITFIELD LENGTH 3;
   END bits;
END operator;
```
In the previous example, the member name **"typename"** is enclosed in quotation marks because it is a HP SDL keyword.

The previous declaration produces the following names, with the prefix **opr\$** and default tags, in the Kednos PL/I output file:

```
%replace opr$k_fixed_bin_ by 0;
%replace opr$k_float_ by 1;
%replace opr$s_operator by 4;
dcl 1 operator based,
    2 opr$w_id fixed binary(15),
    2 opr$t_typename character(1),
    2 opr$r_bits ,
     3 opr$v_variable_size bit(1),
     3 opr$v_size_units bit(3),
     3 opr$v_fill_0 bit(4);
```
The name **opr\$v\_fill\_0** in the previous list is the result of a BITFIELD declaration that HP SDL supplied because the subaggregate did not end on a byte boundary. The name (opr\$v\_ fill  $\theta$ ) ensures that the next aggregate begins on a byte boundary. Section 4.5.7 describes data alignment in detail. HP SDL uses default codes followed by an underscore (\_) for the tag portion of a prefix when the TAG option is not specified. You can override the default OpenVMS codes by specifying a tag, which may be null (" "). For example:

```
CONSTANT (abc,def,ghi) EQUALS 0 INCREMENT 1
   PREFIX new
   TAG "";
```
This declaration results in the names **new\_abc**, **new\_def**, and **new\_ghi**.

# **3.2.2.3 Alignment Keywords**

Both the ALIGN and BASEALIGN keywords can ensure that items are properly aligned. The BASEALIGN keyword takes an argument, which specifies the alignment, whereas the ALIGN keyword uses the natural alignment of the item.

If the ALIGN keyword is included in the definition of an aggregate, every member will be aligned. Both i1 and i2 will be aligned.

```
AGGREGATE MyStruct STRUCTURE ALIGN;
    c1 CHARACTER;
   i1 LONGWORD;
    c2 CHARACTER;
    i2 LONGWORD;
END;
```
If the ALIGN keyword is included in the definition of a member of an aggregate, this member will be aligned, even if the AGGREGATE itself does not have the ALIGN attribute. i2 will be aligned whereas i1 will not be aligned.

```
AGGREGATE MyStruct STRUCTURE NOALIGN;
   c CHARACTER;
   i1 LONGWORD;
    i2 LONGWORD ALIGN;
END;
```
If the NOALIGN keyword is included in the definition of a member of an aggregate, no action will be taken to ensure that this member will be aligned, even if the AGGREGATE has the ALIGN attribute. i2 will be aligned, i1 will not be aligned.

```
AGGREGATE MyStruct STRUCTURE ALIGN;
    c CHARACTER;
    i1 LONGWORD NOALIGN;
   i2 LONGWORD;
END;
```
If the NOALIGN keyword is included in the definition of an aggregate, no action will be taken to ensure that any member of this aggregate will be aligned. Neither i2 nor i1 will be aligned.

```
AGGREGATE MyStruct STRUCTURE NOALIGN;
    c CHARACTER;
    i1 LONGWORD;
   i2 LONGWORD;
END;
```
If the BASEALIGN keyword is included in the definition of a member of an aggregate, this member will be aligned according to the given alignment. In this case, i2 will have an offset of  $256(2^8)$ .

```
AGGREGATE MyStruct STRUCTURE NOALIGN;
   c CHARACTER;
   i1 LONGWORD;
    i2 LONGWORD BASEALIGN(8);
END;
```
If the BASEALIGN keyword is included in the definition of an aggregate or an item, the aggregate or item itself will be padded, so that in an array of elements of this aggregate or item type, all elements will be aligned according to the given alignment. The syntax is as follows:

```
AGGREGATE MyStruct STRUCTURE BASEALIGN (2);
   c CHARACTER;
   i1 LONGWORD;
   i2 LONGWORD;
END;
```
The size of the aggregate will be a multiple of  $4(2^2)$ , in this case 12, and neither i1 nor i2 will be aligned.

In the following example, the item will have a size of  $8(2^3)$ .

ITEM MyItem LONGWORD UNSIGNED BASEALIGN (3);

### **3.2.2.4 Storage Class Keywords**

Storage class refers to the way in which the target language compiler allocates storage for scalar items and aggregates. In general, declarations produce a template describing data for which the compiler allocates storage dynamically at run time, rather than at compile time. This type of storage is the default and is specified using the BASED option in some languages, although the default storage class option is language-dependent. The Kednos PL/I back end generates the BASED storage class option, which has the following syntax:

BASED (pointer-name)

In languages that support the construct, you can use the BASED pointer-name option on an AGGREGATE declaration to bind a named pointer to that aggregate. In all target languages, the aggregate resulting from such a declaration has the default storage class (BASED).

A subaggregate always acquires the storage class of the aggregate to which it belongs.

The default storage class associated with any declaration is language-dependent. You can override the default storage class by specifying either of the following storage classes:

• **Common storage** is allocated in an external program section (Psect) with the OVR option and is shared by all routines that reference it. You declare data in common storage by

using the COMMON option on an AGGREGATE or ITEM declaration. For example, the HP MACRO back end places all declarations in an absolute program section by default and associates the names with the offset values.

• **Global storage** represents data in a global storage location whose value is defined elsewhere. You declare global data by using the GLOBAL option on an AGGREGATE or ITEM declaration.

For some languages, the /GLOBALDEF qualifier on the SDL command affects the operation of the GLOBAL option. When this qualifier is used, GLOBAL generates a reference to global data whose value is defined in this module. You can see the effect of /GLOBALDEF for each output language by processing the HP SDL source file EXAMPLE.SDL in SDL\$EXAMPLES.

**TYPEDEF** behaves like a storage class. In C, examples of storage classes are static, globaldef/ref, extern, etc. Syntactically, you can replace a 'static' in any declaration with 'typedef' and have it compile. Storage classes (including TYPEDEF) are mutually exclusive in an SDL declaration.

Example of C type definition:

typedef struct {int jg\$l\_i1; int jg\$l\_i2;} MyStruct ; static MyStruct foo ;

is equivalent to:

static struct {int jg\$l\_i1; int jg\$l\_i2;} foo ;

or:

static struct MyStruct {int jg\$l\_i1; int jg\$l\_i2;} foo ;

or:

```
struct MyStruct {int jg$l_i1; int jg$l_i2;} ;
static struct MyStruct foo ;
```
If COMMON and GLOBAL appear together in a declaration, a DUPCONATT (duplicate or conflicting attributes) error is given. The COMMON, GLOBAL and TYPEDEF storage classes are mutually exclusive.

### **3.2.2.5 SDL Storage Classes and Typedef Syntax**

Explicit SDL Storage classes are COMMON and GLOBAL. To maintain orthogonal syntax, TYPEDEF is permitted wherever COMMON and GLOBAL are permitted.

The Storage class definition in SDL is included as an option on an ITEM or AGGREGATE declaration. This means that an AGGREGATE TYPEDEF for the preceding example would be:

```
AGGREGATE MyStruct STRUCTURE TYPEDEF PREFIX jg$ ;
 i1 LONGWORD ;
  i2 LONGWORD ;
END ;
```
### **3.2.2.6 Data Types**

In most cases it is possible to refer to a user-defined Data Type where a standard built-in SDL Data Type (BYTE, LONGWORD etc.) can be referenced.

Reference to the type MyStruct defined in the preceding example is made as follows:

ITEM foo MyStruct ;

#### **3.2.2.7 DIMENSION Keyword**

You can apply a dimension to AGGREGATE (as well as members of aggregates and subaggregates) and ITEM declarations, which means that you can define an array of structures, a structure that contains one or more arrays, or an array of structures each of which contains one or more arrays. The DIMENSION option is valid when specified with any of the data types described in Section 3.2.3 and has the following syntax:

DIMENSION [lbound:]hbound

#### **lbound**

Is any valid HP SDL expression giving the value of the lowest-numbered element of the array. If **lbound** is not specified, HP SDL supplies a default **lbound** of 1.

#### **hbound**

Is any valid HP SDL expression giving the number of elements in the array, or, if **lbound** is specified, the highest-numbered element.

The following is an example of the DIMENSION option specified on an AGGREGATE declaration:

```
AGGREGATE array_info STRUCTURE;
  bound STRUCTURE DIMENSION 8;
      lower LONGWORD;
      upper LONGWORD;
      multiplier LONGWORD;
      constant_lower BITFIELD LENGTH 1;
      constant_upper BITFIELD LENGTH 1;
      constant_multiplier BITFIELD LENGTH 1;
      reserved BITFIELD LENGTH 13;
  END bound;
END array_info;
```
The subaggregate **bound** has eight elements. Each element consists of the members **upper**, **lower**, **multiplier**, and so on. Because **bound** is an array, each of its members (**upper**, **lower**, **multiplier**, and so on) can also be considered an array of eight elements.

When you specify a single value after the DIMENSION keyword, as in the previous example, the specified back end assumes that the value represents the high bound value and supplies a default low bound value of one. You can override this default by specifying both a low bound and a high bound value as follows:

ITEM node\_pointers DIMENSION 0:255 ADDRESS;

This declaration results in a declaration of the array **node\_pointers**, whose low bound is 0 and whose high bound is 255. Only one dimension can be specified for an AGGREGATE or ITEM declaration. This restriction ensures that there is no interlanguage conflict in an array declaration.

You can see how HP SDL translates the DIMENSION option for each output language by processing the HP SDL source file EXAMPLE.SDL in SDL\$EXAMPLES.

# **3.2.3 Data Type Keywords**

Data type keywords specify the data types of scalar objects, which can be declared as members of aggregates or as individual items. Data type keywords are also used to describe the data types of parameters, as well as the return value of an ENTRY. They can also be used in an AGGREGATE declaration to generate an implicit union. The data type declaration also specifies, either implicitly or explicitly, the size of a member.

The following sections describe the data types and the keywords you use to specify them.

### **3.2.3.1 Pointer Data Types**

The keywords ADDRESS, POINTER, POINTER\_LONG, POINTER\_QUAD, POINTER\_HW, and HARDWARE\_ADDRESS specify a data type that is an address, or pointer. The ADDRESS data type has the following syntax:

pointer-type [ (object-type [ basealign-attribute ] ) ]

#### **pointer-type**

is one of the keywords ADDRESS, POINTER, POINTER\_LONG, POINTER\_QUAD, POINTER\_HW, and HARDWARE\_ADDRESS.

ADDRESS, POINTER, POINTER\_LONG are 4-byte-addresses. POINTER\_HW and HARDWARE\_ADDRESS are 4-byte-addresses if /VAX us specified and 8-byte-addresses if /ALPHA is specified. POINTER\_QUAD is an 8-byte-address.

#### **object-type**

is the optional data type of the object to which the address refers. This construct is ignored for languages in which pointers are distinct data types. Object-type is either a builtin object type, like LONGWORD or ANY, or a user-defined object type, optionally followed by a DIMENSION specification, or an ENTRY declaration.

#### **basealign-attribute**

Here, a BASEALIGN attribute can be specified, as desribed in Section 3.2.2.3.

The following is an example of an aggregate with a member of pointer type:

```
AGGREGATE any_node STRUCTURE;
  flink ADDRESS (any_node);
  blink ADDRESS (any_node);
  END;
```
### **3.2.3.2 ANY Data Type**

The ANY keyword specifies that the parameter being described in an ENTRY declaration can be of any data type. The ANY data type can be used only within the context of a parameter description and has the following syntax:

ANY

### **ANY**

Specifies that the parameter can be of any data type.

The following is an example of the use of the ANY data type:

ENTRY sys\$abc PARAMETER (ANY);

### **3.2.3.3 BITFIELD Data Type**

The BITFIELD keyword specifies a bit field variable that must be a member of an AGGREGATE declaration. The BITFIELD data type has the following syntax:

BITFIELD [LENGTH n] [MASK] [SIGNED]

### **[LENGTH n]**

Is any valid HP SDL expression giving the number of bits in the bitfield. If no length is specified, HP SDL uses a default length of 1 bit.

### **[MASK]**

Is a keyword specifying that HP SDL generate both a bitfield variable and a constant bit mask representing the bits defined in this field.

### **[SIGNED]**

Is a keyword specifying that HP SDL treat the output as a signed field.

Bitfields must be AGGREGATE declaration members. They cannot be scalar items, objects of ADDRESS declarations, parameters, or return data types of entries.

The following is an example of the BITFIELD keyword used in an AGGREGATE declaration that specifies a structure with two bitfield members:

```
AGGREGATE flags STRUCTURE PREFIX tst$;
    resolved BITFIELD MASK SIGNED;
     spare_bits BITFIELD LENGTH 5;
     END;
```
The declaration of **resolved** in the previous example results in two declarations in the output file: a declaration for the bitfield itself and a declaration of a constant mask whose value is 1. Because the PREFIX option is specified for this aggregate, the source output file identifiers produced for this declaration are **tst\$v\_resolved** and **tst\$m\_resolved**, where the tag **v\_** indicates the bitfield variable and the tag **m\_** indicates the mask. Prefixes and tags are described in more detail in Section 3.2.2.2.

#### **3.2.3.4 BOOLEAN Data Type**

The BOOLEAN keyword specifies a Boolean data type that is a one-byte field that can have one of two values, 0 or 1. The BOOLEAN data type has the following syntax:

BOOLEAN

#### **BOOLEAN**

Produces a Boolean variable in the output file.

The following is an example of the BOOLEAN keyword used in an ITEM declaration:

ITEM true BOOLEAN;

#### **3.2.3.5 CHARACTER Data Type**

The CHARACTER keyword declares a character string of a given length. The CHARACTER data type has the following syntax:

```
CHARACTER [LENGTH {n}] [VARYING]
          [ \{\star\}]
```
### **[LENGTH n]**

Is the length of the character string. The length can be specified using any valid HP SDL expression. If no length is specified, HP SDL uses a default length of 1 character. You can specify a character string of unknown length using LENGTH \*. An unknown length character string can be specified only for parameter types. For example:

ENTRY LIB\$ROUTINE PARAMETER(CHARACTER LENGTH \* NAMED foo);

#### **[VARYING]**

Is a keyword indicating that the identifier represents a varying-length character string (for languages that support this data type). In a varying-length character string, the first word of the string contains its current length; its declared length is the maximum length that it can have.

The following is an example of the CHARACTER data type used in an AGGREGATE declaration. The aggregate **msg\_buffer** contains a character-string member named **message\_text** with a length of 256 characters.

```
AGGREGATE msg_buffer STRUCTURE;
message text CHARACTER LENGTH 256 VARYING;
severity WORD;
END;
```
#### **3.2.3.6 COMPLEX Data Types**

The COMPLEX keyword immediately follows any of the four floating-point data type keywords to specify any of the four COMPLEX data types. The COMPLEX data types have the following syntax:

```
F_FLOATING COMPLEX
D_FLOATING COMPLEX
G_FLOATING COMPLEX
H_FLOATING COMPLEX
```
The following is an example of the F\_FLOATING COMPLEX data type used in an ITEM declaration:

ITEM foo F\_FLOATING COMPLEX;

Section 3.2.3.8 describes floating-point data types.

#### **3.2.3.7 DECIMAL Data Type**

The DECIMAL keyword specifies a packed decimal data type and the size of the data type. The DECIMAL data type has the following syntax:

DECIMAL PRECISION (precision,scale)

#### **PRECISION (precision,scale)**

Is the fixed-point decimal member's precision and scale, respectively. Precision is the total number of decimal digits, and scale is the number of fractional digits.

Both precision and scale must be specified using valid HP SDL expressions.

The following is an example of the DECIMAL keyword used in an ITEM declaration that indicates a packed decimal data type consisting of three decimal digits, two of which are fractional:

ITEM percentage DECIMAL PRECISION (3,2);

#### **3.2.3.8 Floating-Point Data Types**

The floating-point keywords, F\_FLOATING, D\_FLOATING, G\_FLOATING, and H\_ FLOATING, declare storage units for single-, double-, G-, and H-floating-point data, respectively. The floating-point data types have the following syntax:

F\_FLOATING D\_FLOATING G\_FLOATING H\_FLOATING

The following is an example of the D\_FLOATING data type used in an ITEM declaration:

ITEM foo D\_FLOATING;

Section 3.2.3.6 describes COMPLEX data types.

#### **3.2.3.9 Integer Data Types**

The keywords BYTE, WORD, LONGWORD, QUADWORD, and OCTAWORD declare storage units of 8, 16, 32, 64, and 128 bits, respectively, to represent signed integer data.

You may also specify the keyword UNSIGNED with any of these data types to indicate unsigned integer data.

It is also possible to specify the keyword SIGNED.

The keywords INTEGER\_BYTE, INTEGER\_WORD, INTEGER\_LONG and INTEGER\_QUAD are synonyms for BYTE, WORD, LONGWORD, QUADWORD, respectively, although some back ends treat INTEGER\_QUAD and QUADWORD different (C, FORTRAN and PL/I). The keyword INTEGER is also synonym for LONGWORD and INTEGER\_LONG.

The keywords INTEGER\_HW and HARDWARE\_INTEGER describe integer data types whose size depends on the underlying hardware. If the qualifier /VAX is specified, they are 4 bytes wide, and if /ALPHA is specified, they are 8 bytes wide.

The integer data types have the following syntax:

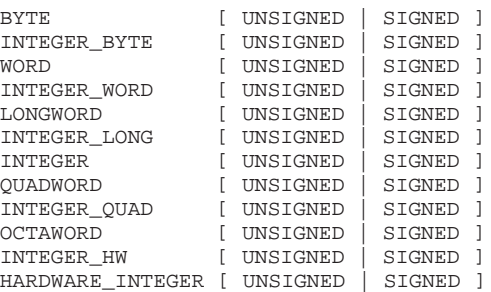

The following are examples of the LONGWORD and BYTE data types used in an ITEM declaration:

ITEM foo LONGWORD UNSIGNED; ITEM bar BYTE;

# **3.3 Expressions**

A HP SDL expression evaluates to an arithmetic value and can consist of any of the following syntax elements:

• **Numeric values** are, by default, expressed in decimal notation. You can override this default by preceding a constant with one of the prefixes in the following table.

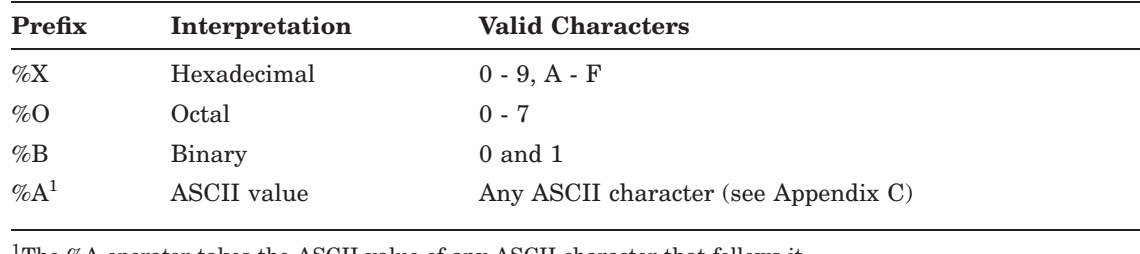

<sup>1</sup>The %A operator takes the ASCII value of any ASCII character that follows it.

HP SDL treats decimal constants as signed integer longword values.

You can also use a string of up to four characters as a numeric constant by enclosing the string in quotation marks (" "). HP SDL inserts the ASCII value of each character into the byte field corresponding to that character's position in the string. If the string you specify has fewer than four characters, HP SDL pads the string with the null character, which has the ASCII code of zero.

- **Local symbols and output constants** are assigned integer longword values that are available within the context (that is, during processing) of the input file.
- **Operators** perform arithmetic and logical operations on numeric values, local symbols, and output constants. The following table lists the operators in order of precedence, with the operators of higher precedence listed first.

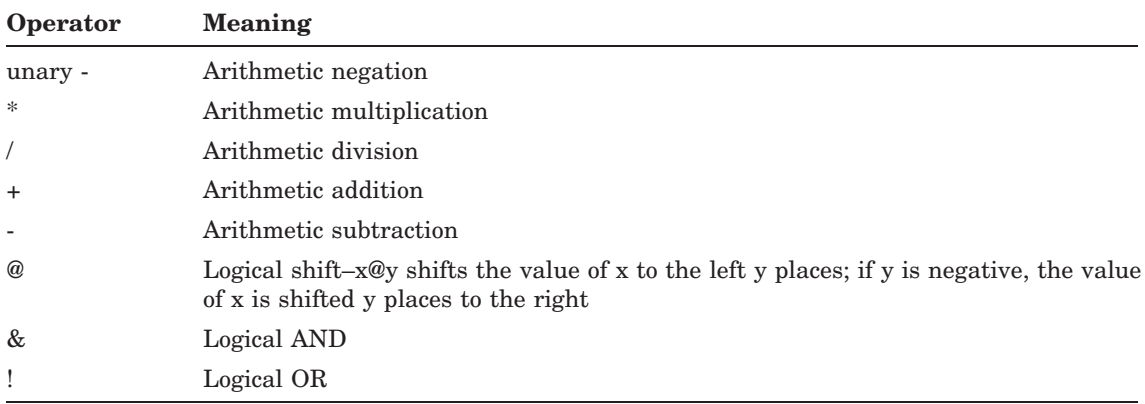

- **Offset symbols** are used in expressions specified in AGGREGATE declarations:
	- The period (.) represents the current byte offset from the origin in an AGGREGATE declaration. If the ORIGIN option is specified, the value of the period is equal to the byte offset from the member specified using the ORIGIN option.
	- The colon (:) represents the current byte offset relative to the first member in an AGGREGATE declaration. The value is not affected by the presence of an ORIGIN option.
	- The circumflex  $(^\wedge)$  represents the current bit offset relative to the most recently declared aggregate or byte-aligned element.

Section 4.5.8 describes the use of offset symbols in AGGREGATE declarations in more detail.

• **Parentheses** group expressions to define the order of evaluation. Expressions within the innermost set of parentheses are evaluated first.

The following is an example of an expression used in a CONSTANT declaration, which appears in the context of an AGGREGATE declaration:

CONSTANT foo EQUALS  $Ag + 72$  / (#abc \* boo + .);

# **3.4 Local Comments**

A comment that is local to the HP SDL source file is not written to the output file. Local comments begin with the left brace ({) and extend to the end of the line. They can appear anywhere within the source file (not necessarily within a module) where white space (a space, tab, or carriage return) is allowed. The following is an example of a local comment:

{Assigning the value 255 to #max\_args.

# **3.5 Output Comments**

Comments appearing on lines by themselves are typically written to the output file as separate comment lines. Comments appearing at the end of a line are output at the end of the corresponding target source line, if possible.

Output comments begin with a slash and an asterisk  $(*)$  and terminate at the end of the current line. They can appear in the following contexts:

- Outside MODULE declarations
- At the end of a line containing a declaration, that is, following the semicolon terminator  $($ ;)
- On lines by themselves between member, CONSTANT, ENTRY, ITEM, and AGGREGATE declarations
- Between declarations within an aggregate
- Following individual constant names within a comma-delimited list of CONSTANT declarations

The following is an example of an output comment:

/\* Get Job/Process Information System Service.

# **3.6 INCLUDE Statement**

The INCLUDE statement specifies that the contents of an external file are to be incorporated in the HP SDL input file directly following the INCLUDE statement. The INCLUDE statement has the following syntax:

INCLUDE "file-spec";

### **"file-spec"**

Is any valid VMS file specification enclosed in quotation marks (" "). An INCLUDE statement cannot appear embedded within an AGGREGATE declaration, but can appear anywhere else within the module. If a directory is not included in the file specification, the current default directory is used.

When HP SDL encounters an INCLUDE statement, it stops reading from the current file and reads the statements in the included file. When it reaches the end of the included file, HP SDL resumes translation with the source statement immediately following the INCLUDE statement.

# **3.7 READ Statement**

The READ statement allows a .SDI intermediate file to be included in an SDL source, without causing it to be emitted to the output stream. Apart from these two differences, its operation is similar to INCLUDE.

The READ statement allows previously-compiled definitions, such as constants and userdefined types, to be used by the current compilation, without affecting the language output. The READ statement has the following syntax:

READ "file-spec" ;

# **3.8 Conditional SDL Compilation**

# **3.8.1 Conditional SDL Compilation using the IFLANGUAGE statement**

This feature allows a section of SDL source code to be conditionally compiled, depending on whether output is being generated for a particular language or not.

The syntax for conditional compilation has the format:

```
IFLANGUAGE language-name [ language-name ... ]
                .
                .
                .
[ELSE ;
                .
                .
                .
]
END_IFLANGUAGE [ language-name [ language-name ... ] ] ;
```
Note the following:

- The three keywords may appear wherever a statement is valid.
- Conditional compilation statements may not be nested.
- The list of language-names on the END IFLANGUAGE is optional, but if it is included, it must match the list on the IFLANGUAGE statement. The languages need not necessarily appear in the same order.
- Language names may not be abbreviated.
- The validity of language names is not checked. This is in keeping with the philosophy of SDL that new back ends may be added without changes to the front end.
- A comment on the same line as the IF\_LANGUAGE statement is only output for languages which satisfy the condition. A comment on the same line as the END\_IFLANGUAGE statement is always output, as this is considered to be outside the body of the conditional.

In the following example, SDL generates a translation of the ITEM statement if output is being generated for Pascal, Ada, or FORTRAN. For other languages, SDL does not generate a translation of the ITEM statement.

```
IFLANGUAGE PASCAL ADA FORTRAN ;
  ITEM foo LONGWORD;
END_IFLANGUAGE PASCAL ADA FORTRAN;
```
# **3.8.2 Conditional SDL Compilation using the IFSYMBOL statement**

This feature allows a section of SDL source code to be conditionally compiled, depending on symbols specified with the command line qualifier /SYMBOLS.

The syntax for conditional compilation has the format:

```
IFSYMBOL symbol-name ;
       .
        .
        .
{ ELSE_IFSYMBOL symbol-name ;
        .
        .
        .
}
[ELSE ;
        .
        .
        .
]
END_IFSYMBOL ;
```
Note the following:

- The four keywords may appear wherever a statement is valid.
- Conditional compilation statements may not be nested.
- A comment on the same line as the IFSYMBOL statement is only output if this symbol is specified on the command line. A comment on the same line as the END\_IFSYMBOL statement is always output, as this is considered to be outside the body of the conditional.

With the following example:

```
IFSYMBOL s1;
   <sdl code 1>
END_IFSYMBOL;
IFSYMBOL s2;
   <sdl code 2>
ELSE_IFSYMBOL s3;
   <sdl code 3>
ELSE;
   <sdl code 4>
END_IFSYMBOL;
```
\$ SDL/LANG=<LANGUAGE>/SYMBOLS=(S1=0,S2=0,S3=0) <FILE-SPEC>

#### produces

<sdl code 4>
\$ SDL/LANG=<LANGUAGE>/SYMBOLS=(S1=1,S2=0,S3=0) <FILE-SPEC>

#### produces

```
<sdl code 1>
<sdl code 4>
```
\$ SDL/LANG=<LANGUAGE>/SYMBOLS=(S1=1,S2=1,S3=x) <FILE-SPEC>

#### produces

```
<sdl code 1>
<sdl code 2>
```
\$ SDL/LANG=<LANGUAGE>/SYMBOLS=(S1=1,S2=0,S3=1) <FILE-SPEC>

#### produces

<sdl code 1> <sdl code 3>

### **3.9 Text Pass-through**

Text pass-through allows literal text to be passed through to the output language file without translation. It is normally used in conjunction with conditional compilation for a specific target language. The purpose is to allow language-specific constructs, which cannot be represented in SDL, to be emitted.

The syntax for text pass-through is:

```
LITERAL;
Any number of lines to be passed directly to
the output stream without translation
END_LITERAL;
```
Note the following:

- The keywords LITERAL and END\_LITERAL may appear wherever a statement is valid.
- The keyword END\_LITERAL terminates a literal construct, and therefore cannot be included in a line of literal text. Any text preceding END\_LITERAL on the same line is output as a line of literal text.

Literal text is processed identically in all back ends. The literal text is merely written directly to the output file.

The following is an example of text pass-through for the C language.

```
IFLANGUAGE CC
LITERAL
#define ctext "This appears in C language output only"
END_LITERAL
END_IFLANGUAGE CC
```
#### **3–24 HP SDL Language Elements**

# **3.10 DECLARE Statement**

The DECLARE statement allows you to declare a data item of a type that you define, which may be unknown in the current SDL compilation. When you use DECLARE, the type is made known when the target language source is compiled.

The DECLARE statement uses the SIZEOF clause to allow you to specify the size of the userdefined data type being declared. The parameter you specify in the SIZEOF clause may be a built-in SDL data type, a user-defined type defined in the current SDL compilation, or an expression.

The DECLARE statement has the following syntax:

```
DECLARE user-type SIZEOF { data-type } [ PREFIX prefix-string ]
                      { user-type } [ TAG tag-string ]
                      { ( expression ) }
```
#### **user-type**

Represents the unknown data type name you wish to declare.

#### **SIZEOF**

A clause that must be appended to *user-type*. The SIZEOF clause may be specified in several ways, as shown, to indicate the size of the user-defined type being declared.

#### **data-type**

Represents either a built-in SDL data type, a user-defined type that is known at SDL compile time, or a data type that has been sized by a previous SIZEOF clause.

#### **user-type**

Represents a user-defined data type.

#### **( expression )**

Represents an expression. If specified, the expression must specify the number of bytes to be reserved for this data type. If the data type is dimensioned, the SIZEOF clause must specify the size of a single element. When you specify an expression, always enclose it in parentheses, as shown in this syntax.

Notes:

- 1. DECLARE identifies the size of the data type when included in an AGGREGATE declaration. (SDL needs to know its equivalent predefined type so that the correct default tag letter, if required, can be output.)
- 2. You may declare a user-defined data type more than once (either explicitly or implicitly), but any subsequent declaration must match the first.
- 3. The default tag letter for the unknown variable being sized is derived from the type specified in the SIZEOF clause. If you use an expression in place of a data type to reserve a fixed number of bytes, the default tag letter is T. You may override the default tag by using an explicit TAG option.
- 4. SIZEOF clauses cannot be nested.
- 5. You cannot qualify a reference to the name of a previously-declared aggregate using the SIZEOF clause.
- 6. Although DECLARE statements and implicit SIZEOF declarations appear in the output tree for use by the back ends, these do not result in specific generated code.
- 7. Do not use the SIZEOF clause for data types that are aggregate names. Also, do not nest SIZEOF clauses where the syntax would otherwise allow aggregate names. For example, the following statements are valid:

DECLARE type SIZEOF ADDRESS (CHARACTER); ITEM type ADDRESS (bar SIZEOF LONGWORD);

However, the following statement generates an error message:

DECLARE type SIZEOF ADDRESS (bar SIZEOF LONGWORD);

#### **Examples**

A database contains information on a number of forests in a region, each of which contains a number of different types of trees. The definition of the *tree* structure is held in a different SDL file from the other definitions. When the second SDL file is compiled, the composition of the *tree* structure is unknown — the definitions will only come together when the output files are included in a compilation in the target language.

The following shows the two SDL files and the corresponding output in C.

#### **TREE1.SDL:**

```
AGGREGATE tree STRUCTURE TYPEDEF;
   flink ADDRESS (tree);
    blink ADDRESS (tree);
   height LONGWORD;
    age LONGWORD;
END;
```
#### **TREE2.SDL:**

DECLARE tree SIZEOF (16); AGGREGATE forest STRUCTURE TYPEDEF; oak tree; ash tree; elm tree; confirs tree DIMENSION 6; END; ITEM tree\_pointer ADDRESS (tree); ITEM tree\_storage tree DIMENSION 1000; ITEM region forest DIMENSION 4; { No SIZEOF, since 'forest' defined here}

#### **TREE1.H:**

```
typedef struct _tree {
    _tree *flink;
    _tree *blink;
   long int height;
   long int age;
   } tree;
```
# **TREE2.H:**

```
typedef struct _forest {
    tree oak;
    tree ash;
    tree elm;
    tree conifers[6];
   } forest;
tree *tree_pointer;
tree tree_storage[1000];
forest region[4];
```
Note that the SIZEOF information is discarded by C, but is used by other languages, such as HP MACRO.

# **Chapter 4**

# **HP SDL Declarations**

This chapter describes the function and format of each of the following HP SDL declarations:

- MODULE declaration
- ITEM declaration
- AGGREGATE and subaggregate declarations
- CONSTANT declaration
- ENTRY declaration

HP SDL declarations are composed of the language elements described in Chapter 3. The output generated by each HP SDL declaration depends on which back end is used for the translation.

Online examples of output files for each language are available by processing the HP SDL source file EXAMPLE.SDL in SDL\$EXAMPLES. Appendix B provides translation summaries for each output language.

# **MODULE Declaration**

The following sections describe the function and format of a MODULE declaration.

# **4.1 MODULE Description**

A MODULE declaration groups all related symbols and data structures. All declarations (other than local symbol assignments and local and output comments) must occur within a module, which is delimited by the MODULE and END\_MODULE keywords. A HP SDL source file may contain multiple MODULE declarations, but modules may not be nested.

You must specify a module name on the MODULE declaration; this name corresponds to the name of a macro or module in a given output language. (Section 3.1 describes the syntax for names.) For example:

MODULE \$modef;

This declaration generates the beginning of the declaration for the macro or module named **\$modef**.

You can use the IDENT option on a MODULE declaration to pass a version number or other information that must be enclosed in quotation marks (" ") to the output file. For example:

MODULE params IDENT "V2.0";

You can optionally specify the module name on the END MODULE statement; this is particularly useful if you place more than one MODULE declaration in the same HP SDL source file. The module name is case-sensitive and must match exactly (in case) the name specified on the MODULE declaration.

# **4.2 MODULE Format**

A MODULE declaration has the following syntax:

```
MODULE module-name [ IDENT "ident-string" ];
[ module-body ];
     .
     .
     .
END MODULE [ module-name ];
```
#### **MODULE module-name**

Specifies any valid HP SDL identifier you want to use to identify the module.

#### **[IDENT "ident-string"]**

Specifies any valid HP SDL identifier, or a string of any characters, that must be enclosed in quotation marks (" ") and that either further identifies the module or is a version number.

#### **[module-body]**

Is one or more of the following:

- ITEM declaration
- AGGREGATE declaration

# **MODULE Declaration**

- CONSTANT declaration
- ENTRY declaration
- Local symbol assignment
- Local or output comment
- INCLUDE statement
- DECLARE statement
- READ statement
- IFLANGUAGE construct
- IFSYMBOL construct
- LITERAL construct

# **END\_MODULE [module-name]**

Marks the end of the MODULE declaration. The module-name, if specified, must match the name on the most recently specified MODULE declaration.

# **ITEM Declaration**

The following sections describe the function and format of an ITEM declaration.

# **4.3 ITEM Description**

An ITEM declaration defines scalar items and single-dimensional arrays of scalar items that are not members of aggregates. You must specify an item name and data type on the ITEM declaration. For example:

ITEM block\_list\_id WORD;

This declaration specifies the scalar item **block\_list\_id** of data type WORD.

# **4.4 ITEM Format**

An ITEM declaration has the following syntax:

```
ITEM item-name { data-type } [ COMMON ]
              { user-type sizeopt } [ GLOBAL ]
                                    [ TYPEDEF ]
                                     [ BASEALIGN basealign-option ]
                                     [ DIMENSION [ lbound: ] hbound ]
                                     [ PREFIX prefix-string ]
                                     [ TAG tag-string ];
```
#### **ITEM item-name**

Specifies any valid HP SDL name used to identify the item.

#### **data-type**

Is any valid HP SDL data type (see Section 3.2.3).

#### **user\_type sizeopt**

Is a user-defined data type using the DECLARE statement's SIZEOF clause, shown and described in Section 3.10.

### **[COMMON] [GLOBAL] [TYPEDEF]**

Is the storage class of the item, if other than the default (based) storage class (see Section 3.2.2.4).

#### **[BASEALIGN basealign-option ]**

BASEALIGN specifies the alignment of an ITEM. basealign-option is either an integer expression in parentheses or the name of a data type.

BASEALIGN aligns the item on a multiple of the value of the basealign-option.

### **[DIMENSION [lbound:]hbound]**

Specifies that the item is an array. If a single value is specified, that value indicates the number of elements in the array. Otherwise, lbound and hbound represent lower and upper bounds of the array, respectively (see Section 3.2.2.7).

### **[PREFIX prefix-string]**

Specifies a user-defined prefix that becomes part of the identifier. It can be any valid HP SDL name with 0 to 32 characters, may or may not be enclosed in quotation marks (" "), and may be null (see Section 3.2.2.2).

### **[TAG tag-string]**

Specifies the user-defined tag that follows the prefix used in forming the identifier. It can be any valid HP SDL name with 0 to 32 alphabetic or numeric characters; the tag must be enclosed in quotation marks ("") if it begins with a numeric character (see Section 3.2.2.2).

The following sections describe the function and format of AGGREGATE and subaggregate declarations.

# **4.5 AGGREGATE Description**

An AGGREGATE declaration defines nonscalar items and dimensional arrays of nonscalar items. An aggregate must contain at least one member declaration. The body of an aggregate can also contain local symbol assignments, CONSTANT declarations, and subaggregate declarations.

You must specify a valid aggregate name on the AGGREGATE declaration. For example:

```
AGGREGATE dcb STRUCTURE;
       type CHARACTER;
        size WORD;
        next ADDRESS;
        END dcb;
```
You must terminate an AGGREGATE declaration with the END statement. You can optionally specify the aggregate name on the END statement. The aggregate name is case-sensitive and must match exactly (in case) the name specified on the AGGREGATE declaration.

An aggregate that is the target of an ADDRESS declaration must have the default (BASED) storage class.

# **4.5.1 Subaggregate Declaration**

Subaggregates are declared using the keyword STRUCTURE or UNION. Within an aggregate, subaggregates can be nested up to eight levels deep. For example:

```
AGGREGATE tree_node STRUCTURE;
opcode WORD;
lang_bits UNION;
 pli_bits STRUCTURE;
     resolved BITFIELD;
     psv BITFIELD;
     mark1 BITFIELD;
     spare_bits BITFIELD LENGTH 5;
     END pli_bits;
 c_bits STRUCTURE;
     value_variable_size BITFIELD;
     psv BITFIELD;
     expanded BITFIELD;
     resolved BITFIELD;
     reduced BITFIELD;
     spare bits BITFIELD LENGTH 3;
     END c_bits;
 END lang bits;
END tree node;
```
In this example, the structures **pli\_bits** and **c\_bits** are both subaggregates of the union **lang\_ bits**. Because **lang\_bits** is a union, **c\_bits** and **pli\_bits** occupy the same storage.

The COMMON, GLOBAL, BASED pointer-name, and ORIGIN options are invalid for a subaggregate. All other AGGREGATE options are valid.

# **4.5.2 STRUCTURE Declaration**

STRUCTURE declarations produce aggregate or subaggregate declarations that are structures. The members are not overlaid; each member has a unique offset from the beginning of the structure, which means that members occupy consecutive storage locations.

The following shows the syntax of a first-level STRUCTURE declaration:

AGGREGATE aggregate-name STRUCTURE [ options ];

The following shows the syntax of a STRUCTURE declaration as an aggregate member, that is, a subaggregate STRUCTURE declaration:

member-name STRUCTURE [ options ];

# **4.5.3 UNION Declaration**

UNION declarations produce aggregate or subaggregate declarations that are unions. The first-level members are overlaid, which means that they occupy the same storage location. Each first-level member begins at the beginning of the union and, thus, has an offset of zero. A UNION declaration lets you represent the same storage location using different names and different data types.

The following shows the syntax of a first-level UNION declaration:

AGGREGATE aggregate-name UNION [ options ];

The following shows the syntax of a UNION declaration as an aggregate member, that is, a subaggregate UNION declaration:

member-name UNION [ options ]

# **4.5.4 Implicit Union Declarations**

You may specify data types on an AGGREGATE declaration to cause the AGGREGATE declaration to become an implicit union declaration. An implicit union declaration has these features:

- Gives HP SDL the ability to detect subfield overflow without the need to define extraneous STRUCTURE and UNION declaration names.
- Makes user-defined fill fields unnecessary. This feature is most useful for data structures containing substructures that are required to begin at fixed offsets.

The following HP SDL source code shows the syntax of an implicit union (structure B defines the implicit union declaration):

```
AGGREGATE A STRUCTURE;
   B STRUCTURE LONGWORD;
       bit_string1 BITFIELD LENGTH 1;
       bit_string2 BITFIELD LENGTH 4;
    END B;
    last_item WORD;
END A;
```
This implicit union declaration would be more cumbersome if represented as shown in the following STRUCTURE subaggregate:

```
AGGREGATE A STRUCTURE;
   X UNION ;
       B LONGWORD;
       Y STRUCTURE ;
           bit_string1 BITFIELD LENGTH 1;
            bit_string2 BITFIELD LENGTH 4;
       END Y;
   END X;
   last_item WORD;
END A;
```
In the previous example, the names X and Y become HP SDL generated "filler" names in the implicit union case.

You do not have to define the union X and the structure Y if an implicit union declaration is used. By giving the structure Y a type, HP SDL creates a union of field Y with the specified type overlaid with a structure containing the fields in Y. In some language translations, such as HP BLISS and HP MACRO, the HP SDL-generated union and structure (X and Y above) can be suppressed in the output because they are considered extraneous fields. In other languages, such as Kednos PL/I and HP C, it is necessary to use the HP SDL-generated union and structure to generate the correct offsets within a structure. Because the union is of the length specified in the structure type, no filler is necessary to ensure that subsequent fields (for example, **last\_item**) are at the correct offset. If the fields of a structure extend past the size specified, HP SDL flags the overflow. The Kednos PL/I translation for the previous implicit union declaration example is as follows:

```
DCL 1 A BASED ,
     2 fill_0 union,
      3 B fixed binary(31),
      3 fill_1 ,
      4 bit_string1 bit(1),
      4 bit_string2 bit(4),
      4 fill_1$$v_fill_2 bit(3),
     2 last item fixed binary(15);
```
The HP SDL source file EXAMPLE.SDL in SDL\$EXAMPLES shows an example of an implicit union declaration.

### **4.5.5 Implicit Union Declarations with the Optional DIMENSION Keyword**

The following is an example of a HP SDL structure defined with a data type and the DIMENSION keyword:

```
AGGREGATE fid STRUCTURE WORD DIMENSION 3;
   first WORD;
   second WORD;
   third WORD;
END fid;
```
In the previous example, a single structure is overlaid by an array of elements of the type specified by the structure type.

The **fid** structure is a three-word field that can be addressed as a single field or by each individual word so that it is easily defined in HP SDL as represented above. The following is the Kednos PL/I translation for the HP SDL source code in the previous example:

```
DCL 1 fill_0 union BASED ,
     2 fid (1:3) fixed binary(15),
     2 fill_1 ,
      3 first fixed binary(15),
      3 second fixed binary(15);
      3 third fixed binary(15);
```
The implicit union declaration allows structures to grow without the need to modify any trailing fillers. HP SDL detects any overflow that may occur if the structure grows past the size of its data type. The size of the aggregate (in bytes) is equal to the size of the data type (in bytes) multiplied by the upper dimension (if any). If the size of the aggregate is greater than the sum of the size of all its members, HP SDL still translates the declaration. However, if the size of the members exceeds the size of the aggregate, HP SDL issues a message that has the following format:

%SDL-E-TOOMANYFIELDS, Structure fill\_0 has too many fields [Line ?]

In the previous example, **fill\_0** is the HP SDL-generated name for the first union aggregate.

# **4.5.6 Forcing Negative Offsets**

The default origin of an aggregate is the beginning of the first aggregate member. You may specify the ORIGIN option on a level-1 AGGREGATE declaration to indicate that the origin is located at the beginning of any aggregate member. The resulting declaration forces all aggregate members declared before the specified origin to be located at negative offsets from the origin. For example:

```
AGGREGATE nodes STRUCTURE ORIGIN qflink;
flink ADDRESS;
blink ADDRESS;
qflink ADDRESS;
qblink ADDRESS;
END;
```
This declaration defines the origin of the structure **nodes** to be at the member **qflink**, so you may address **flink** and **blink** as negative offsets from **qflink**. Specifying an origin does not change the values of the current bit and byte offset symbols  $(^{\wedge}$  and :). These are always calculated as being relative to the beginning of the aggregate.

# **4.5.7 Forcing Data Alignment**

HP SDL forces all AGGREGATE and subaggregate declarations to begin on byte boundaries. Thus, if an aggregate or subaggregate ends with BITFIELD declarations that do not end on byte boundaries, HP SDL ensures that the next aggregate begins on a byte boundary by supplying BITFIELD declarations as fillers, if necessary.

When HP SDL adds BITFIELD declarations, it determines the length required and provides a unique name of the form **string\$V\_FILL\_n**. The **string** is the prefix supplied in the AGGREGATE declaration, or the aggregate name if no prefix was supplied. Within an aggregate, **n** begins at 0 and is incremented for each filler required.

The subaggregate declarations shown in the following example declare filler bitfields to force byte alignment at the end of each subaggregate; this programming practice makes it unnecessary for HP SDL to perform the alignment.

```
AGGREGATE tree_node STRUCTURE;
opcode WORD;
lang_bits UNION;
 pli_bits STRUCTURE;
     resolved BITFIELD;
     psv BITFIELD;
     mark1 BITFIELD;
     spare bits BITFIELD LENGTH 5;
     END pli_bits;
 c_bits STRUCTURE;
     value_variable_size BITFIELD;
     psv BITFIELD;
     expanded BITFIELD;
     resolved BITFIELD;
     reduced BITFIELD;
     spare_bits BITFIELD LENGTH 3;
      END c bits;
 END lang bits;
END tree_node;
```
The current bit offset is set at 0 at the beginning of each aggregate and is incremented by the bit lengths of each structure member in the aggregate at that level. In the following example, HP SDL forces the structure **flags** to be aligned on a byte boundary.

```
AGGREGATE dcb STRUCTURE PREFIX dcb$;
```

```
.
uflags STRUCTURE;
context BITFIELD LENGTH 3;
local BITFIELD;
END uflags;
flags STRUCTURE;
 extern BITFIELD;
 relo BITFIELD;
END flags;
```
. .

The Kednos PL/I translation of the HP SDL AGGREGATE declaration in the previous example is as follows:

```
%replace dcb$s_dcb by 2;
dcl 1 dcb based,
     2 dcb$r_uflags ,
     3 dcb$v_context bit(3),
      3 dcb$v_local bit(1),
     3 dcb$v fill 0 bit(4),
     2 dcb$r_flags ,
      3 dcb$v_extern bit(1),
      3 dcb$v_relo bit(1),
      3 dcb$v_fill_1 bit(6);
```
The bit offsets of the members of the structures in the previous HP SDL example are shown in the following table.

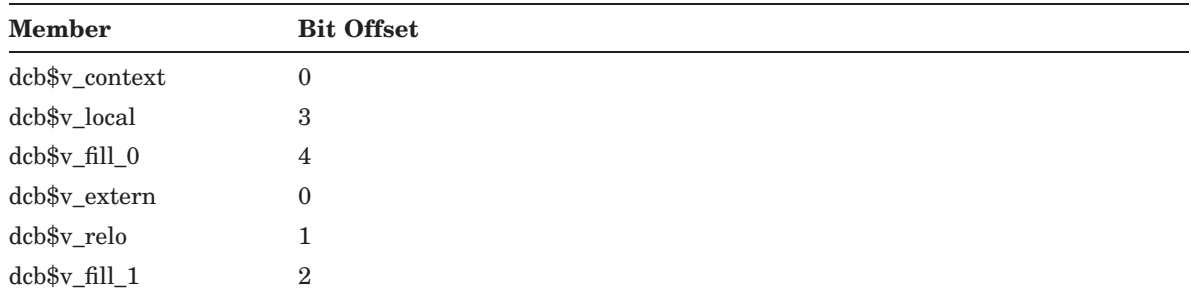

# **4.5.8 Using Offset Symbols**

The period (.) represents the current byte offset from the origin in an AGGREGATE declaration. If the ORIGIN option is specified, the value of the period is equal to the byte offset from the member specified using the ORIGIN option. The current byte offset is useful for capturing the size of an aggregate or a portion of it. For example, in the declaration of a variable-length data structure, you can capture the size of the fixed-length portion.

The colon (:) represents the current byte offset relative to the first member in an AGGREGATE declaration. The value is not affected by the presence of an ORIGIN option.

The circumflex  $(^\wedge)$  represents the current bit offset relative to the most recently declared aggregate or byte-aligned element.

The following example shows the use of the byte offset symbols.

```
AGGREGATE operator STRUCTURE PREFIX opr_;
   flink ADDRESS;
  blink ADDRESS;
  opcount WORD;
   optype CHARACTER LENGTH 1;
   id WORD;
  flags STRUCTURE;
      is_constant_size BITFIELD LENGTH 1;
       is terminator BITFIELD LENGTH 1;
       context BITFIELD LENGTH 3;
       filler BITFIELD LENGTH 8-^;
       END;
   #opsize = .;
   operands LONGWORD DIMENSION(#max_args);
   #instruction_size = :;
   END;
CONSTANT node_size EQUALS #opsize / 2;
CONSTANT inst_size EQUALS #instruction_size;
```
In the previous example, the local symbol **#opsize** captures the byte offset following the fixedlength portion of the structure **operator**. This value is subsequently used in the CONSTANT declaration, which defines the size of the constant portion of the structure in words.

The **flags** structure is byte aligned by the field **filler**, which makes use of the current bit offset symbol to compute the size of this field.

The CONSTANT **inst\_size** defines the size of the entire structure.

# **4.6 AGGREGATE Format**

An AGGREGATE declaration has the following syntax:

```
AGGREGATE aggregate-name { STRUCTURE } [ data-type ]
                            { UNION }
                  [ COMMON ]
                  [ GLOBAL ]
                  [ TYPEDEF ]
                  [ BASED pointer-name ]
                  [ ALIGN ]
                  [ NOALIGN ]
                  [ BASEALIGN basealign-option ]
                  [ DIMENSION [ lbound: ] hbound ]
                  [ MARKER marker-string ]
                  [ PREFIX prefix-string ]
                  [ TAG tag-string ]
                  [ ORIGIN member-name ]
                  [ FILL ];
aggregate-body
   .
   .
   .
END [ aggregate-name ];
```
### **AGGREGATE aggregate-name**

Specifies any valid HP SDL name used to identify the aggregate.

# **{STRUCTURE} {UNION}**

Is the type of aggregate (see Section 4.5).

### **[data-type]**

If specified, causes the AGGREGATE declaration to become an implicit union declaration (see Section 4.5).

### **[COMMON] [GLOBAL] [BASED pointer-name] [TYPEDEF]**

Is the storage class of the aggregate, if other than the default (BASED) (see Section 3.2.2.4). If an aggregate is the object of an ADDRESS declaration, it must have either the default or the BASED pointer-name storage class.

### **[ALIGN] [NOALIGN] [BASEALIGN basealign-option]**

The ALIGN and NOALIGN keywords can be used to align (or de-align) the members of an aggregate on their natural boundary. The BASEALIGN keyword ensures that the size of an aggregate is a multiple of the given alignment. The BASEALIGN keyword therefore takes an

argument, which specifies the alignment, either an expression in parenthesis or the name of a data type.

For example:

AGGREGATE MyStruct STRUCTURE ALIGN;

This aligns every member in the structure.

AGGREGATE MyStruct STRUCTURE NOALIGN;

No action will be taken to ensure that the members of the aggregate will be aligned.

AGGREGATE MyStruct STRUCTURE BASEALIGN (8);

The aggregate will be padded, so that in an array of elements of this aggregate, all elements will have a size that is a multiple of the given alignment  $(256, 2^8)$ .

Alignment attributes on aggregates can be partially overridden by specifying alignment attributes on the members of the aggregate.

See also Section 3.2.2.3.

#### **[DIMENSION [lbound:]hbound]**

Specifies that the aggregate is an array. If a single value is specified, that value indicates the number of elements in the array. Otherwise, lbound and hbound represent lower and upper bounds of the array, respectively.

#### **[MARKER marker-string]**

Specifies the prefix used to form the aggregate name. It may be any valid HP SDL name with 0 to 32 characters, may or may not be enclosed in quotation marks (" "), and may be null.

#### **[PREFIX prefix-string]**

Specifies the prefix used in forming the names of aggregate members. It may be any valid HP SDL name with 0 to 32 characters, may or may not be enclosed in quotation marks (" "), and may be null (see Section 3.2.2.2).

#### **[TAG tag-string]**

Specifies the tag used to form the aggregate name. The tag is appended to the prefix, if a prefix was specified. It can have 0 to 32 alphabetic or numeric characters; the tag must be enclosed in quotation marks (" ") if it begins with a numeric character (see Section 3.2.2.2).

#### **[ORIGIN member-name]**

Specifies the name of a member of this aggregate that is to be used as the origin of the aggregate.

Member declarations produce declarations of the members of an aggregate and have the following syntax:

```
member-name { data-type } [ ALIGN ]
           { aggregate-name } [ NOALIGN ]
           { user-type sizeopt } [ BASEALIGN basealign-option ]
                                [ DIMENSION [ lbound: ] hbound ]
                                 [ PREFIX prefix-string ]
                                 [ TAG tag-string ]
                                 [ FILL ];
```
#### **member-name**

Is any valid HP SDL name used to identify the member.

#### **{data-type}**

Is any valid HP SDL data type (see Section 3.2.3).

#### **{aggregate-name}**

Is the name of the previously declared aggregate to be used as a type name. The name must be the full (HP SDL-expanded) aggregate name, including the prefix and tag.

#### **{user-type sizeopt}**

Is a user-defined variable using the DECLARE statement's SIZEOF clause, shown and described in Section 3.10.

### **[ALIGN] [NOALIGN] [BASEALIGN basealign-option]**

Alignment attributes on a structure can be overridden with alignment attributes on a member declaration. For example:

StructMember1 LONGWORD SIGNED ALIGN;

This ensures that the member is aligned, even if it is within an aggregate that is not aligned.

StructMember1 LONGWORD SIGNED NOALIGN;

No action will be taken to ensure that this member will be aligned.

StructMember1 LONGWORD SIGNED BASEALIGN (4);

Here, StructMember1 will have an offset that is a multiple of  $16(2^4)$ .

basealign-option can either be an expression in parentheses or the name of a data type.

See also Section 3.2.2.3.

#### **[DIMENSION [lbound:]hbound]**

Specifies that the member is an array. If a single value is specified, that value indicates the number of elements in the array. Otherwise, lbound and hbound represent lower and upper bounds of the array, respectively (see Section 3.2.2.7).

### **[PREFIX prefix-string]**

Specifies the prefix used to form the member name. For subaggregates, the prefix is used to form the names of subaggregate members. It may be any valid HP SDL name with 0 to 32 characters, may or may not be enclosed in quotation marks (" "), and may be null (see Section 3.2.2.2).

### **[TAG tag-string]**

Specifies the tag used to form the member name. The tag is appended to the prefix, if a prefix was specified. It can have 0 to 32 alphabetic or numeric characters; the tag must be enclosed in quotation marks (" ") if it begins with a numeric character (see Section 3.2.2.2).

### **[FILL]**

Indicates that the specified member or aggregate occurs only as a **fill** to force byte alignment on the following member or aggregate, respectively. In some languages, filler member and aggregate declarations do not appear in the output file.

#### **aggregate-body**

Is one or more of the following:

- Member declaration
- Subaggregate declaration
- CONSTANT declaration
- Local symbol assignment

### **END [ aggregate-name ]**

Marks the end of the AGGREGATE or subaggregate declaration. The aggregate-name, if specified, must match the name on the most recently specified AGGREGATE or subaggregate declaration.

# **CONSTANT Declaration**

The following sections describe the function and format of a CONSTANT declaration.

# **4.7 CONSTANT Description**

A CONSTANT declaration generates a list of one or more named constants in the output file. You may specify a valid constant name or names and the constant values to be assigned to them. For example:

```
CONSTANT block_node_size EQUALS 24;
CONSTANT Strcon EQUALS STRING "This is a string constant" PREFIX Jg$
```
The first declaration creates the named constant **block\_node\_size** and assigns it the value 24. The second declaration creates the named string constant **Strcon** and assigns it the specified value.

The values of both declared constants (except string constants) and local symbols may be used in HP SDL expressions. However, there is an important difference between declared constants and local symbols: declared constants are translated directly to the output file, whereas local symbols are not passed directly to the output file. For example, you can define the local symbol **#block\_size** as follows:

#block\_size = 24;

A subsequent CONSTANT declaration may refer to **#block\_size** and use the value 24, as follows:

```
CONSTANT block_node_size EQUALS #block_size;
```
CONSTANT declarations (except string constants) can also be specified in a comma-delimited list, as follows:

```
CONSTANT
xyz EQUALS 10,
alpha EQUALS 0,
noname EQUALS 63;
```
To specify related constants with the same or incremental values, use a CONSTANT declaration with the INCREMENT option. In this form, the EQUALS expression gives the value to be assigned to the first named constant; values for subsequent constants are derived by incrementing the first value by the specified increment and assigning the result to the next name in the list. For example:

```
CONSTANT (
        bits,
        bytes,
        words,
        longs,
        quads,
        octas
        ) EQUALS 0 INCREMENT 1 PREFIX ctx$;
```
# **CONSTANT Declaration**

When HP SDL assigns incremental values, it loops until values are assigned to all the names in a list. If there is no INCREMENT clause, the increment value is 0; thus, the same initial value is assigned to all the names. If names are omitted from a comma-delimited list, HP SDL reserves the numbers that would be assigned to names in those positions. This lets you reserve numeric values for later assignment of names. For example:

CONSTANT (bad\_block,bad\_data,,,, overlay,rewrite) EQUALS 0 INCREMENT 4;

In the previous example, HP SDL assigns the values 0 and 4 to the names **bad\_block** and **bad\_data**, reserves the values 8, 12, and 16, and assigns the values 20 and 24 to the names **overlay** and **rewrite**.

The COUNTER option saves the last assigned value in a specified local symbol for subsequent use. For example:

```
CONSTANT (pli,c,bliss,macro)
 EQUALS 4 INCREMENT 4 PREFIX lang$
 COUNTER #lang;
CONSTANT (basic,pascal,fortran)
  EQUALS #lang + 4 INCREMENT 4 PREFIX lang$;
```
The following table shows the constant names produced by these two declarations.

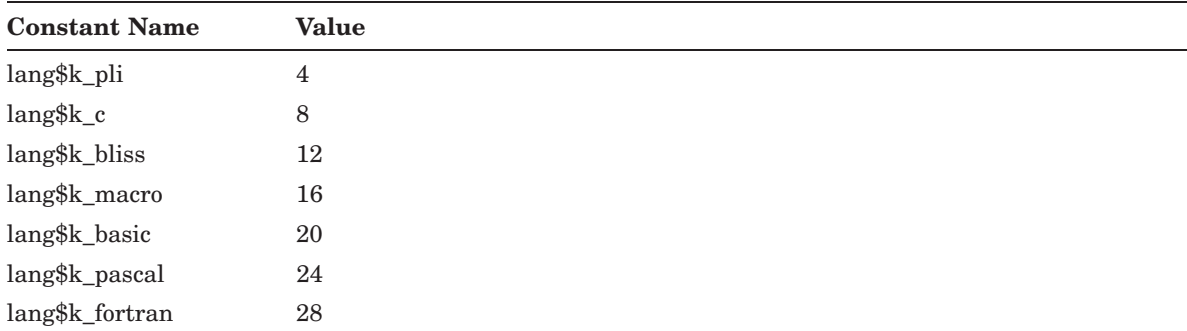

You can comment individual declarations in a CONSTANT declaration list. For example:

CONSTANT(pli,  $/*$  PL/I  $C,$  /\*  $C$ macro /\* MACRO-32 ) EQUALS 4 INCREMENT 4 PREFIX lang\$;

#### **Defining Global Constants in HP MACRO**

HP SDL does not directly generate definitions for global symbols (constants), but instead generates local constant definitions. The HP MACRO back end, however, generates all declarations within macros so that they can be invoked with arguments that will produce global definitions.

# **CONSTANT Declaration**

HP SDL also produces HP MACRO output declarations that can generate global definitions when an invocation of the macro is assembled. In the following example, the HP SDL module \$IODEF contains the following constant declarations:

```
CONSTANT (
nop,
unload,
loadmcode,
seek,
spacefile,
startmproc,
recal,
stop,
drvclr,
initialize) EQUALS 0 INCREMENT 1 PREFIX "io$";
```
The HP MACRO output generated by this declaration is a macro definition that must be invoked as follows in order to result in global rather than local constant definitions:

 $$IODEF < = >$ 

This argument results in global constant definitions rather than local constant definitions. To request that the locations of data fields be defined globally, add the argument  $\langle ::=$  following  $\langle =$  $\Rightarrow$ .

# **4.8 CONSTANT Format**

A CONSTANT declaration has the following syntax:

```
CONSTANT constant-name constant-class
   constant-class = { EQUALS expression numeric-options }
                     { EQUALS STRING string string-options }
   numeric-options = [ PREFIX prefix-string ]
                      [ TAG tag-string ]
                      [ COUNTER #local-name ]
                      [ TYPENAME type-name ] ;
    string-options = [ PREFIX prefix-string ]
                     [ TAG tag-string ] ;
CONSTANT (constant-name,...) EQUALS expression
                 [ INCREMENT expression ]
                 [ PREFIX prefix-string ]
                 [ TAG tag-string ]
                 [ COUNTER #local-name ]
                 [ TYPENAME type-name ];
CONSTANT (constant-name,...) EQUALS expression,
                   .
                   .
                   .
```
;

#### **CONSTANT constant-name**

Specifies any valid HP SDL name used to identify the constant.

When more than one name is specified, separate the names with commas and enclose the list in parentheses.

### **EQUALS expression EQUALS STRING string**

Specifies the value to be assigned to the constant.

### **[PREFIX prefix-string]**

Specifies the prefix used to form the constant name. It may be any valid HP SDL name with 0 to 32 characters, may or may not be enclosed in quotation marks (" "), and may be null (see Section 3.2.2.2).

### **[TAG tag-string]**

Specifies the tag used to form the constant name. The tag is appended to the prefix, if a prefix was specified. It can have 0 to 32 alphabetic or numeric characters; the tag must be enclosed in quotation marks (" ") if it begins with a numeric character (see Section 3.2.2.2).

### **[COUNTER #local-name]**

Specifies the local symbol assigned to the last value that is assigned to a constant in the list.

### **[TYPENAME type-name]**

Specifies a named data type that is not a HP SDL data type.

#### **(constant-name,...)**

Is a list of valid names.

A constant-name in this list can be null, though the list itself cannot be null. If a member of the list is null, the corresponding value is reserved.

If INCREMENT is not specified, all names are assigned the value specified in the EQUALS expression.

#### **[INCREMENT expression]**

Specifies the value to be added to the EQUALS expression for each iteration of HP SDL's generation of named CONSTANT declarations. It must be a valid HP SDL integer expression. HP SDL assigns the value of the EQUALS expression to the first constant name; the value of the INCREMENT expression is added to the EQUALS expression and assigned to the next constant name.

# **ENTRY Declaration**

The following sections describe the function and format of the ENTRY declaration.

# **4.9 ENTRY Description**

An ENTRY declaration produces an external procedure or function declaration in the output file. You must specify a valid entry name on the ENTRY declaration. You may also specify any or all of the ENTRY declaration options described in Table 3–2 in Section 3.2.2 and shown within the context of an ENTRY declaration in Section 4.10.

The following example shows the ENTRY declaration for the VMS system service SYS\$GETJPI:

```
ENTRY SYS$GETJPI ALIAS $GETJPI PARAMETER (
  LONGWORD UNSIGNED VALUE NAMED EFN DEFAULT 0 TYPENAME EFNUM,
  LONGWORD UNSIGNED NAMED PIDADR IN OUT DEFAULT 0 TYPENAME PROCID,
  CHARACTER DESCRIPTOR NAMED PRCNAM IN DEFAULT 0 TYPENAME PROCNAME,
  ANY NAMED ITMLST IN TYPENAME ITEMLIST,
  QUADWORD UNSIGNED NAMED IOSB OUT DEFAULT 0 TYPENAME IOSB,
  ADDRESS(ENTRY) NAMED ASTADR DEFAULT 0 TYPENAME ASTADR,
  LONGWORD UNSIGNED VALUE NAMED ASTPRM DEFAULT 0 TYPENAME USERPARM
  ) RETURNS LONGWORD TYPENAME CONDVALU;
```
# **4.10 ENTRY Format**

An ENTRY declaration has the following syntax:

```
ENTRY entry-name [ ALIAS internal-name ]
                 [ PARAMETER (param-desc,...) ]
                 [ LINKAGE link-name ];
                 [ VARIABLE ]
                 [ RETURNS return-data-type [ NAMED param-name ] ]
                 [ TYPENAME type-name ];
```
#### **ENTRY entry-name**

Specifies any valid HP SDL name used to name the external entry point.

#### **[ALIAS internal-name]**

Specifies an alternate internal name used to designate the entry point.

### **[PARAMETER (param-desc,...)]**

Describes the parameters of the external entry, if any. Param-desc must be specified as follows:

```
{ data-type } [ DESCRIPTOR ] [ IN ]
\{ aggregate-name \}[ VALUE ] [ OUT ]
                  [ REFERENCE ]
                                     [ NAMED param-name ]
                                     [ DIMENSION expression ]
                                     [ DEFAULT constant-value ]
```
# **ENTRY Declaration**

[ TYPENAME type-name ] [ OPTIONAL ] [ LIST ]

**{data-type}**

Is any valid HP SDL data type.

### **{aggregate-name}**

Is the name of a previously declared aggregate that describes the data type of the parameter.

### **[DESCRIPTOR]**

Indicates that the parameter is passed by descriptor.

### **[RTL\_STR\_DESC]**

Indicates that the parameter can be passed by any of the classes of string descriptors. The data type must be CHARACTER. For example:

ENTRY xyz PARAMETER ( CHARACTER RTL\_STR\_DESC );

### **[VALUE]**

Indicates that the parameter is passed by immediate value.

### **[REFERENCE]**

Indicates that the parameter is passed by reference. REFERENCE is the default.

### **[IN]**

Indicates an input parameter. IN is the default.

### **[OUT]**

Indicates an output parameter.

#### **[NAMED param-name]**

Specifies the parameter name.

#### **[DIMENSION expression]**

Is the number of elements of an array parameter.

If **expression** is an asterisk (\*), the number of dimensions depends on the dimensions of the actual parameter.

#### **[DEFAULT constant-value]**

Specifies a default value for a parameter. In languages supporting this option, the omission of an actual parameter is allowed.

#### **[TYPENAME type-name]**

Specifies a named data type that is not a HP SDL data type.

# **ENTRY Declaration**

### **[OPTIONAL]**

Specifies that the parameter may or may not appear in the sequence of (keyword) parameters for a call using the entry point name. This is supported only in HP Ada, HP BASIC, HP BLISS, HP MACRO, and Kednos PL/I output.

### **[LIST]**

Indicates that the routine may be called with one or more parameters of the type being described. LIST may be specified only for the last parameter.

#### **NOTE**

All the PARAMETER options, if specified, must follow the data type or aggregatename in the declaration.

#### **[LINKAGE link-name]**

Specifies (for HP MACRO only) that a special call macro (spelled ''link-name'') will be used in the expansion of the entry macro.

#### **[VARIABLE]**

Indicates that not all parameters are described; that is, the entry point has a variable number of parameters and not all corresponding arguments need be present in the argument list when the entry point is invoked. See also the description of the LIST parameter option.

#### **[RETURNS return-data-type [NAMED param-name]]**

Specifies the data type and, optionally, the name of the parameter returned by the external entry, if it is a function.

The VOID keyword cannot be used in a PARAMETER clause.

The syntax is:

```
return-data-type = { data-type }
                   { user-type sizeopt }
                   { VOID }
```
The argument *user-type sizeopt* specifies a user-defined type declared using the DECLARE statement's SIZEOF clause, shown and described in Section 3.10.

The return type VOID indicates that the procedure returns no value.

#### **[TYPENAME type-name]**

Specifies a named data type for the return value that is not a HP SDL data type.

# **Appendix A**

# **HP SDL Diagnostic Messages**

This appendix summarizes the HP SDL diagnostic messages. All messages indicating errors in HP SDL syntax specify the line number in the HP SDL source file at which the error occurred.

ABORT, Fatal internal error; unable to continue execution

**Fatal:** An internal error has occurred.

**User Action:** Please report the problem to HP.

ADROBJBAS, Address object *object-name* must have based storage class [Line *n*]

**Error:** An address item is pointing to an aggregate that is not based.

**User Action:** Change the storage class of the aggregate to BASED.

BADNODETYPE, internal node type is unknown for language *language-name*

**Warning:** A language backend has encountered a node type in the parsed SDL input that reflects a SDL element which the language does not support. For example, HP OpenVMS DCL does not support aggregates or entries, only constants.

**User Action:** Depending on your needs, ignore the warning or change the SDL input file.

BASEALIGN, Invalid expression with BASEALIGN option. Value must be in range 0 to 124. *basealign-parameter* [Line *n*]

**Error:** The value for the /BASEALIGN qualifier is smaller than 0 or larger than 124.

**User Action:** Use a value in the range [0 ... 124].

BUGCHECK, Internal consistency failure [Line *n*] - please submit a bug report

**Fatal:** SDL has detected an internal error or inconsistency.

**User Action:** Please submit a bug report to Technical Languages and Environments (TL&E).

I

DIMENSIONSTAR, DIMENSION \* for MEMBER "*member-name*" has no known discriminant [Line *n*]

**Warning:** The use of "DIMENSION \*" within an aggregate is not allowed.

**User Action:** Use fixed values for "DIMENSION" within all aggregate.

DUPCONATT, Item *item-name* has duplicate or conflicting attributes [Line *n*]

**Error:** A declaration contains keywords that are not compatible.

**User Action:** Verify the syntax of the HP SDL declaration, correct the declaration, and invoke HP SDL again.

ERREXIT, Error exit

**Fatal:** Previous errors prevent continuation.

**User Action:** Correct the errors and invoke HP SDL again.

FILFORMUNSUPP, RMS file format error reading intermediate file.

**Error:** An intermediate file (.SDI) cannot be read due to wrong RMS attributes.

**User Action:** Make sure that the intermediate file is a sequential file, variable length, maximum 510 bytes, longest 510 bytes, carriage return carriage control.

FIXUP, Temporary hardcoded list used to discriminate for MEMBER "*member-name*" [Line *n*]

**Informational:** From the comment in the SDLADA backend:

This is informational, with the first line otherwise being identical to a warning, to aid diagnosing problems where someone makes a copy of a construct on our hardcoded list without changing SDL.

This message is issued together with the DIMENSIONSTAR diagnostic.

**User Action:** See DIMENSIONSTAR.

IDENTGTR31, SDL-generated identifier longer than 31 characters exceeds capacity of *language-name* compiler [Line *n*]

**Warning:** The Pascal backend appends "\$TYPE" to data types that contain "DEF". The resulting name then can exceed 31 characters, the maximum length of Pascal type names on OpenVMS.

**User Action:** Don't use "DEF" in your type names and/or shorten your type names.

ILLFORWREF, Illegal forward reference for output language *language* [Line *n*]

**Error:** The specified output language does not allow forward referencing, or the language does not allow forward referencing in this context.

**User Action:** Correct or remove the forward reference.

IMMGTR32, Cannot pass values larger than 32 bits by immediate mechanism [Line *n*]

**Warning:** Using VALUE is invalid for this parameter because its size is greater than that of a longword. A reasonable translation was attempted, however.

**User Action:** Verify that the output file contains a satisfactory translation of the parameter description in your HP SDL source file.

INCDEFSTRUC, Incompletely defined structure—*structure-name* [Line *n*]

**Error:** A structure name has been referenced before the structure has been completely defined.

**User Action:** Remove the reference and invoke HP SDL again.

INFILOPN, Unable to open input file *file-spec*

**Fatal:** SDL cannot locate or open the SDL source file.

**User Action:** Verify that you correctly specified the name of the source file.

INFILSDI, File format error reading intermediate file *file-spec*. Possible version mismatch **Error:** An intermediate file (.SDI) could not be read.

**User Action:** Check the spelling of the file name, existence and protection of the file.

INTOVF, Integer overflow in expression [Line *n*]

**Error:** Evaluation of an SDL expression resulted in a value that does not fit in a longword.

**User Action:** Correct the expression.

INVALIGN, Illegal value for /ALIGNMENT qualifier in command line

**Error:** The value of the /ALIGNMENT qualifier is not a positive number.

**User Action:** Use a positive number as value for the /ALIGNMENT qualifier.

INVBITFLD, Invalid bitfield *bitfield-name*—bitfields must be aggregate members [Line *n*] **Error:** Bit fields must be members of aggregates. They cannot be scalar items. **User Action:** Incorporate the BITFIELD declaration in an aggregate.

INVDECL, Invalid DECLARE for type *user-defined-name* [Line *n*]

**Error:** A DECLARE statement refers to a user defined data type that is invalid.

**User Action:** Correct the DECLARE statement.

INVEXPR, Invalid expression—cannot be resolved to a constant as required, *name-of-defineditem* [Line *n*]

**Error:** An non-constant expression has been used in a context which requires a constant expression.

**User Action:** Use a constant expression.

INVFLDSIZ, Item *item-name* has bit field or offset length greater than 32 [Line *n*]

**Error:** SDL cannot generate bit fields larger than 32 bits or cannot generate the proper bit mask.

**User Action:** Verify the BITFIELD declaration and correct it. If the BITFIELD declaration occurs within an aggregate and you specify the MASK option, verify that the bit offset of the start of the declaration plus the bit field size does not exceed 32 bits.

INVLISTOPT, Invalid use of LIST attribute—LIST may only appear on the last parameter. *entry-name* [Line *n*]

**Error:** The LIST attribute appears on a parameter other than the last.

**User Action:** Remove the LIST attribute.

INVNAME, Item name is invalid

**Error:** The item name contains illegal characters or is specified in an illegal context.

**User Action:** Correct or relocate the item name.

INVOUT, Invalid attributes for output language *language* [Line *n*]

**Error:** An SDL construct or data type is invalid for the specified target language.

**User Action:** Determine whether you specified the data type or HP SDL declaration correctly, or whether you may be requesting language output that you do not require. Either correct the declaration or reissue the SDL command so that the indicated language output routine does not execute.

INVPARMTYP, Invalid parameter type for language *language* [Line *n*]

**Error:** A parameter specification is illegal for the specified language.

**User Action:** Modify the parameter specification and invoke HP SDL again.

INVREQPARAM, Required parameter encountered after an optional parameter *parametername* [Line *n*]

**Error:** Required parameters must not follow optional parameters.

**User Action:** Correct the error and invoke HP SDL again.

INVSHRIMG, Shareable image not found *specified-language*

**Error:** SDL cannot find the image to support the specified language.

**User Action:** Verify that the language image is located in the appropriate area. HP SDL searches for the image in SYS\$SHARE. Language support images are of the form SDL\$language.EXE, where language is an identifying character string for the language. For example, the HP FORTRAN back end is SDL\$FORTRAN.EXE, and the HP MACRO back end is SDL\$MACRO.EXE.

INVSYMDEF, Invalid symbol *symbol-name* specified in /SYMBOLS qualifier

**Error:** The value of the /SYMBOLS qualifier is not correct. The /SYMBOLS qualifier expects a list of symbol definitions in the form symbol-name:value or symbol-name=value. The error message indicates a missing comma, colon, or value.

**User Action:** Correct the syntax of the /SYMBOLS qualifier.

INVUNKLEN, Unknown length attribute valid only for parameter type [Line *n*]

**Error:** CHARACTER LENGTH \* is only allowed in a parameter description. Specifying an unknown length for an ITEM or AGGREGATE member is an error.

**User Action:** Remove the LENGTH specification or replace the "\*" with a valid expression.

LANGDUP, Language name *language-name* appears more than once in list [Line *n*]

**Warning:** In an IFLANGUAGE or END\_IFLANGUAGE statement, the name of a language appears twice.

**User Action:** Remove the duplicate file name.

LANGMATCH, Language *language-name* does not appear in list of matching IF statement [Line *n*]

**Warning:** The list of language specified after the END\_IFLANGUAGE keyword does not match the list of languages specified after the corresponding IFLANGUAGE keyword.

**User Action:** Correct the language list.

LANGMISS, Language *language-name* in list of matching IF statement missing from END list [Line *n*]

**Warning:** In an END\_IFLANGUAGE statement, one of the languages from the IFLANGUAGE statement is missing.

**User Action:** Add the missing language to the END\_IFLANGUAGE statement or remove all languages from the END\_IFLANGUAGE statement.

LISFILOPN, Unable to open listing file *file-spec*

**Error:** SDL cannot open the indicated listing file.

**User Action:** Verify that you have write access to the directory to which the HP SDL listing file is directed.

MASKTOOBIG, Cannot create correct mask value for *bitfield-name* [Line *n*]

**Error:** The MASK on a BITFIELD can only be used if the BITFIELD is part of a STRUCTURE which is part of a UNION, together with an integer field large enough to hold the mask.

**User Action:** Remove the MASK option, or add an integer field big enough so that it can hold all values for the MASK.

MATCHEND, End name does not match declaration name *name* [Line *n*]

**Warning:** The name specified on the END\_MODULE or END delimiter does not match the most recent module name or aggregate name.

**User Action:** Verify that the spelling of the names specified on the END and END\_ MODULE delimiters match. Check whether you have illegally nested MODULE declarations. This is only a warning message, but it may indicate an error.

MULTDEFSYM, Multiply defined symbol—*symbol-name* [Line *n*]

**Error:** A structure contains a duplicate symbol name.

**User Action:** Remove the duplicate name and invoke HP SDL again.

NAMTRUNC, Generated name too long - truncated to 64 characters *name-to-be-truncated*

**Warning:** The BLISSF backend appends various prefixes and suffixes to names. The resulting name then can exceed 64 characters, the maximum length.

The DCL, TPU, and UIL backends limit the name of constants to 64.

**User Action:** Shorten your names.

NEGORIGIN, Aggregate *aggregate-name* has a negative origin - negative offset elements will be ignored [Line *n*]

**Informational:** The ORIGIN attribute defines a member as origin which is not at the beginning of the aggregate. This diagnostic will only be issued if the /VMS\_DEVELOPMENT qualifier is present.

**User Action:** Specify the first member of the aggregate as origin.

NOOFFSET, Base offset for mask value for *bitfield-name* [Line *n*] cannot be determined

**Error:** The MASK on a BITFIELD can only be used if the BITFIELD is part of a STRUCTURE which is part of a UNION, together with an integer field large enough to hold the mask.

**User Action:** Remove the MASK option, or make the integer field big enough so that it can hold all values for the MASK.

NOOUTPUT, No language output produced

**Warning:** There were too many errors, or fatal errors, which prevented SDL from generating any output files.

**User Action:** Correct the errors indicated by the accompanying messages.

NULLSTRUC, Null structure *structure-name* has no members [Line *n*]

**Error:** An AGGREGATE or subaggregate declaration did not have any members.

**User Action:** Verify that the AGGREGATE or subaggregate declaration is correctly positioned in the file.

OFFSETEXPR, Offset or origin relative expression involves a forward or circular reference. *???-nod\$t\_name-???* [Line *n*]

**Warning:** The offset or origin cannot be calculated.

**User Action:** Correct the error and invoke HP SDL again.

OUTFILOPN, Unable to open output file *file-spec*

**Error:** SDL cannot locate or open an SDL output file.

**User Action:** Verify that you correctly specified the name of the source file.

- POSSCIRC, Possible circular definition for type *???-nod\$t\_naked-???* [Line *n*] **Informational:** The definition for the type cannot be processed. **User Action:** Correct the error and invoke HP SDL again.
- REVCHECK, Front-end / back-end version mismatch. Check installation. **Fatal:** A language backend has a different version than the calling frontend. **User Action:** Check your HP SDL installation.
- SIZENEST, Illegal nesting of SIZEOF clauses (Item *item-name*) [Line *n*] **Error:** SIZEOF clauses cannot be nested. **User Action:** Remove the nested SIZEOF clause.
- SIZEQUAL, Item *item-name*, an aggregate, cannot be qualified by SIZEOF [Line *n*] **Error:** The SIZEOF clause is not allowed in this context. **User Action:** Remove the SIZEOF clause.
- SIZEREDEF, Size or type of item *item-name* redefined [Line *n*] **Error:** SDL has detected a redefinition of the size or data type of the specified item. **User Action:** Remove the clause causing the redefinition.
- STRINGCONST, String constant *item-name* used in arithmetic expression [Line *n*] **Error:** A reference to a string constant is not allowed in the context of an arithmetic expression.

**User Action:** Remove the string constant reference.

SYMALRDEF, Symbol *symbol-name* was already defined in command line **Error:** The value of the /SYMBOLS qualifier contains a symbol name more than once. **User Action:** Remove the duplicate name.

SYMNOTDEF, Symbol *symbol-name* was not defined in command line, value zero assumed [Line *n*]

**Warning:** A symbol is used in an IFSYMBOL or ELSE\_IFSYMBOL statement, that has not been defined using the /SYMBOLS qualifier.

**User Action:** Define the symbol using the /SYMBOLS qualifier.

SYMTABOVR, Symbol table overflow

**Fatal:** SDL exceeded its symbol table space.

**User Action:** Reduce the size or complexity of the HP SDL source file; if possible, separate the file into several different files or modules.

SYNTAXERR, Syntax error [Line *n*]

**Error:** The SDL translator detected a syntax error. This message is accompanied by a message indicating the type of error and tells you what type of token or keyword SDL expected but did not find.

**User Action:** Determine the syntax error from the accompanying message and correct it.

TOKOVF, Token exceeds maximum size of *maximum-token-length* [Line *n*]

**Error:** A line in the HP SDL source file is longer than the maximum length.

**User Action:** Shorten the offending line.

TOOMANYFIELDS, Structure *structure-name* has too many fields [Line *n*]

**Error:** The structure has too many fields.

**User Action:** Simplify the structure.

TYPNAM, Aggregate type name not supported [Line *n*]

**Warning:** An illegal aggregate name has been used.

**User Action:** Choose another aggregate name.

TYPNOTSUP, Output language does not support data type *data-type-name* [Line *n*].

**Warning:** The specified data type is not supported by the output language. A reasonable translation was attempted, however.

**User Action:** Verify that the output file contains a satisfactory translation of the data type you specified in your HP SDL source file.

UNALIGNED, *member-name* does not align on its natural boundary [Line *n*]

**Warning:** A member does not fall on its natural alignment (if /CHECK\_ALIGNMENT is present on the command line) or on the alignment specified with the /ALIGNMENT qualifier.

**User Action:** Check the layout of the aggregate in question.

- UNDEFCON, Undefined constant name *constant-name* used in expression [Line *n*] **Error:** In the definition of a CONSTANT, an undefined name has been used. **User Action:** Verify the spelling of the name.
- UNDEFFIL, Unable to open include file *file-name* [Line *n*]

**Error:** A file to be INCLUDEd could not be opened.

**User Action:** Check the spelling of the file name, existence and protection of the file.

UNDEFORG, Definition of ORIGIN name *member-name* not found in aggregate [Line *n*]

**Error:** The member used as argument to the ORIGIN attribute was not found within the aggregate.

**User Action:** Verify the spelling of the member name.

UNDEFSYM, Undefined local symbol *symbol-name* used in expression [Line *n*]

**Error:** A name preceded by a pound sign  $(\#)$  is not defined.

**User Action:** Verify that the local symbol name is spelled correctly and that it appears before its reference in the HP SDL source file.

UNDEFUSER, Undefined user type name *type-name* referenced [Line *n*]

**Error:** A DECLARE statement refers to a data type that is neither a builtin nor a known user defined data type.

**User Action:** Check the spelling of the data type referenced.

WARNEXIT, Warning exit

**Warning:** A warning message has been issued.

**User Action:** Output can be compiled, but the results may be unexpected.

ZERODIV, Zero divide in expression [Line *n*]

**Error:** An expression specified in an SDL declaration resulted in a divide-by-zero exception condition.

**User Action:** Verify the expression and correct it.

ZEROLEN, Item *item-name* has 0 or negative length [Line *n*]

**Warning:** A BITFIELD or CHARACTER declaration or a DIMENSION option specified a length of 0 or less.

**User Action:** Correct the declaration. If the length or bound value was specified using a HP SDL expression, verify the local symbol values and the results of arithmetic operations in the expression, if any.

# **Appendix B**

# **HP SDL Language Translation Summaries**

This appendix shows the translation summaries of HP SDL language elements to their corresponding output in each of the following supported languages:

- HP Ada
- HP BASIC
- HP BLISS
- HP C
- HP DATATRIEVE
- HP OpenVMS DCL
- HP FORTRAN
- HP MACRO
- HP Pascal
- Kednos PL/I
- SDML
- DECTPU
- UIL
The following table shows the HP SDL to HP Ada language translation summary.

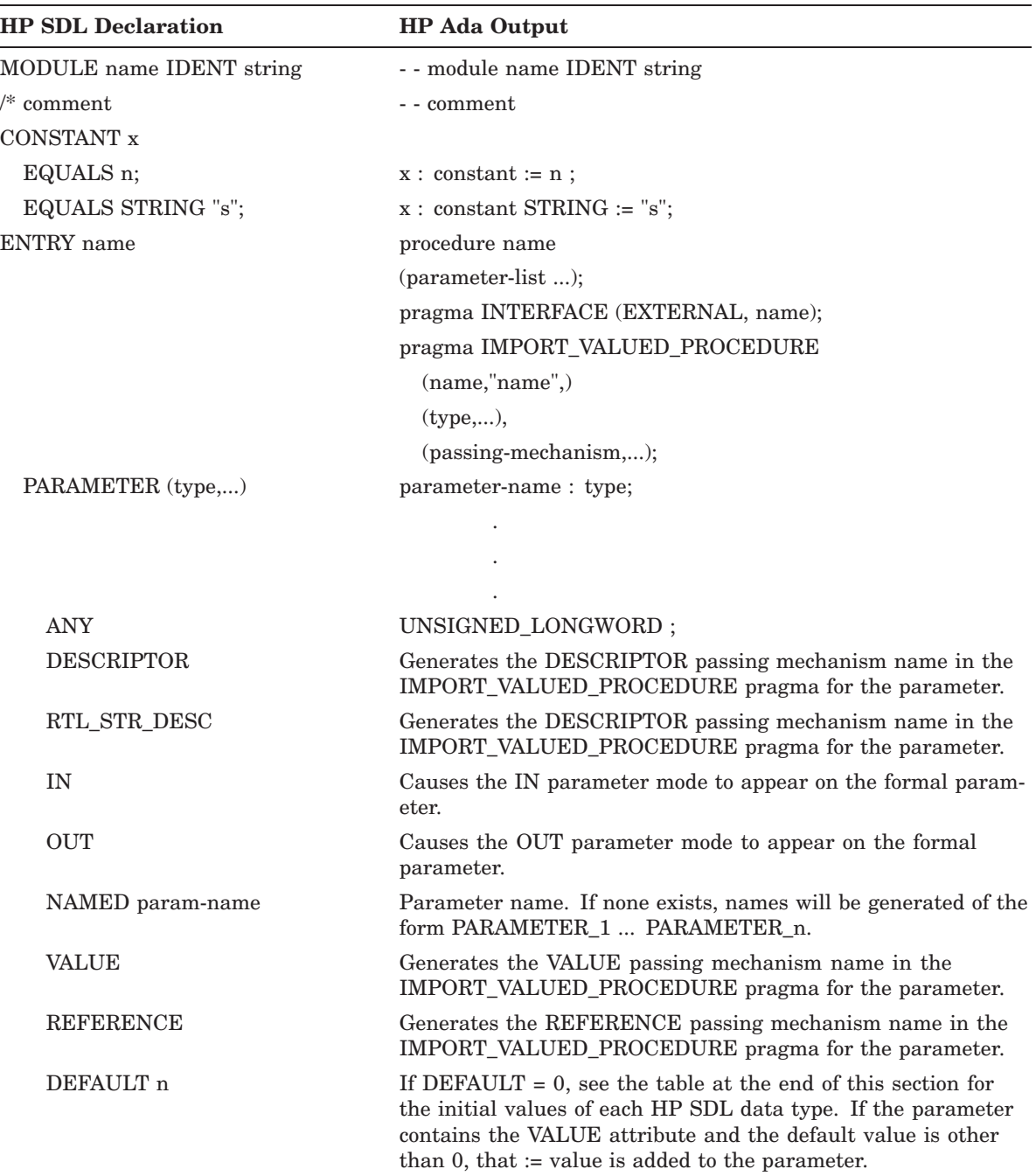

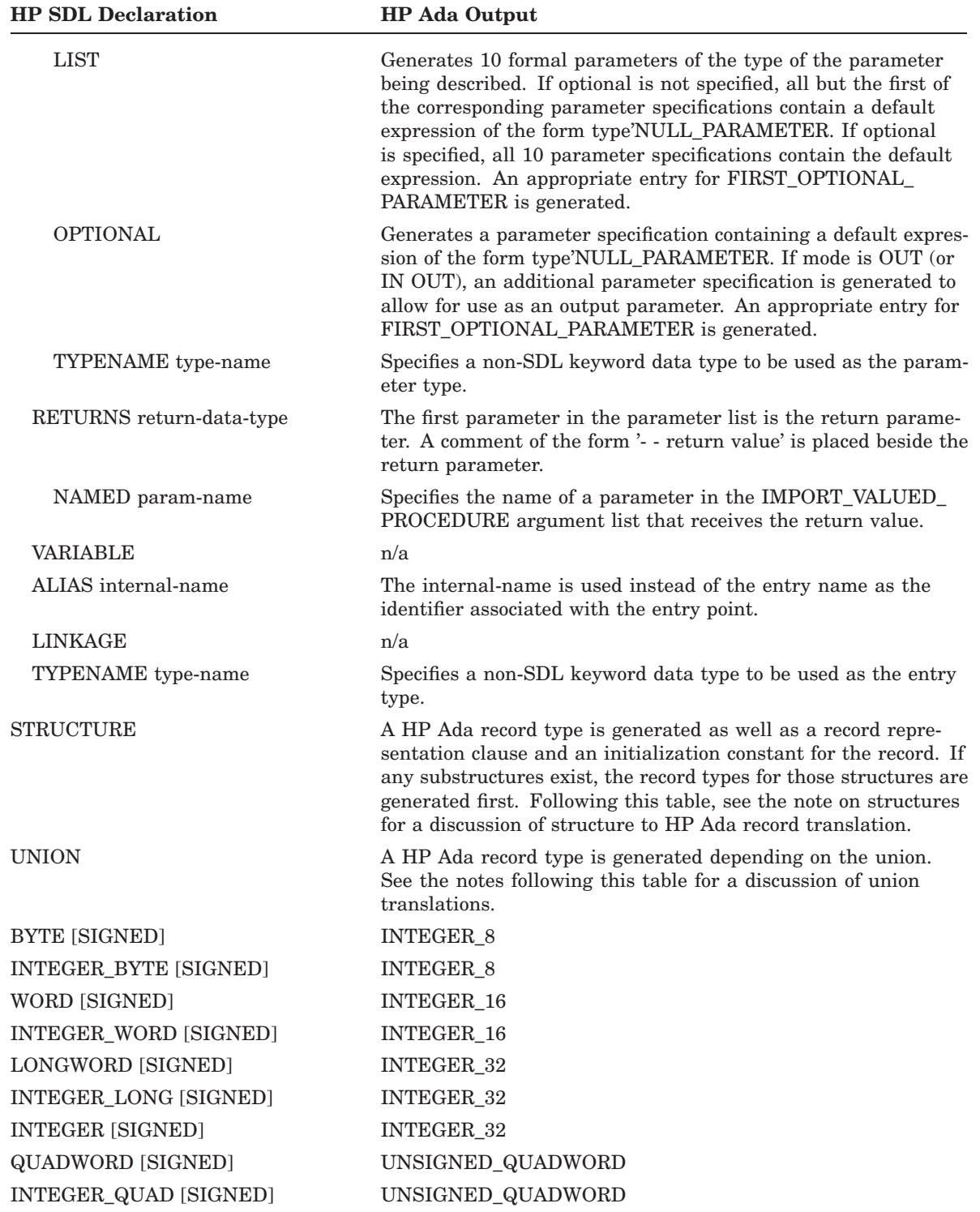

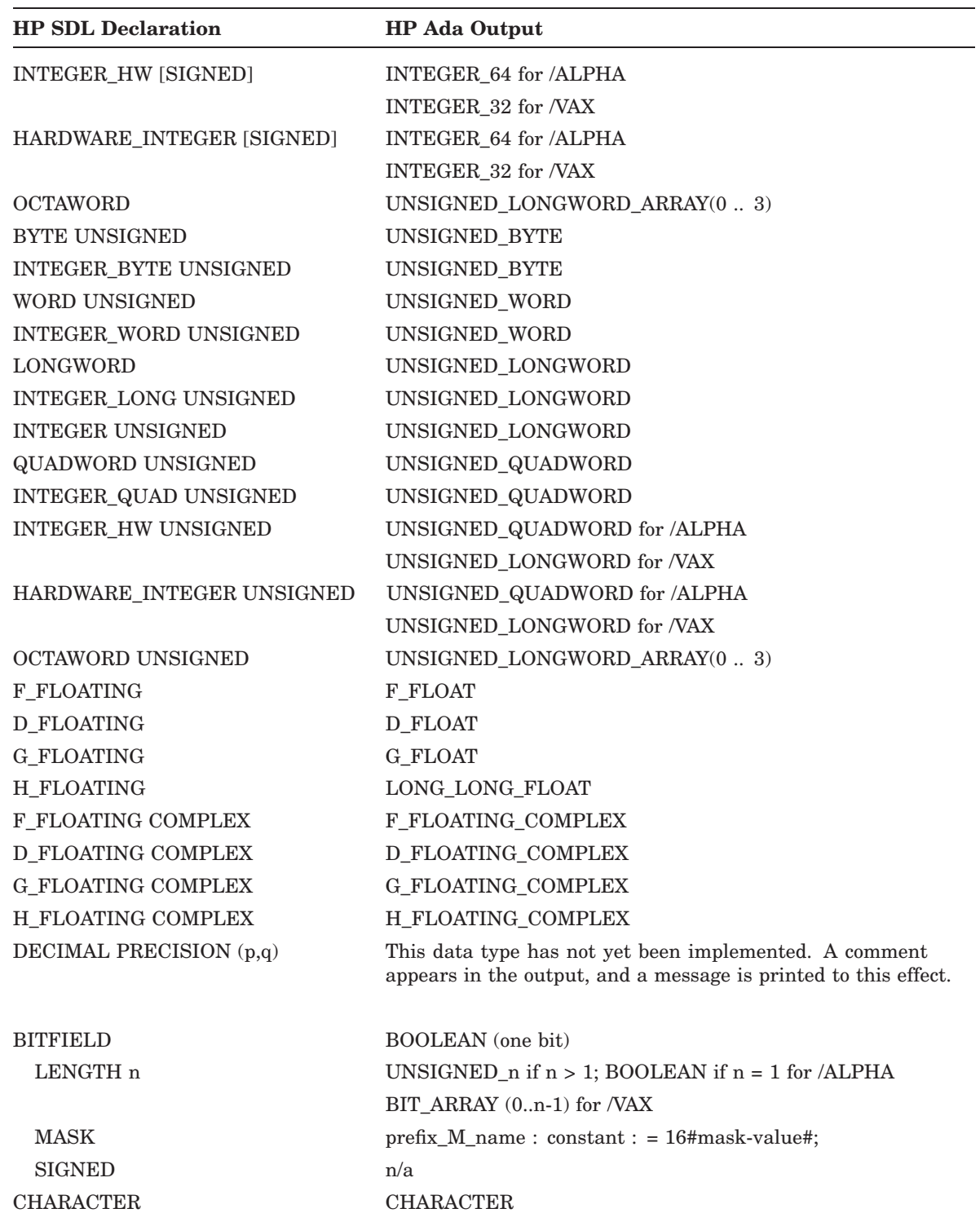

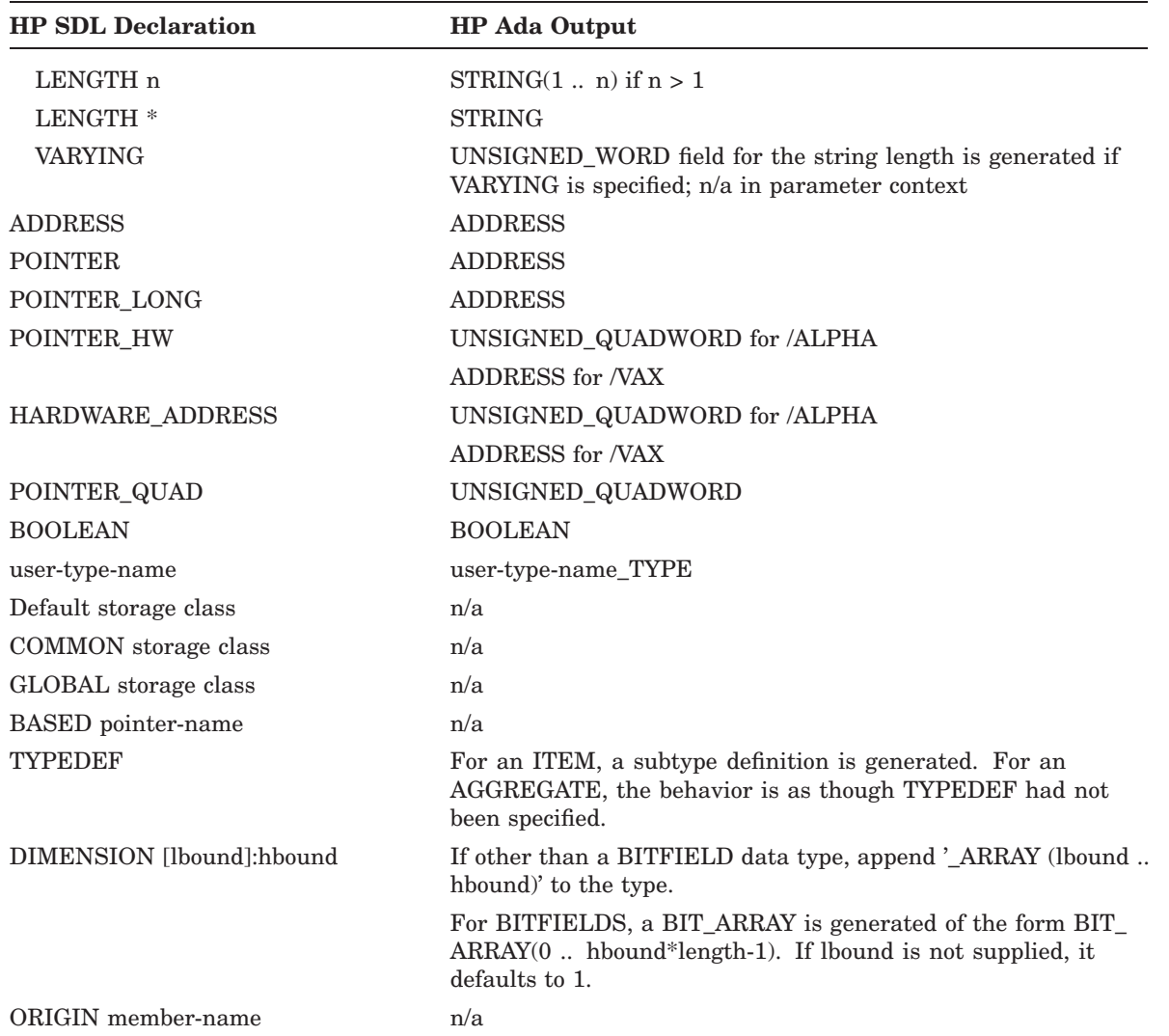

## **Notes**

## 1. **HP Ada Names**

Dollar signs (\$) are illegal in HP Ada names and are replaced with underscores (\_).

## 2. **Union Criteria**

If the union has the following form, it is treated as a record type:

```
A ... union;
ITEM_1 ...; /* First member is not a union or
                        a structure, and the size of the
                        first member is the same as the
                        size of the union.
ITEM_2 structure ...; /* Second member is a structure,
                         and the size of the first member
                        is the same as the size of the
                         union. (Needed so size based
                         on structure components is
                         correct.)
            I_2_A \ldots;
            I_2_B \ldots;
            ...
           end ITEM_2;
           IFEM_3 \ldots;...
           end A;
```
If the union does not have the form shown in the previous example, the union is ignored and only the first member is used.

```
Example 1 - Criteria are satisfied:
---------
   aggregate X prefix XXX$;
        X_1 longword unsigned;
        X_2_OVERLAY union;
            X_2 longword unsigned;
            X_2_FIELDS structure;
                X_2_B_1 byte unsigned;
                X 2 B 2 byte unsigned;
            end X_2_FIELDS;
            X_2_C word unsigned;
            X_2_D structure;
                X_2_D_1 bitfield(3);
                X_2 D<sub>2</sub> bitfield;
            end X_2_D;
       end X_2_OVERLAY;
    end X;
```
The union **X\_2\_OVERLAY** satisfies the criteria in the previous example and would be treated as a record declaration. Source code similar to the following would be generated:

```
type XXX_X_2_TYPE is record
   X_2_B_1 : BYTE;X_2_B_2 : BYTE;end record;
type XXX_X_2_D_TYPE is record
   X_2_D_1 : FLAGS(1 .. 3);X_2_D_2 : BOOLEAN;end record;
type XXX_TYPE is record
   X_1 : LONGWORD;
   X_2 : XXX_X_2 TYPE;
----X_2_C overlaps X_2
----
---X_2_C : UNSIGNED_16;
```

```
----X_2_D overlaps X_2
   ----
   ---X_2_D : XXX_X_2_D_TYPE;end record;
Example 2 - Criteria are not satisfied
---------
   aggregate Y prefix YYY$;
       Y_1 longword unsigned;
       Y_2_OVERLAY union;
          Y_2_A byte unsigned;
           Y_2_B byte unsigned;
       end Y_2_OVERLAY;
   end Y;
```
In the previous example, the second member is not a structure, and the following source code would be generated:

```
type YYY_TYPE is record
   Y_1 : LONGWORD;
   Y_2_A : BYTE;---Y_2_B overlaps Y_2_A----
---Y_2_B : BYTE;end record;
```
#### 3. **IN and OUT Parameter Modes**

If the mode is not explicitly given for a parameter, the default mode (IN) appears.

## 4. **OPTIONAL Parameters**

An entry for FIRST\_OPTIONAL\_PARAMETER is generated, naming the first trailing optional parameter, if one exists. The appropriate signatures are generated for OPTIONAL OUT (or IN OUT) parameters to allow for any valid combination of actual parameters to be specified.

## 5. **DEFAULT Values**

DEFAULT generates a default expression in the parameter specification.

The following is a list of HP SDL data types and the default HP Ada values for the INITIALIZATION constant.

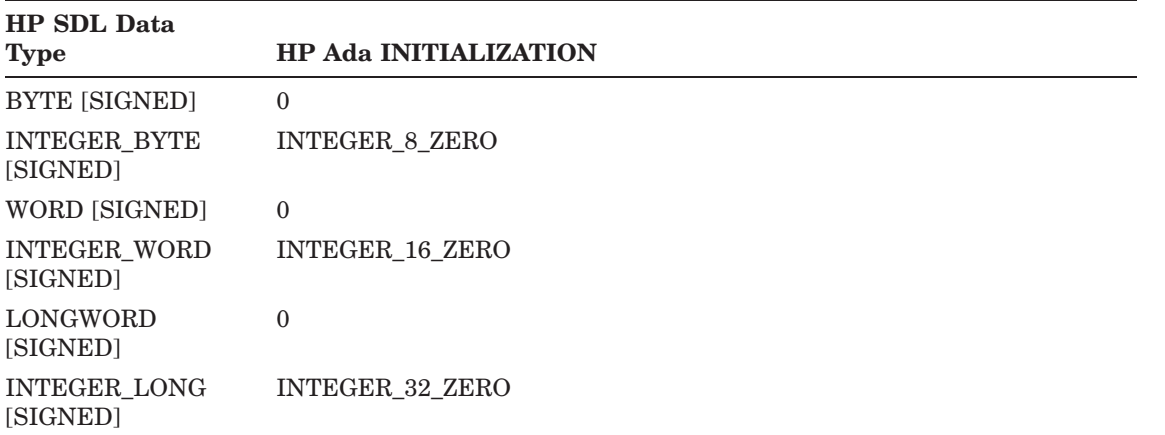

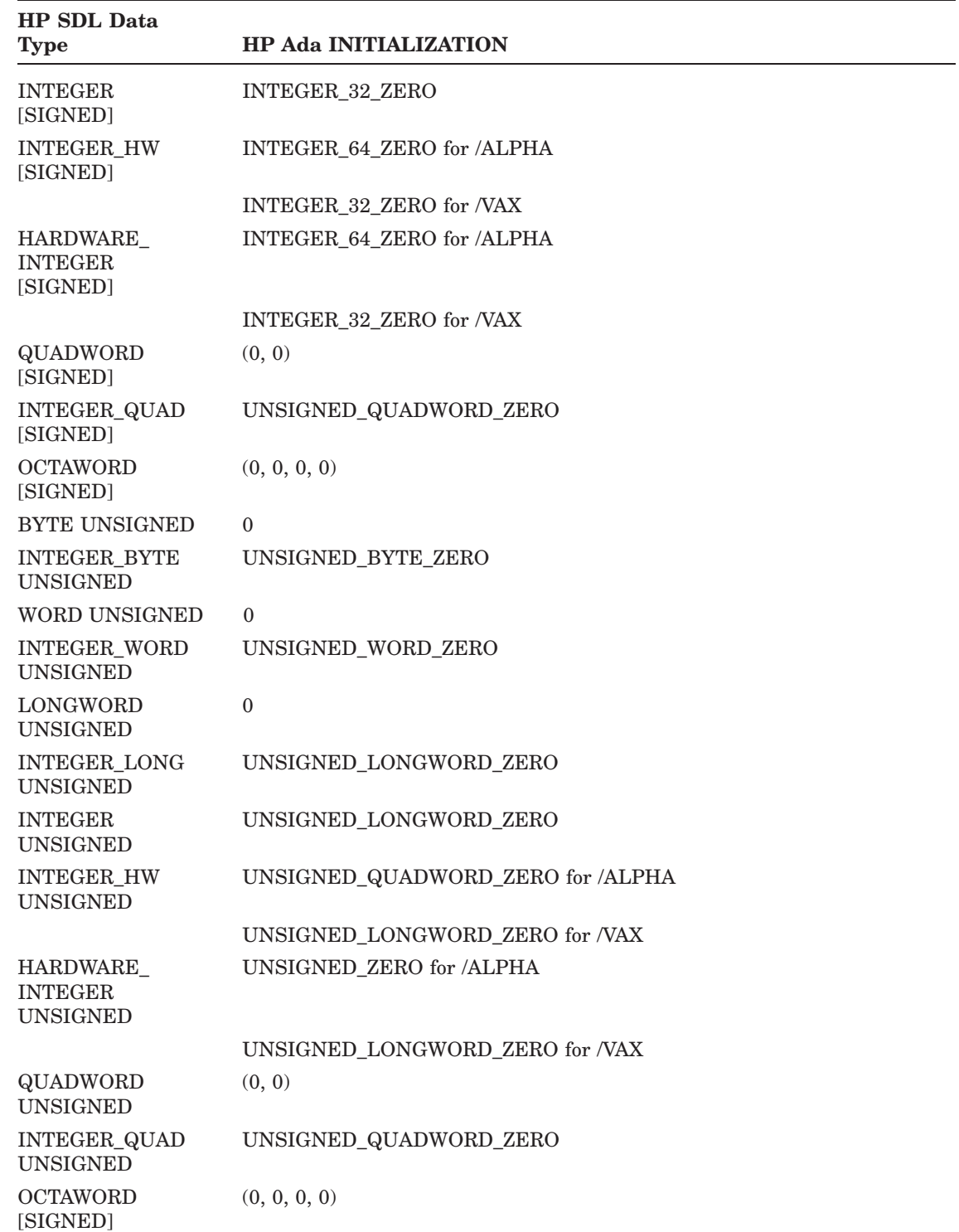

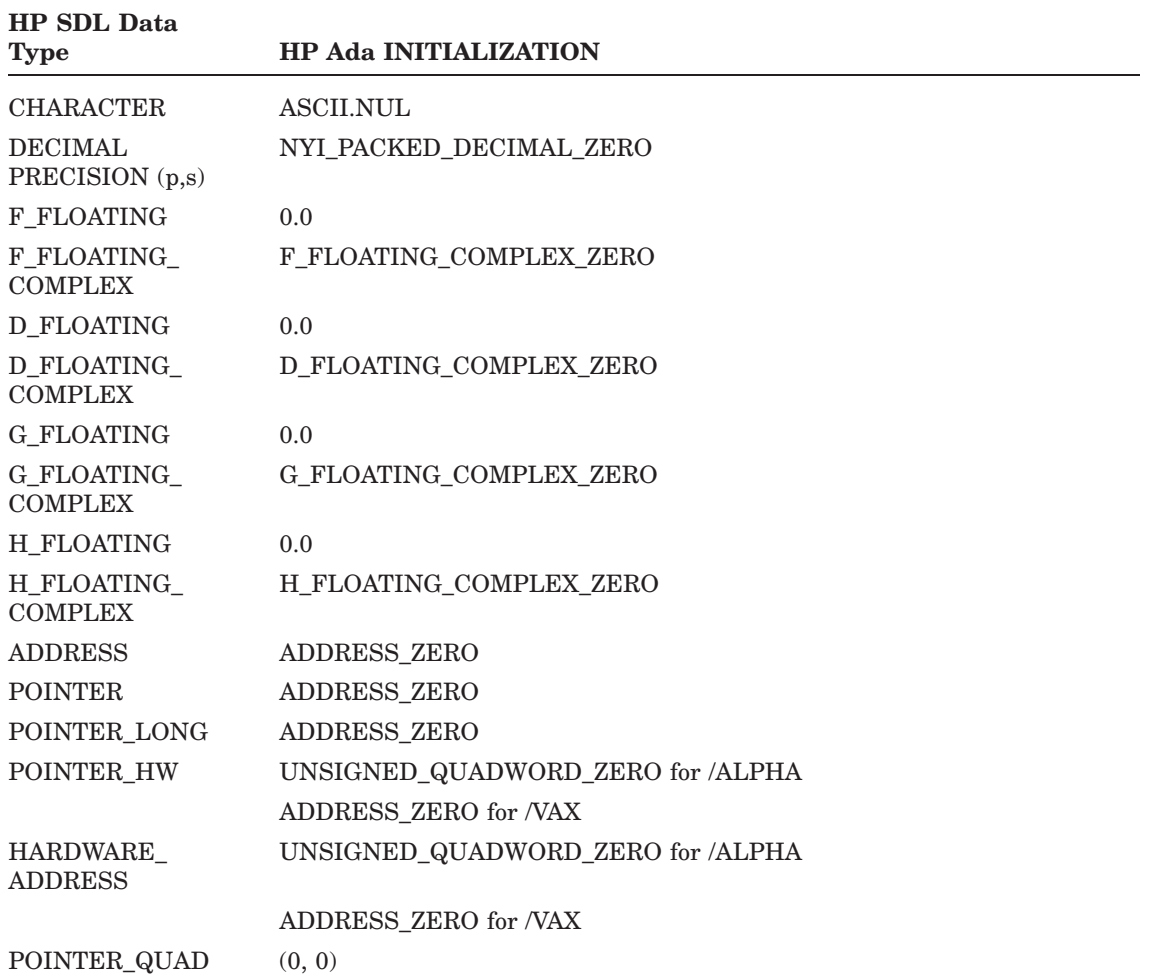

## 6. **Structure of HP Ada Record Translation**

For each HP SDL structure, the corresponding HP Ada translation consists of three parts: 1) a record type definition, 2) a record representation clause, and 3) an initialization constant for the record. The three parts have the following form:

```
type structure-name is
 record
   member-name : type; ...
  end record;
 for structure-name use
   record
     member-name at offset range 0 .. size;
      ...
    end record
 for structure-name'size use total-size;
structure-name_INIT : constant structure-name :=
  (member-name => initial_value,
  ...)
```
Size is the size of the field in bits, and total\_size is the size of the entire record in bits.

# **HP BASIC Translation Summary**

The following table shows the HP SDL to HP BASIC language translation summary.

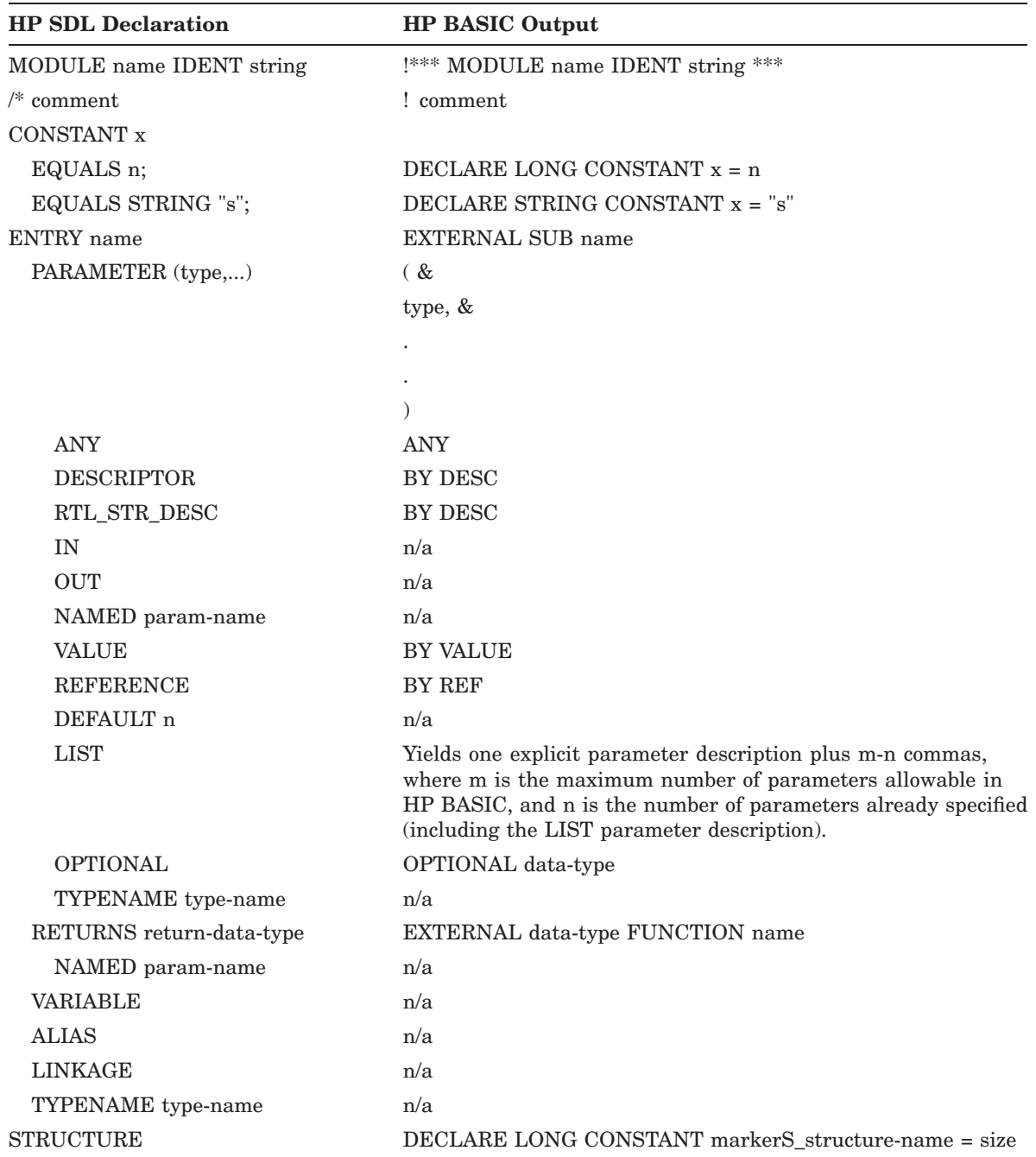

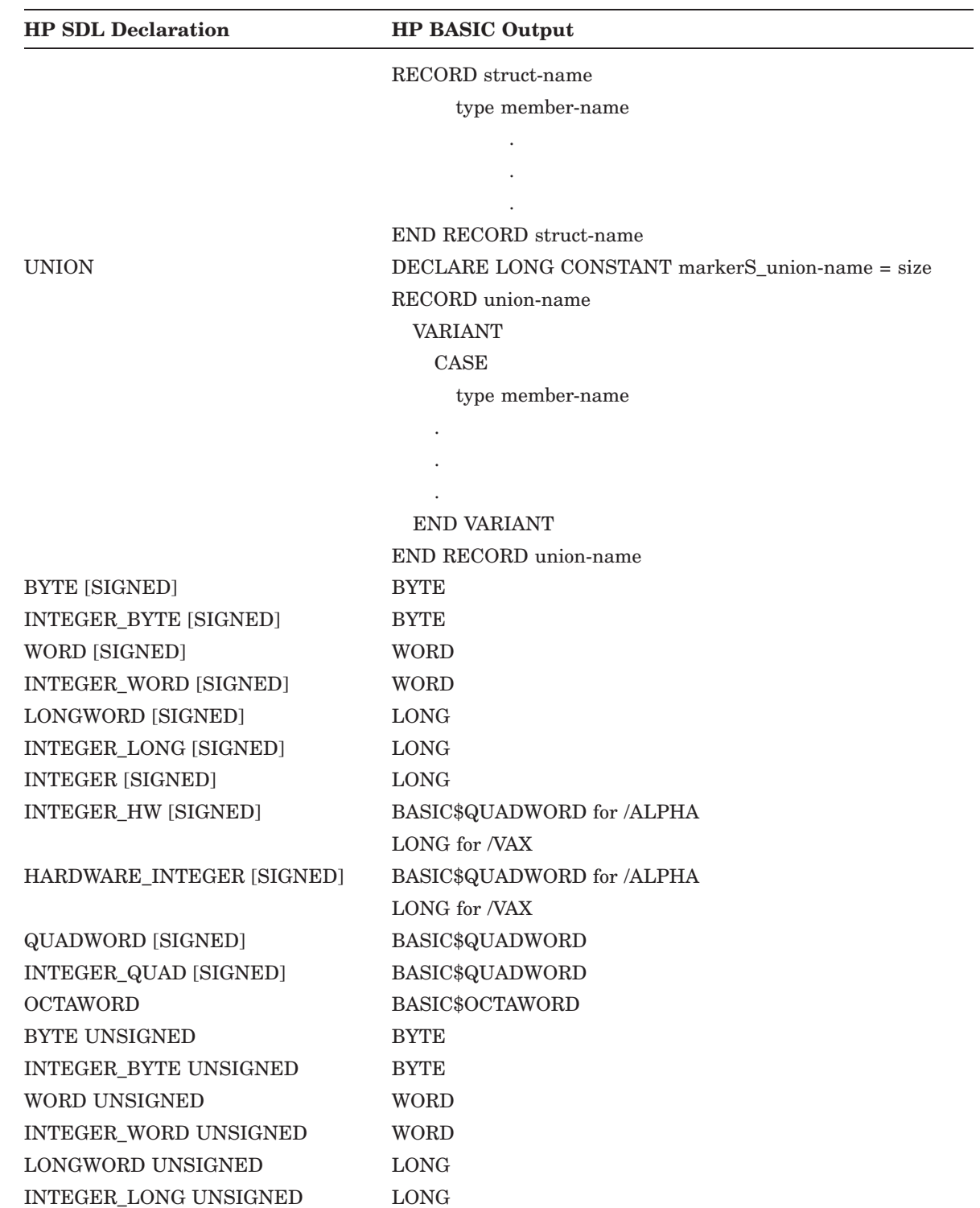

# **HP BASIC Translation Summary**

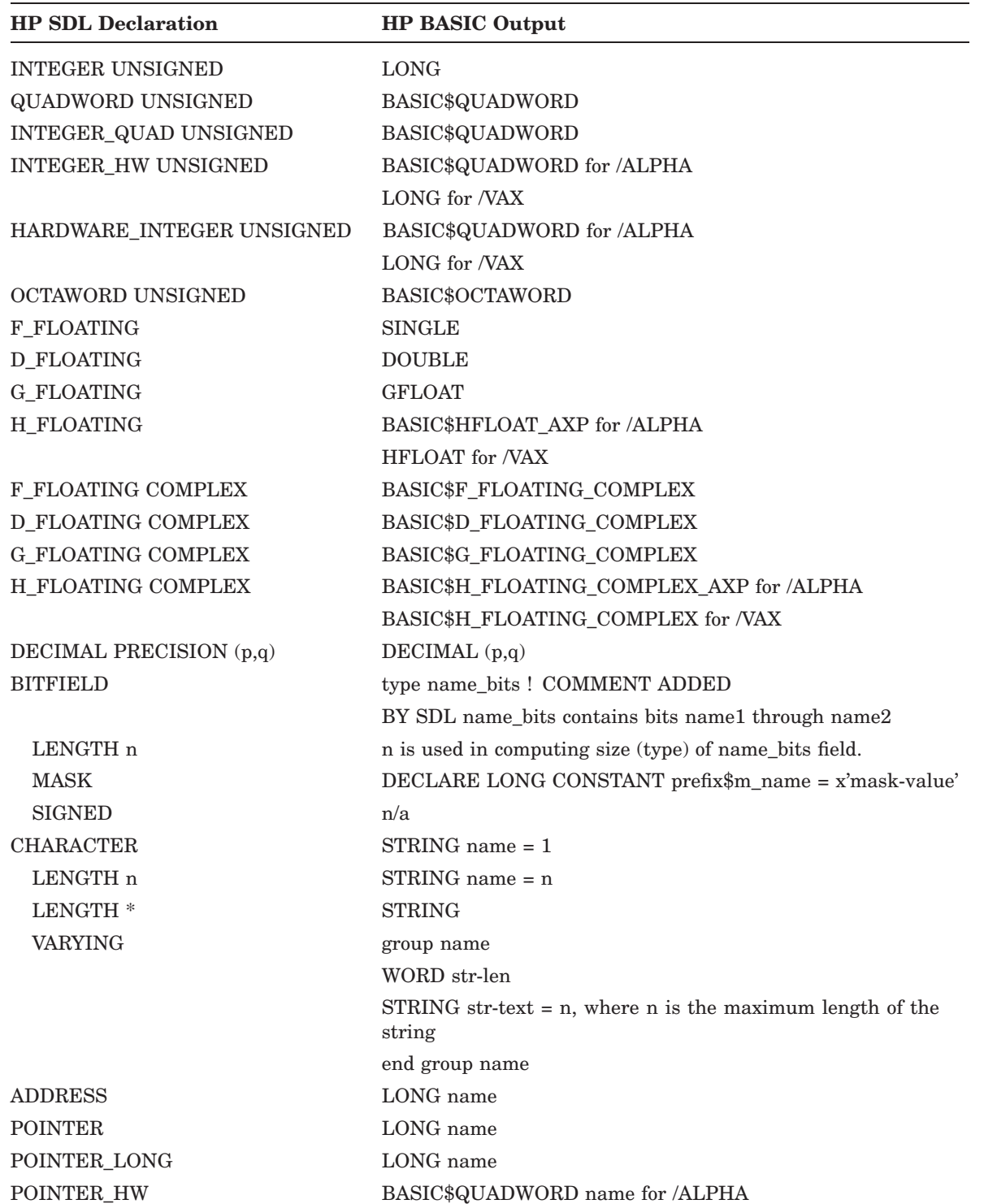

# **HP BASIC Translation Summary**

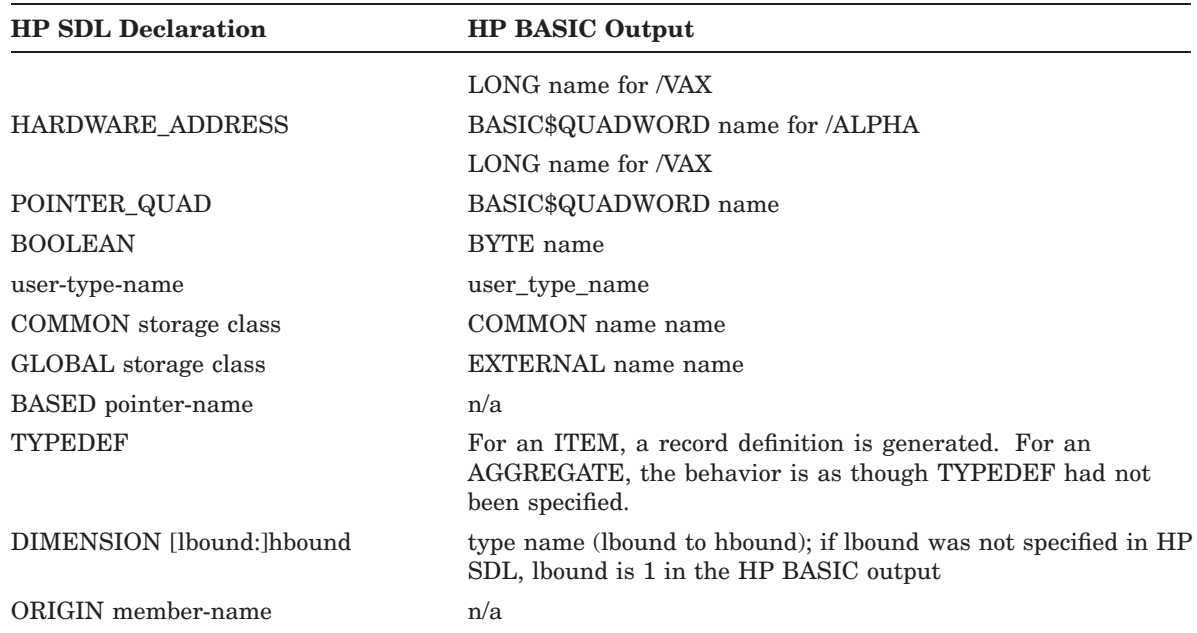

The following table shows the HP SDL to HP BLISS language translation summary.

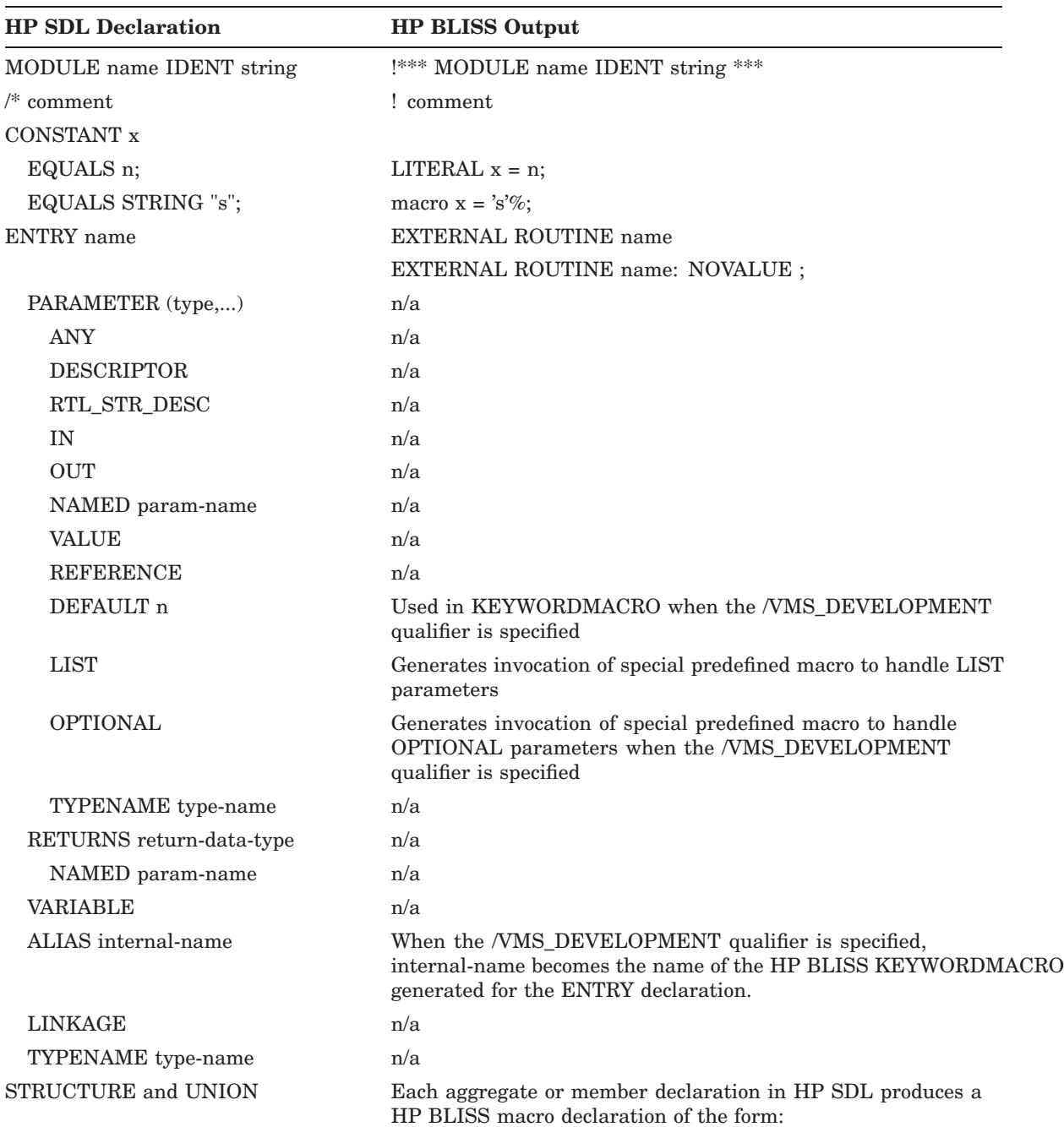

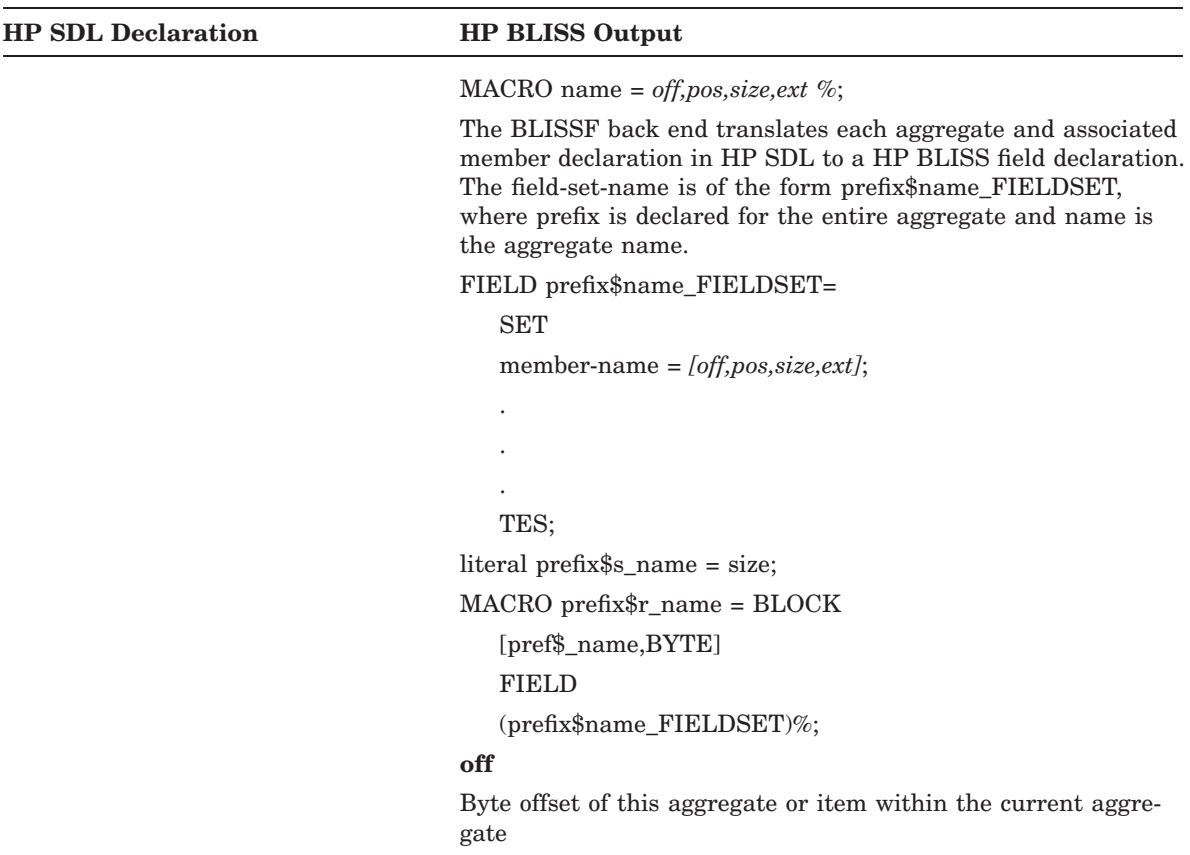

#### **pos**

Bit position from the offset

## **size**

Size of the aggregate of item, in bits, if the size is 4 bytes or less. Otherwise, this field contains 0, and HP SDL generates the size declaration.

#### **ext**

Contains 0 if the value is zero extended, or 1 if the value is sign extended or SIGNED bit.

The following HP SDL data types generate field specifications of the form *"off,pos,size,ext"* in various contexts. Where necessary, constants indicating the size of the data type (field) are also generated.

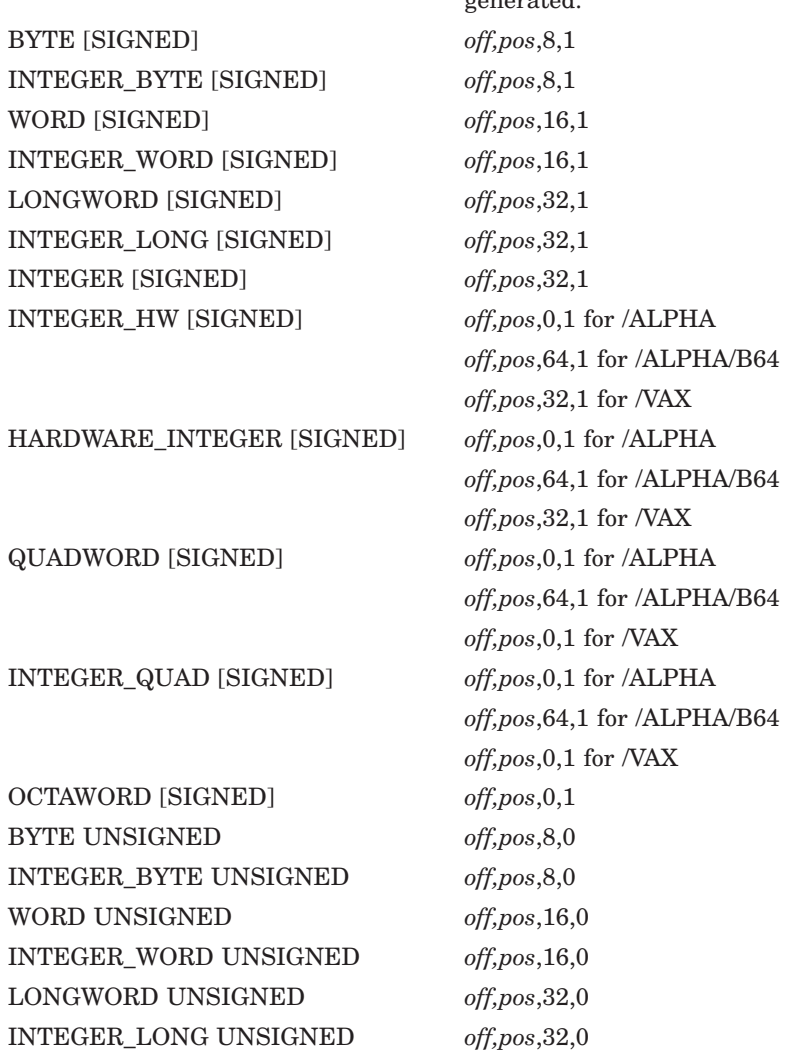

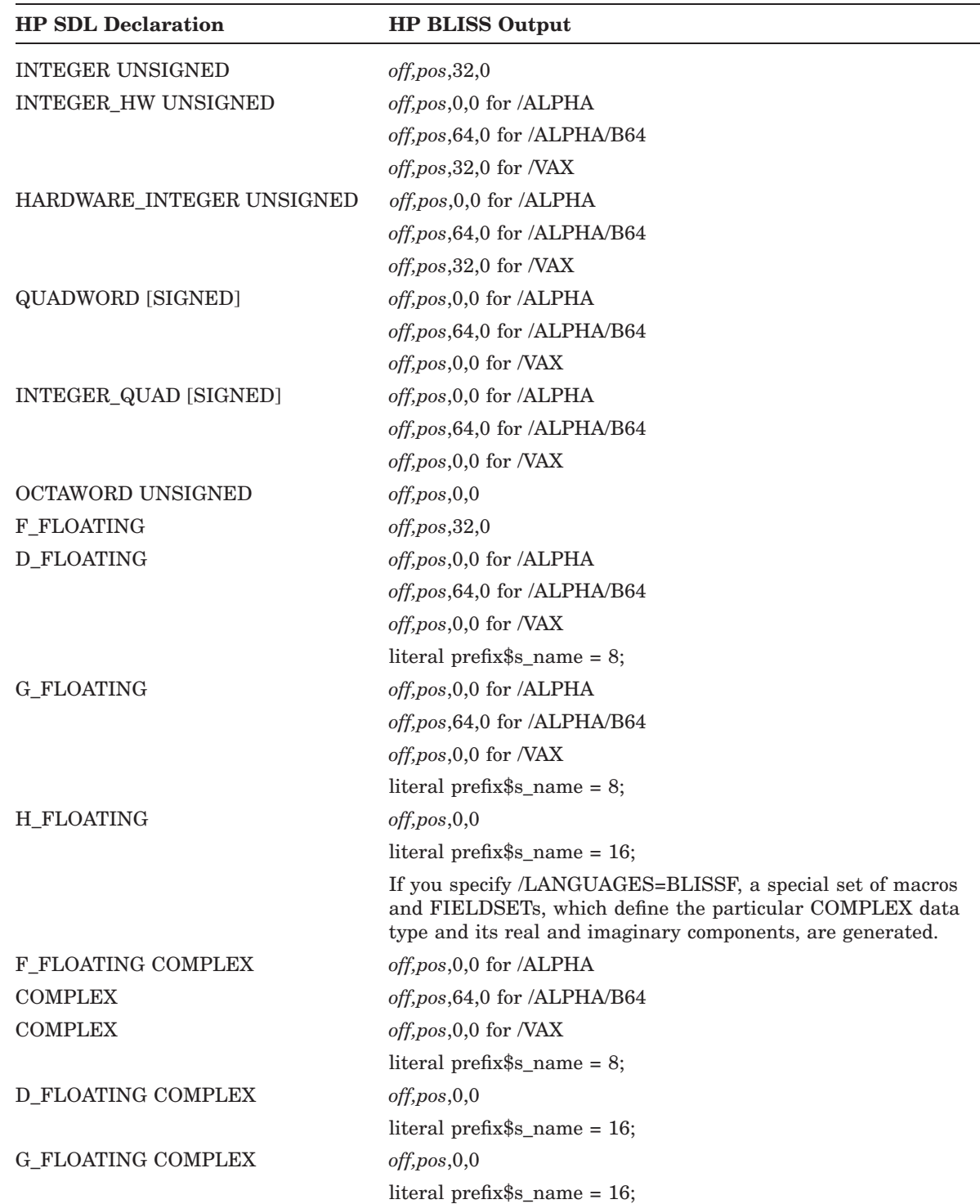

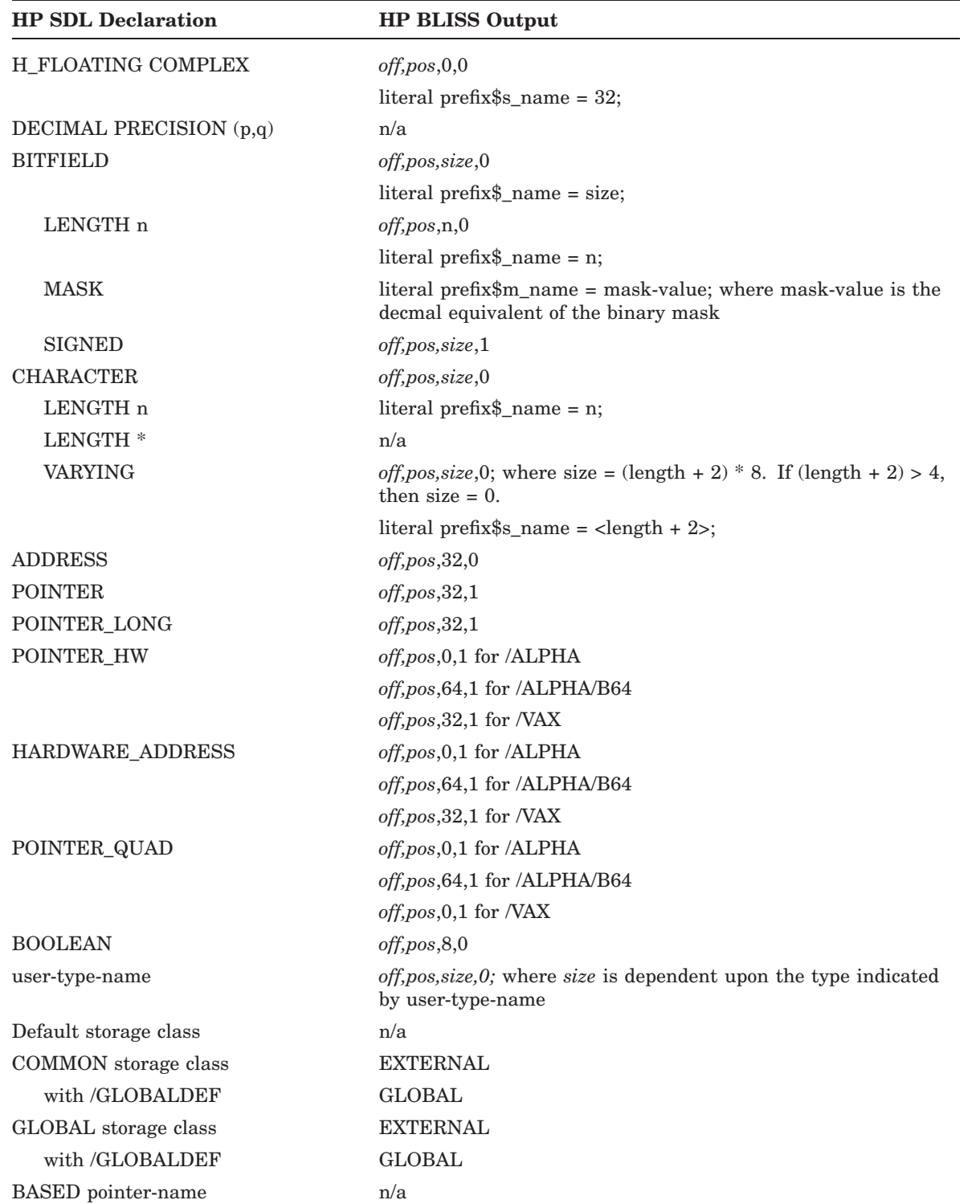

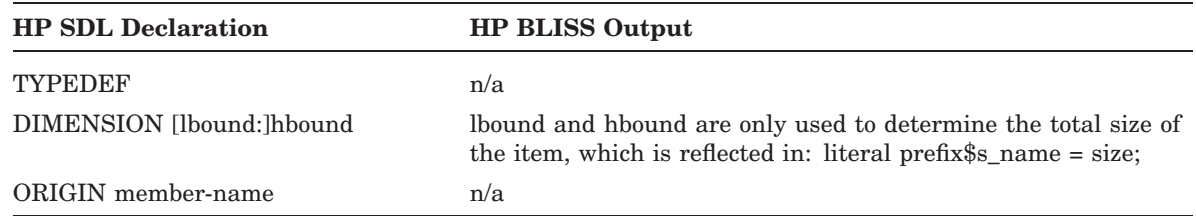

## **Notes**

- 1. The HP BLISS output routine does not assign data to storage classes.
- 2. For all literals above, size is given in bytes.

The C backend differentiates along the qualifiers /ALPHA vs. /VAX, /[NO]VMS\_DEVELOPMENT, and /[NO]C\_DEVELOPMENT.

/VMS\_DEVELOPMENT and /C\_DEVELOPMENT can be combined.

When /C\_DEVELOPMENT is present, every definition is translated twice, once between

#ifdef \_\_NEW\_STARLET

/\* translation \*/

#else /\* \_\_OLD\_STARLET \*/

and once between

#else /\* \_\_OLD\_STARLET \*/ /\* possibly different translation \*/ #endif /\* #ifdef \_\_NEW\_STARLET \*/

So there are 12 possibly different translations for a single data type. To make the translation summary more readable, abbreviations are used.

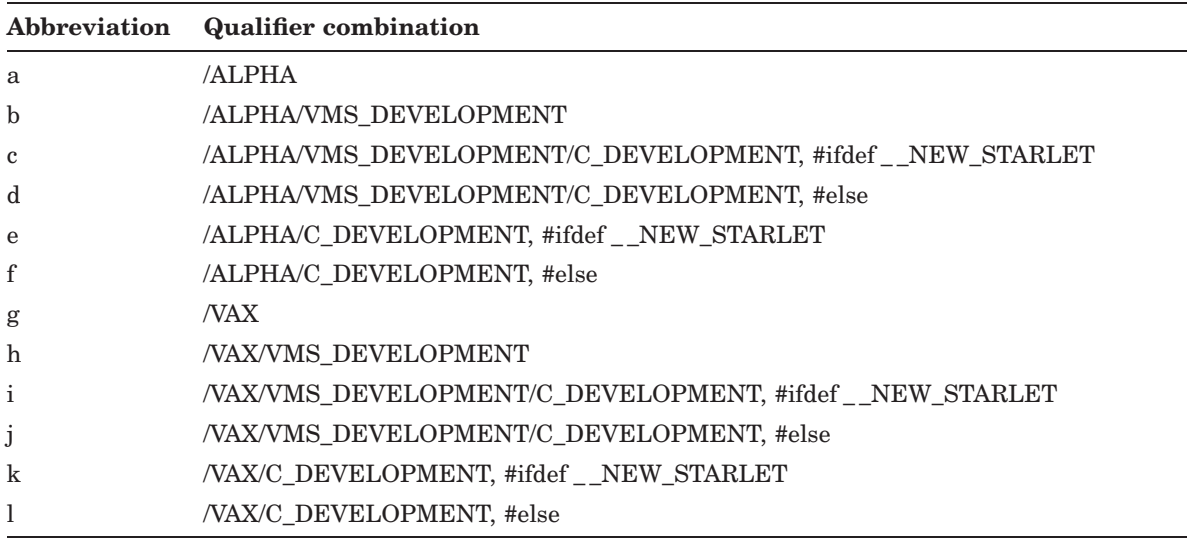

The following table shows the HP SDL to HP  $C/C++$  language translation summary.

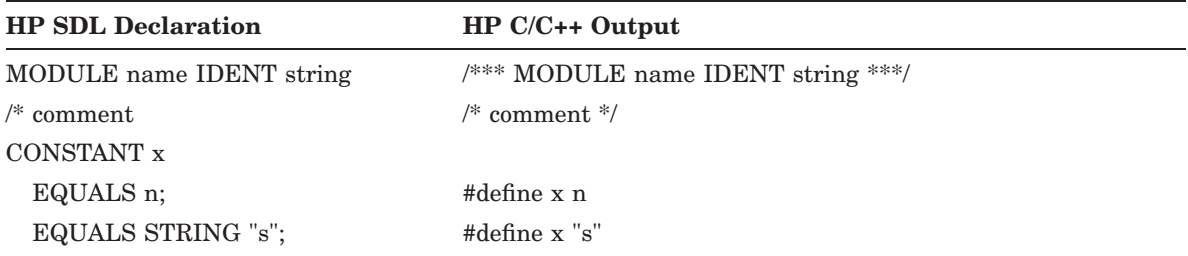

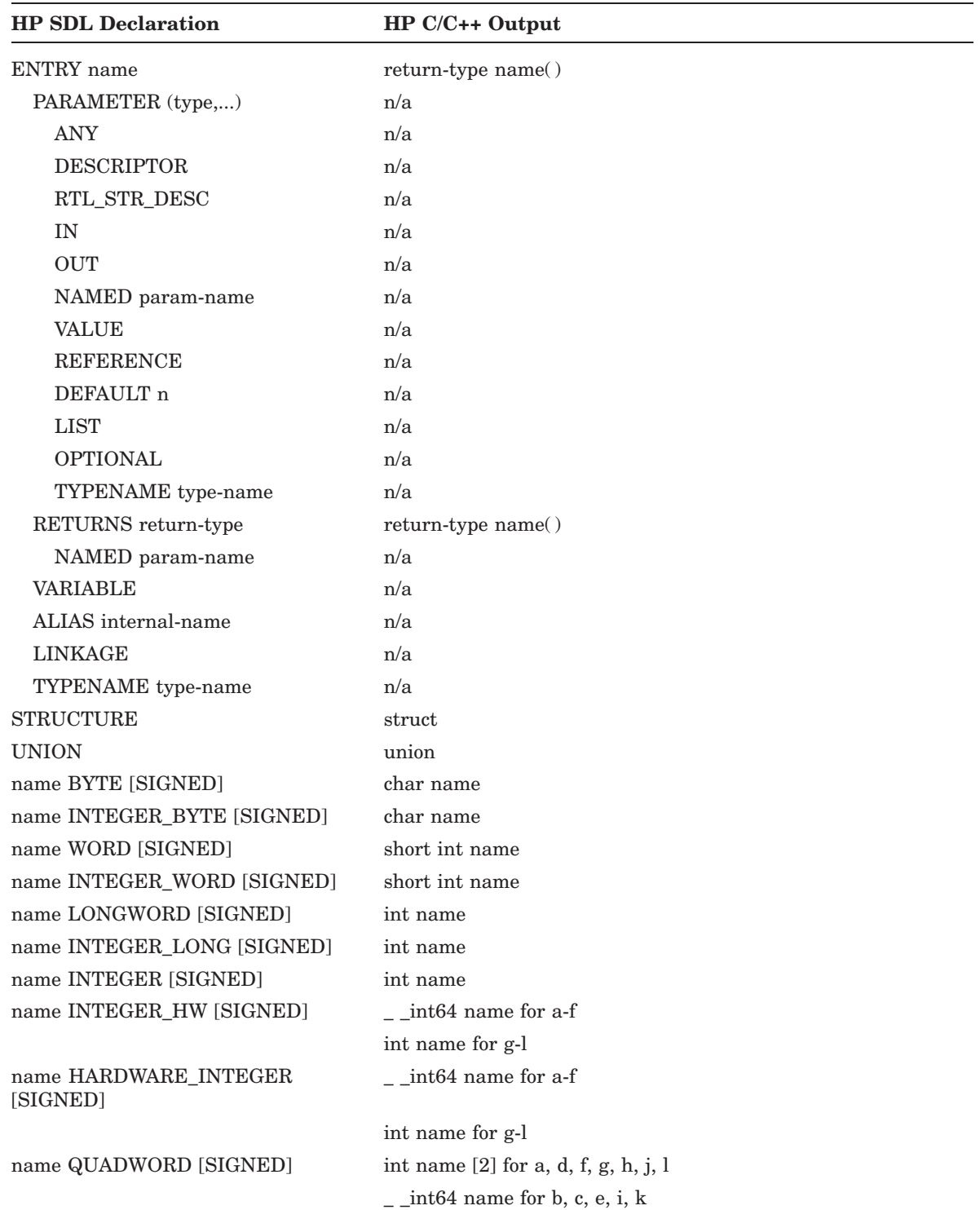

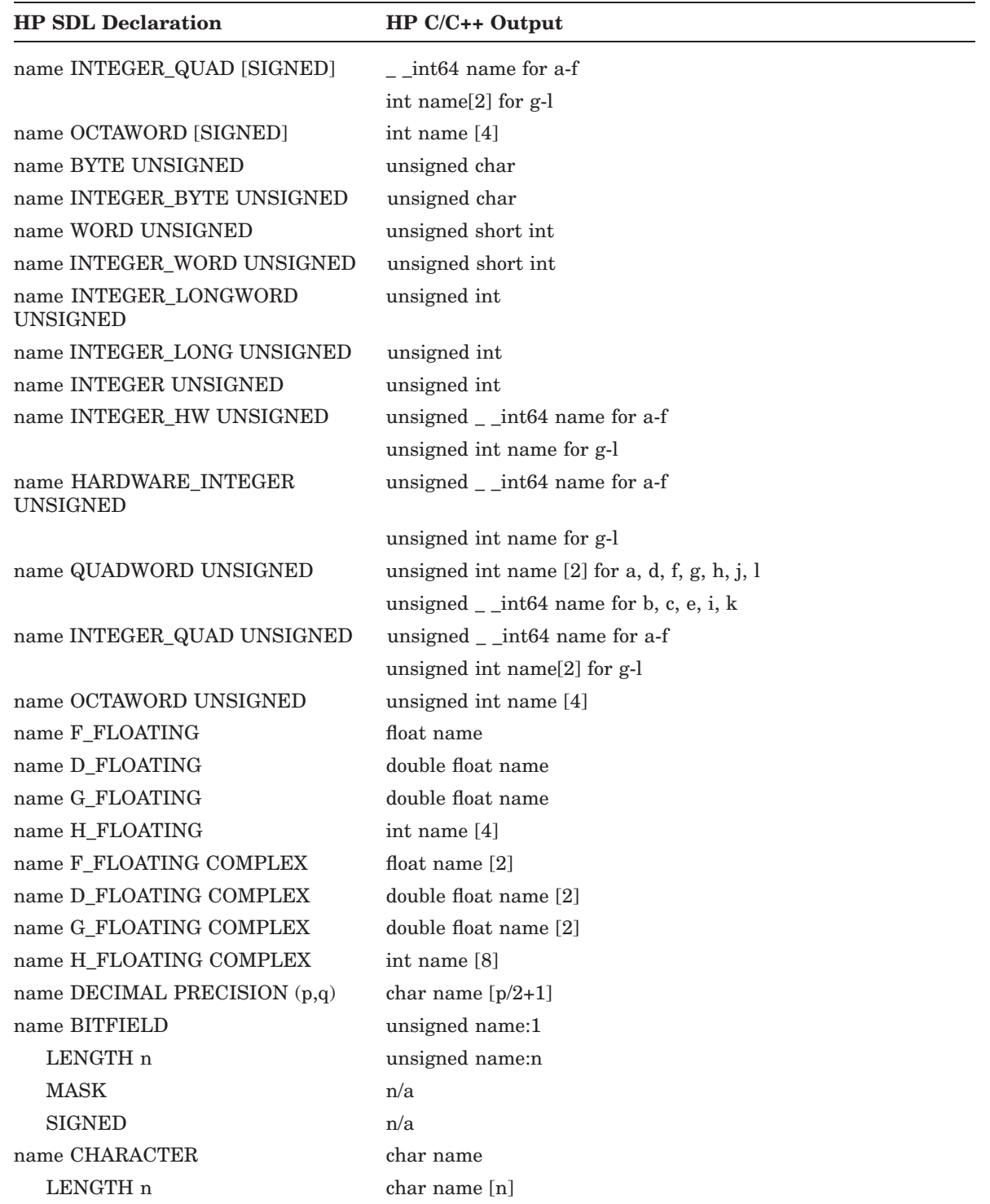

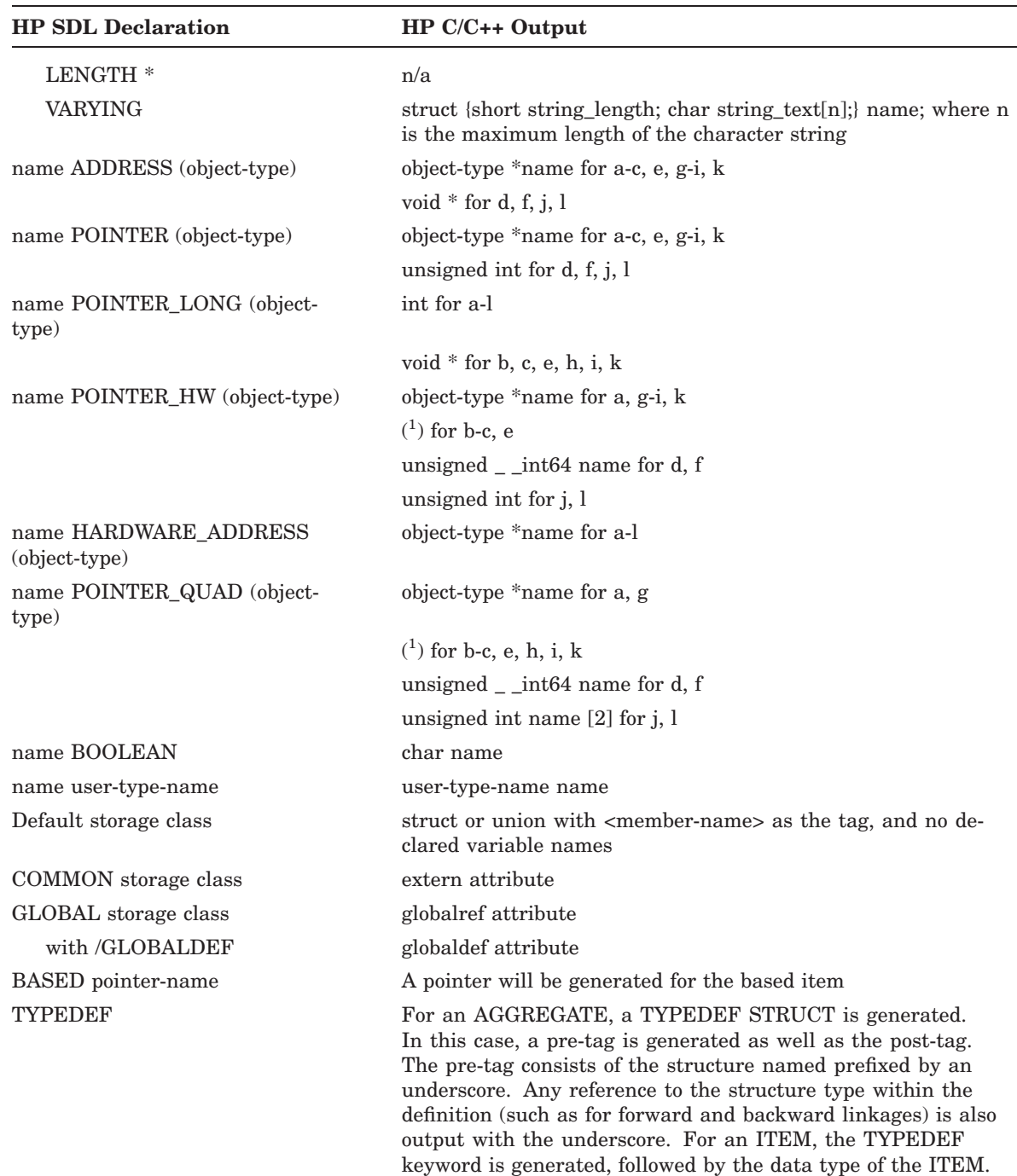

<sup>1</sup> #ifdef \_ \_INITIAL\_POINTER\_SIZE #pragma \_ \_required\_pointer\_size \_ \_long object-type \*name; #else unsigned  $\_$ int<br/>64 name; #endif

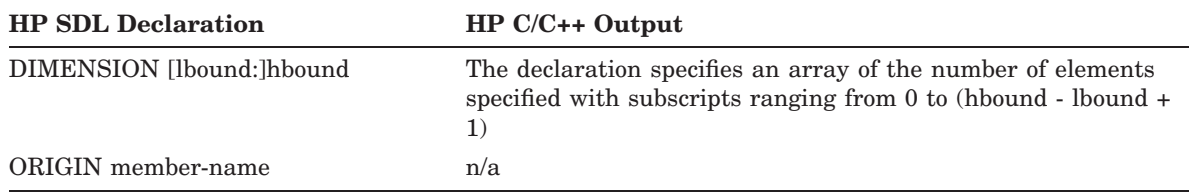

The following table shows the HP SDL to HP DATATRIEVE language translation summary.

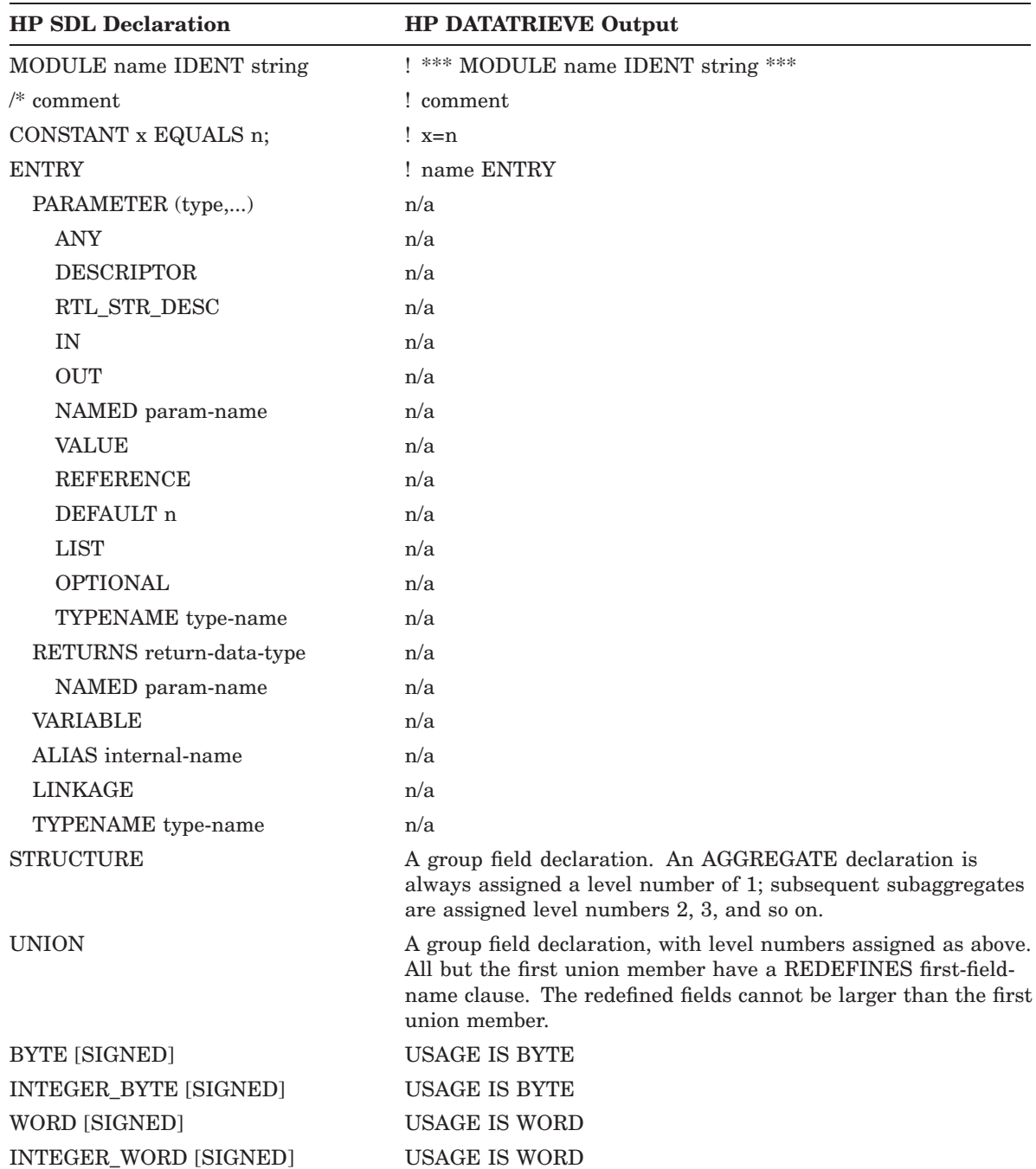

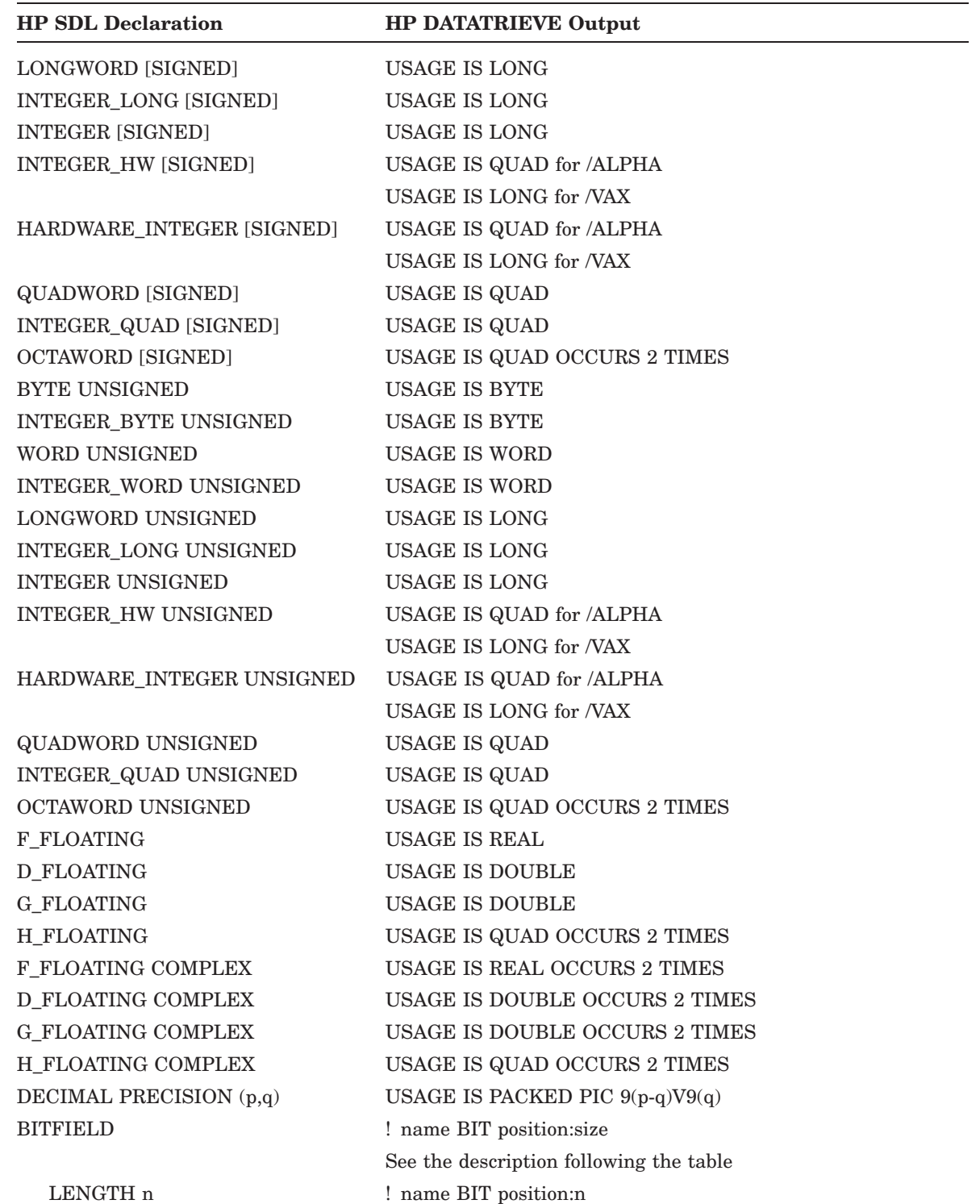

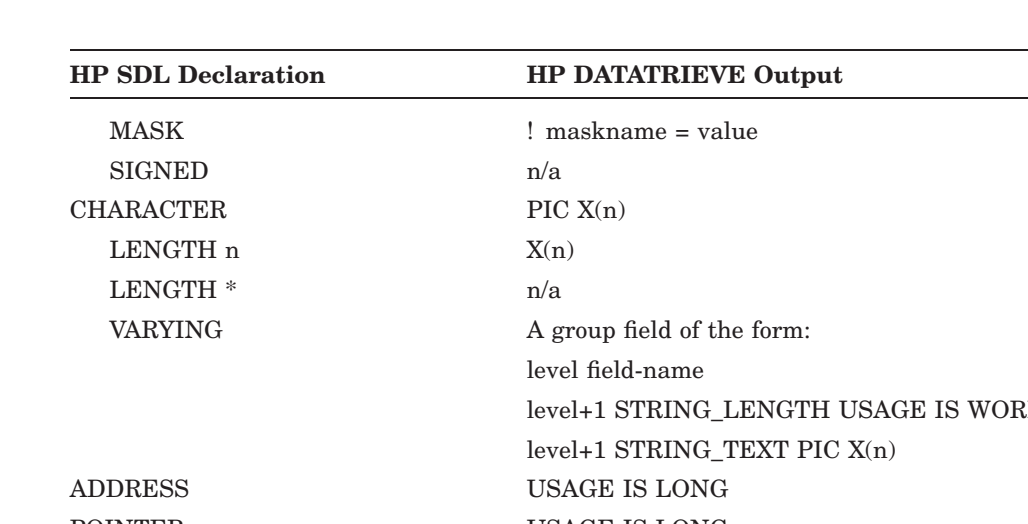

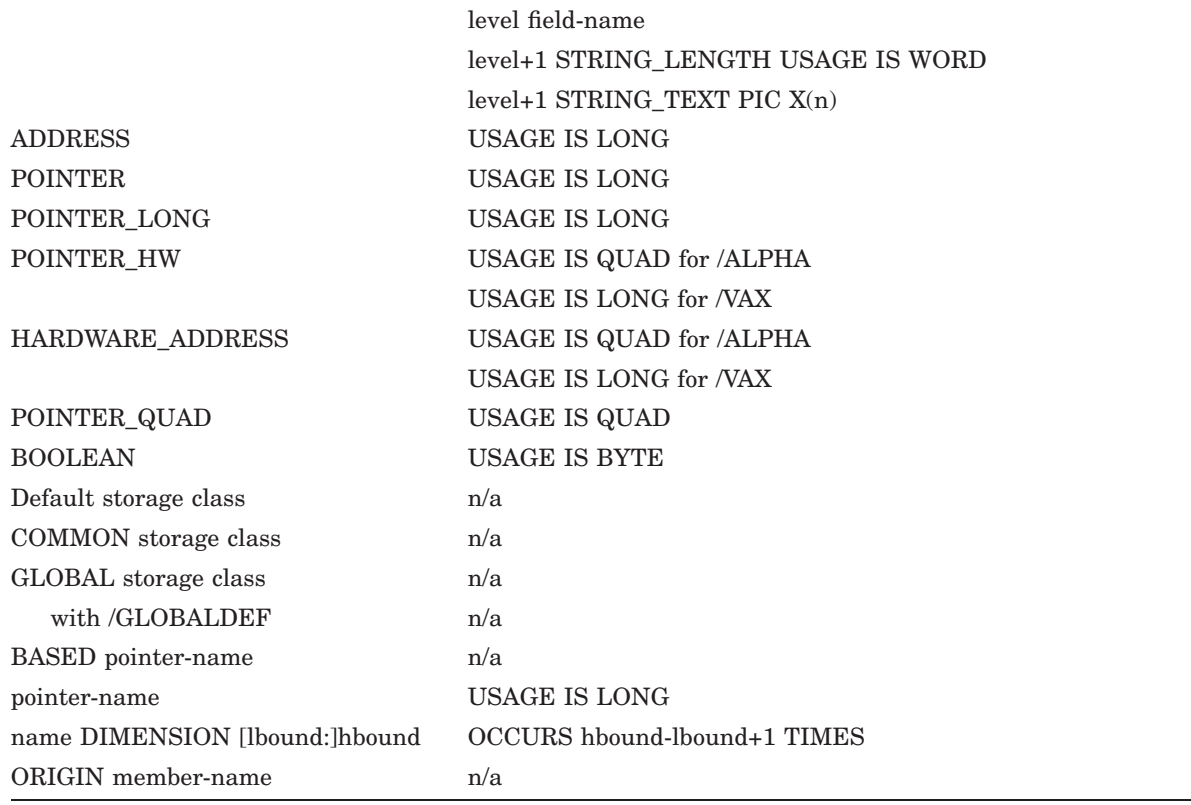

#### **Notes**

- 1. Bitfields must be an integral number of bytes, union members, or be fully contained in a structure composed only of bit members. If they are in a structure, bit names themselves are commented out, but the appropriate amount of storage is allocated at the structure name level. USAGE IS BYTE, WORD, LONG, or QUAD is used when possible to allocate the storage; otherwise, USAGE IS BYTE OCCURS n TIMES is used.
- 2. All items and aggregates are output as record definitions as follows:

```
DEFINE RECORD aggregate-name_RECORD USING
      1 aggregate-name.
        2 member-name datatype.
             .
             .
             .
        ;
```
The record name is composed of the top-level aggregate or item name and the string "\_ RECORD''.

3. A dollar sign (\$) appearing in a name is replaced by a hyphen (-).

The following table shows the HP SDL to HP FORTRAN language translation summary.

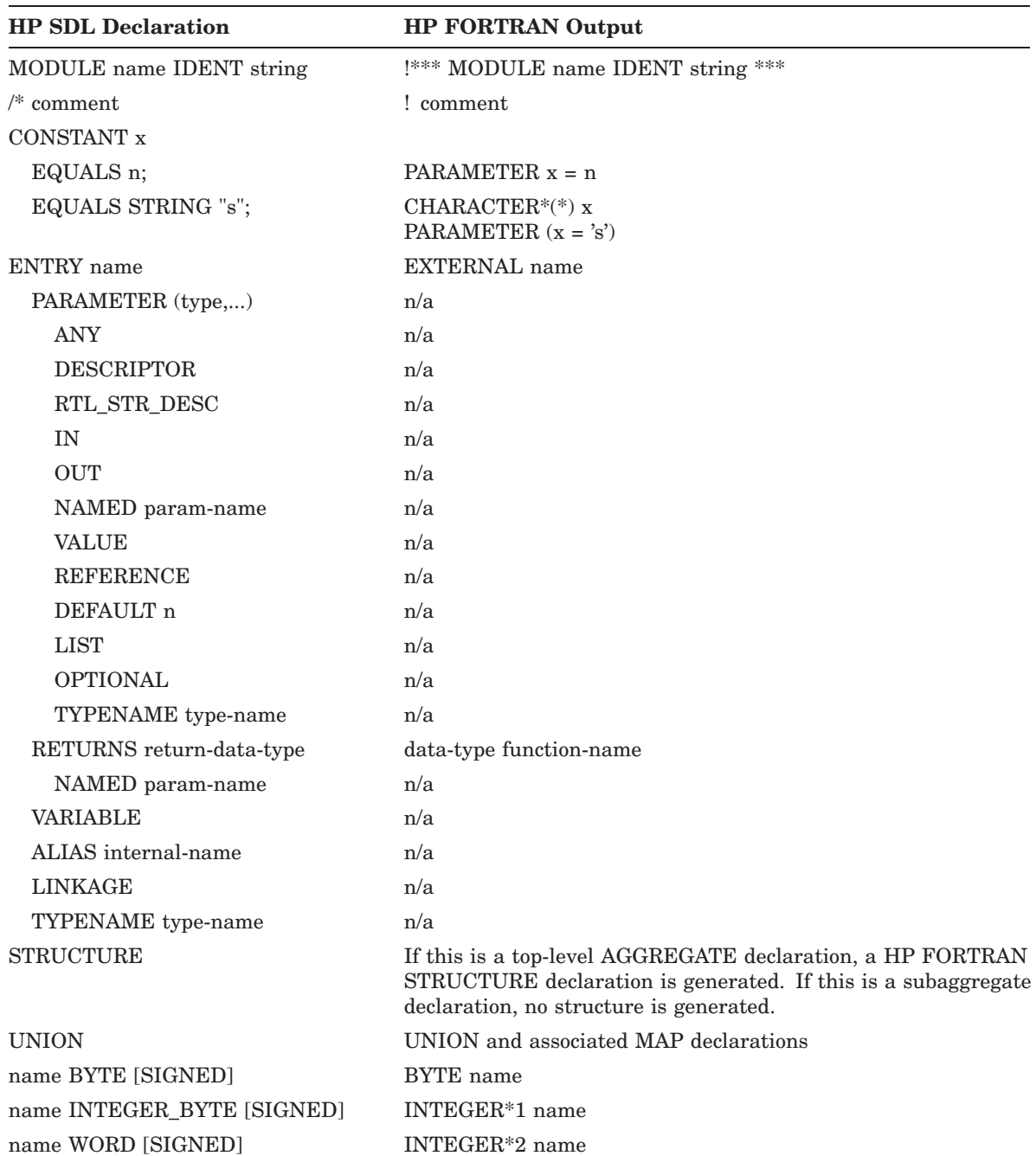

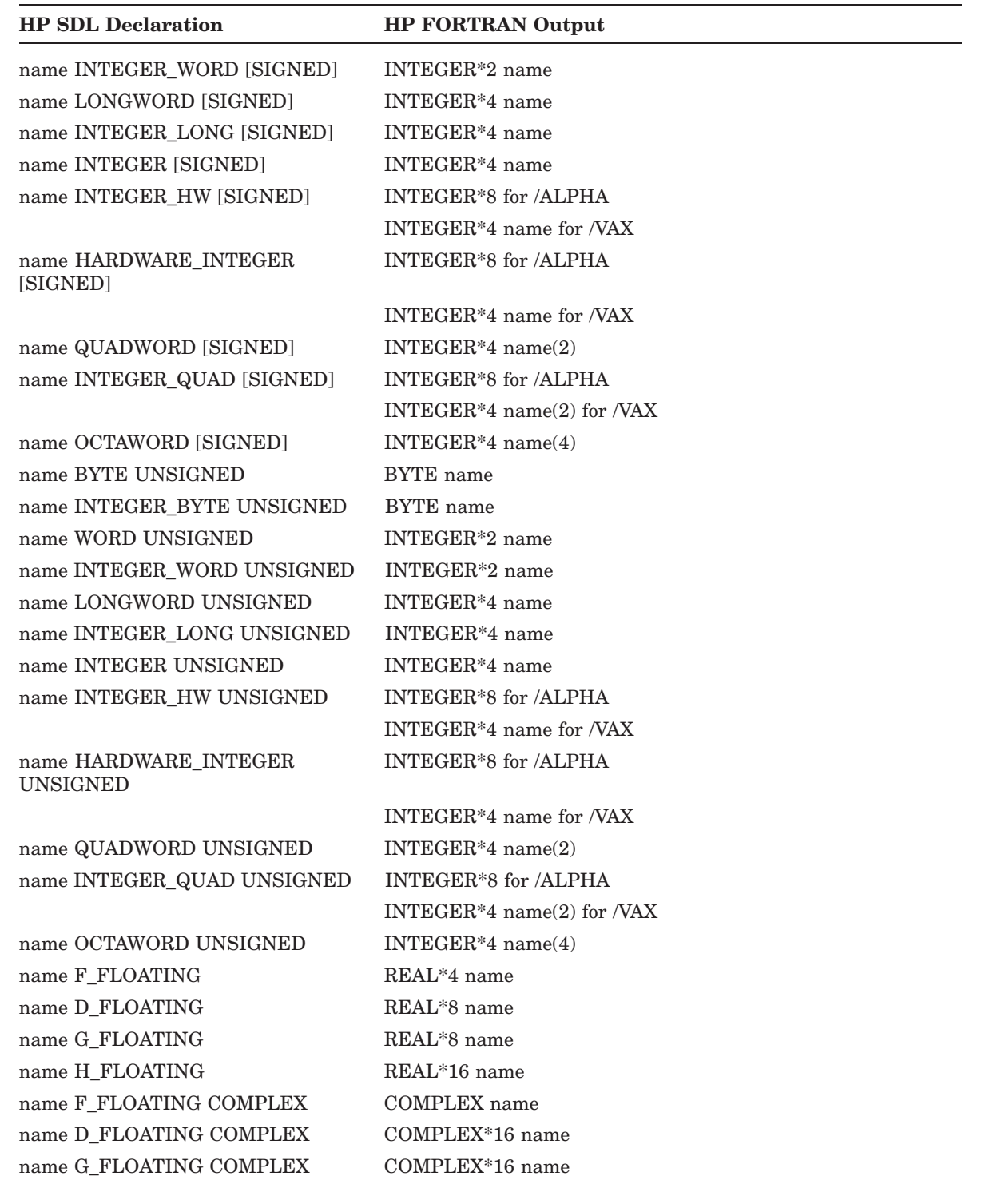

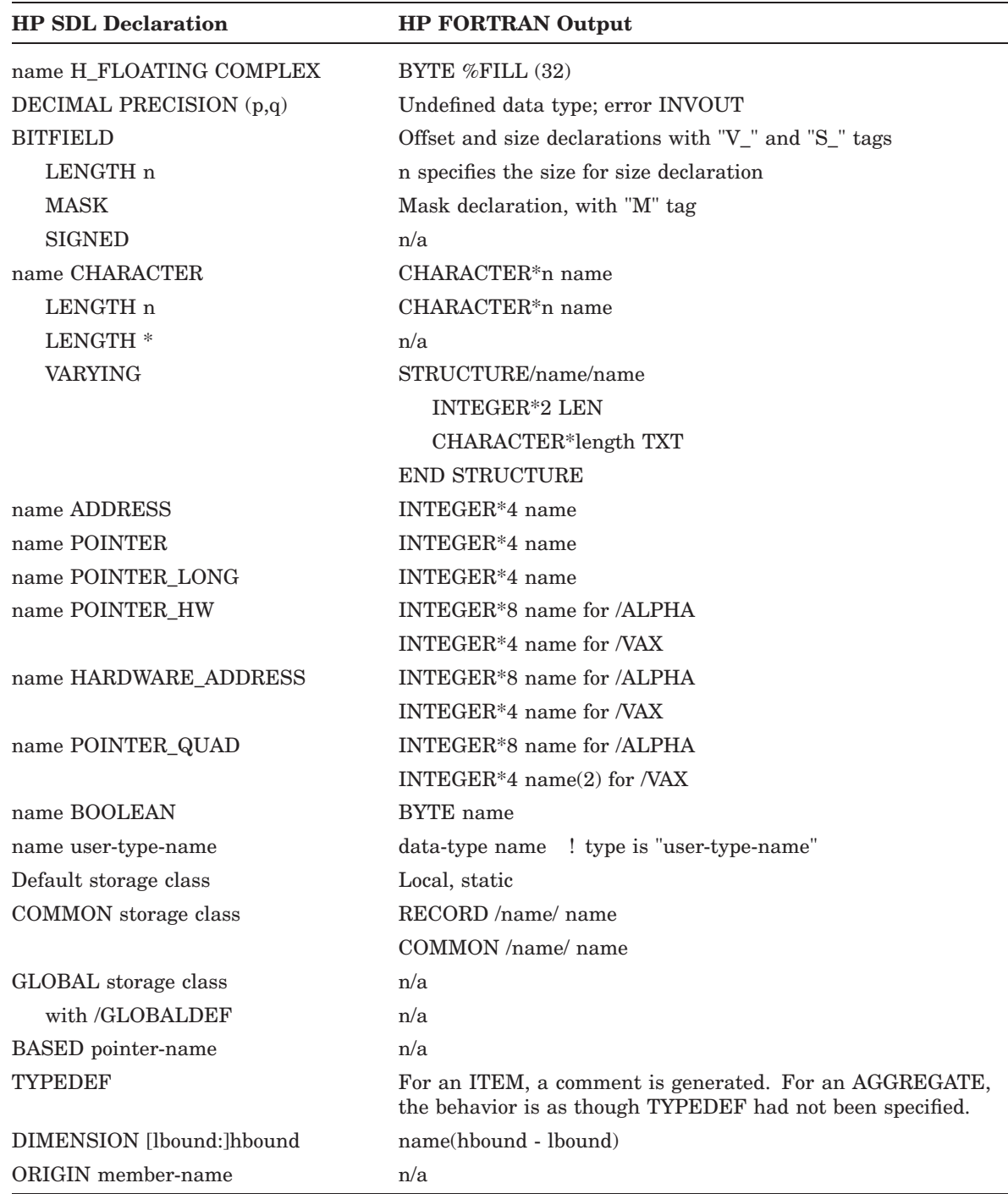

## **Note**

Because HP FORTRAN does not have a comparable data type for BITFIELD, the HP FORTRAN back end translates bitfields to PARAMETERS with the same value as that of

the associated structure offset. BYTE fillers (using the HP FORTRAN %FILL feature) are placed in the structures for alignment.

# **HP MACRO Translation Summary**

The following table shows the HP SDL to HP MACRO language translation summary.

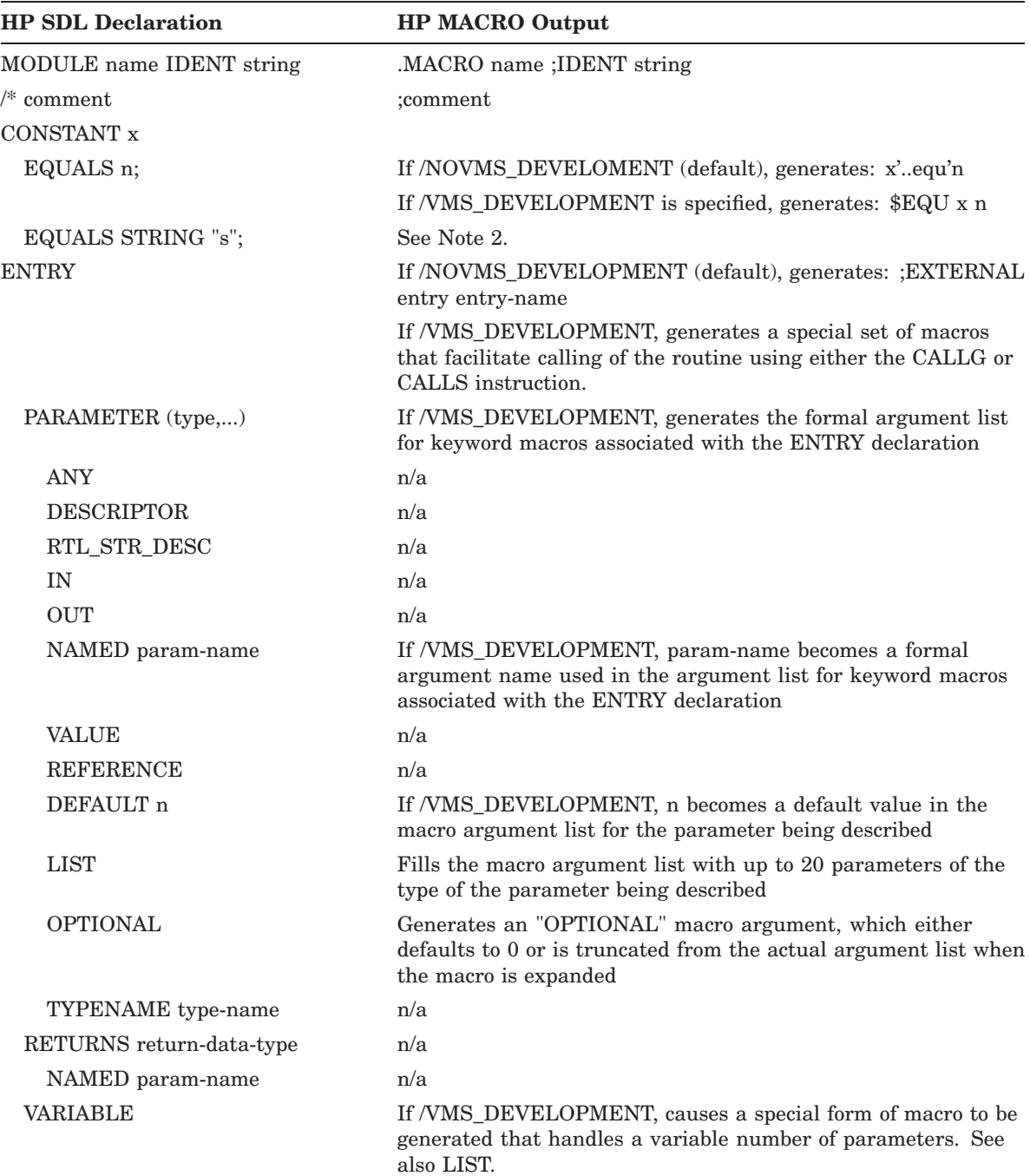

# **HP MACRO Translation Summary**

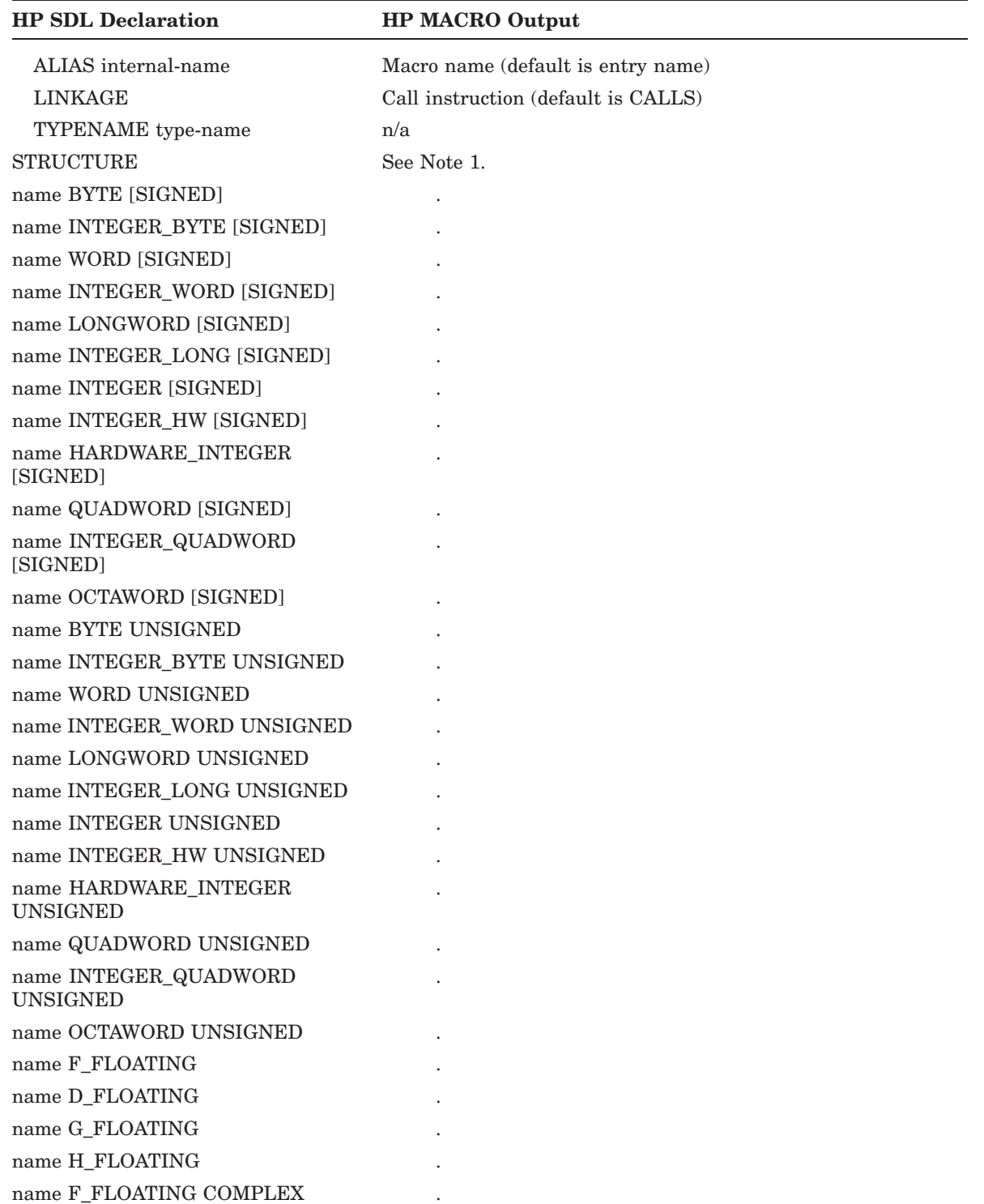

# **HP MACRO Translation Summary**

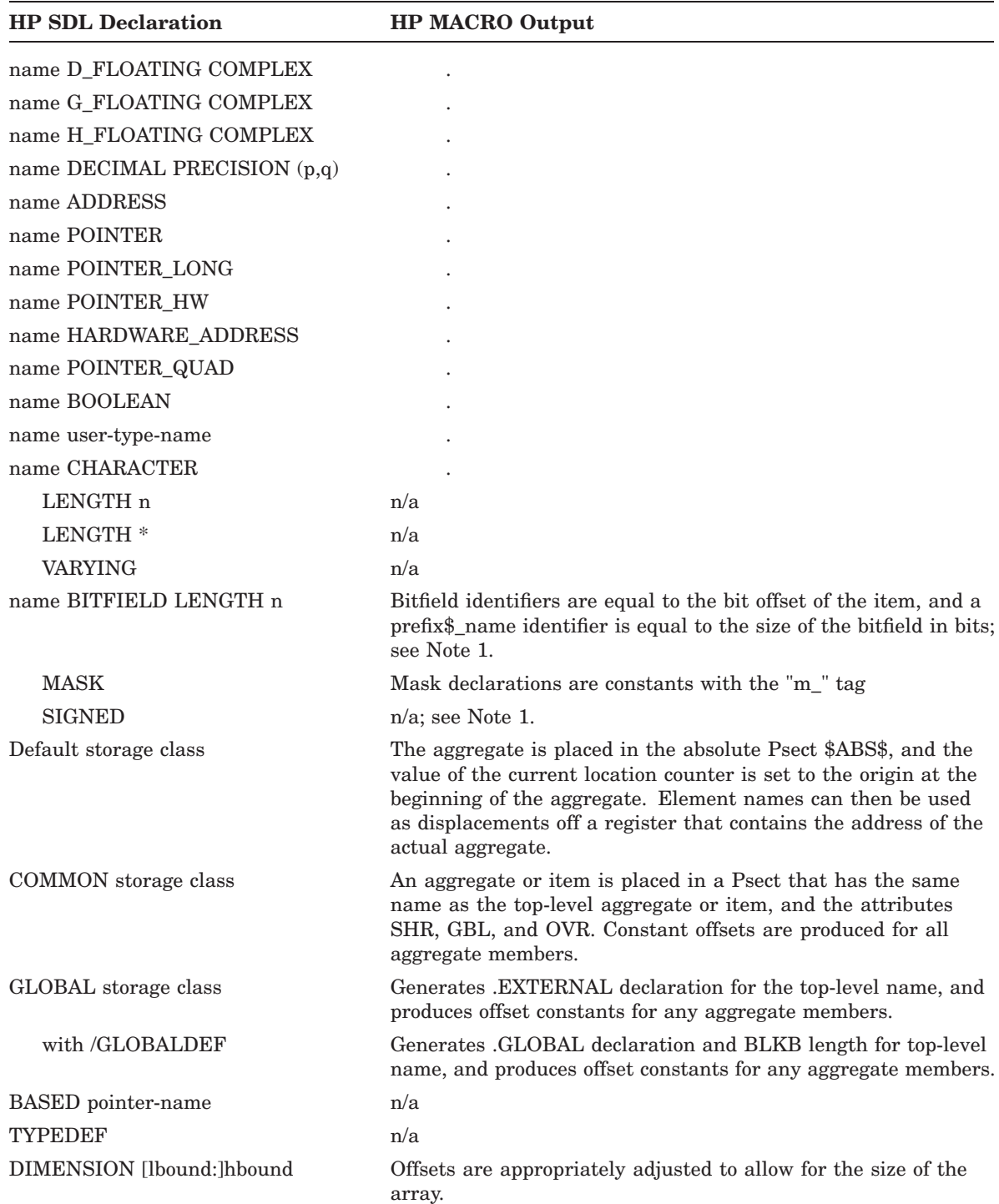

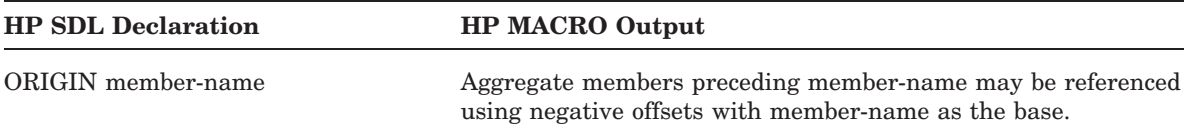

The HP MACRO output routine produces declarations that can generate either local symbol or global symbol definitions. The following is an example of HP SDL source code:

MODULE simple; CONSTANT bits EQUALS 4; ITEM field BYTE PREFIX tst\$ COMMON; END\_MODULE;

The following is the resulting HP MACRO output:

```
.MACRO simple,..EQU=<=>,..COL=<:>
bits'..equ'4
  .SAVE
  .PSECT tst$b_field PIC,OVR,REL,GBL,-
                    SHR, NOEXE, RD, WRT, LONG
tst$b_field'..col' <P>lkb 1
  .RESTORE
; tst$b_field'..equ'0
  .ENDM
```
When the macro is invoked without arguments, the resulting local definitions are as follows:

 $bits = 4$ tst\$b\_field1: blkb 1

To generate these names as global symbols, invoke the macro with the arguments  $\leq$  =  $>$  and <::>, as follows:

simple ..EQU=<==> ..COL=<::>

This invocation results in the following definitions:

```
bits == 4tst$b_field1::
blkb 1
```
The HP MACRO output routine always generates a size variable for bitfields, aggregates, arrays, and character strings, using the tag S\_ preceding the output identifier.

The /VMS\_DEVELOPMENT qualifier on the SDL command produces special forms of macros for entry point declarations.

#### **Note**

1. Each identifier produces a constant assignment equal to the byte offset of the item, as follows:

```
name = offset-value
```
Offset-value is the byte offset relative to the origin of the level-1 aggregate. A constant assignment of the following form gives the size in bytes for aggregates, arrays, and character strings:

prefix\$\_name = byte-size
#### **HP MACRO Translation Summary**

2. If /VMS\_DEVELOPMENT was specified, the CONSTANT x EQUALS STRING "s" declaration translates to the following:

```
.SAVE
.PSECT module_name_STRCONST PIC,CON,REL,NOEXE,GBL,SHR,RD,NOWRT,LONG
$EQU S_x size
$DEF x .ASCII /s/
.RESTORE
```
If /NOVMS\_DEVELOPMENT was specified (default), this declaration translates to the following:

```
.SAVE
.PSECT module_name STRCONST PIC,CON,REL,NOEXE,GBL,SHR,RD,NOWRT,LONG
S_x ..equ'size
x'..col' .ASCII /s/
.RESTORE
```
where *size* represents the number of bytes in the string.

Note:

- If the string contains the / character, another delimiter character (pulled from a priority list) is used.
- If the length of the PSECT name exceeds 31 characters after appending \_STRCONST, the module\_name is truncated appropriately before appending \_STRCONST.

# **HP Pascal Translation Summary**

The following table shows the HP SDL to HP Pascal language translation summary.

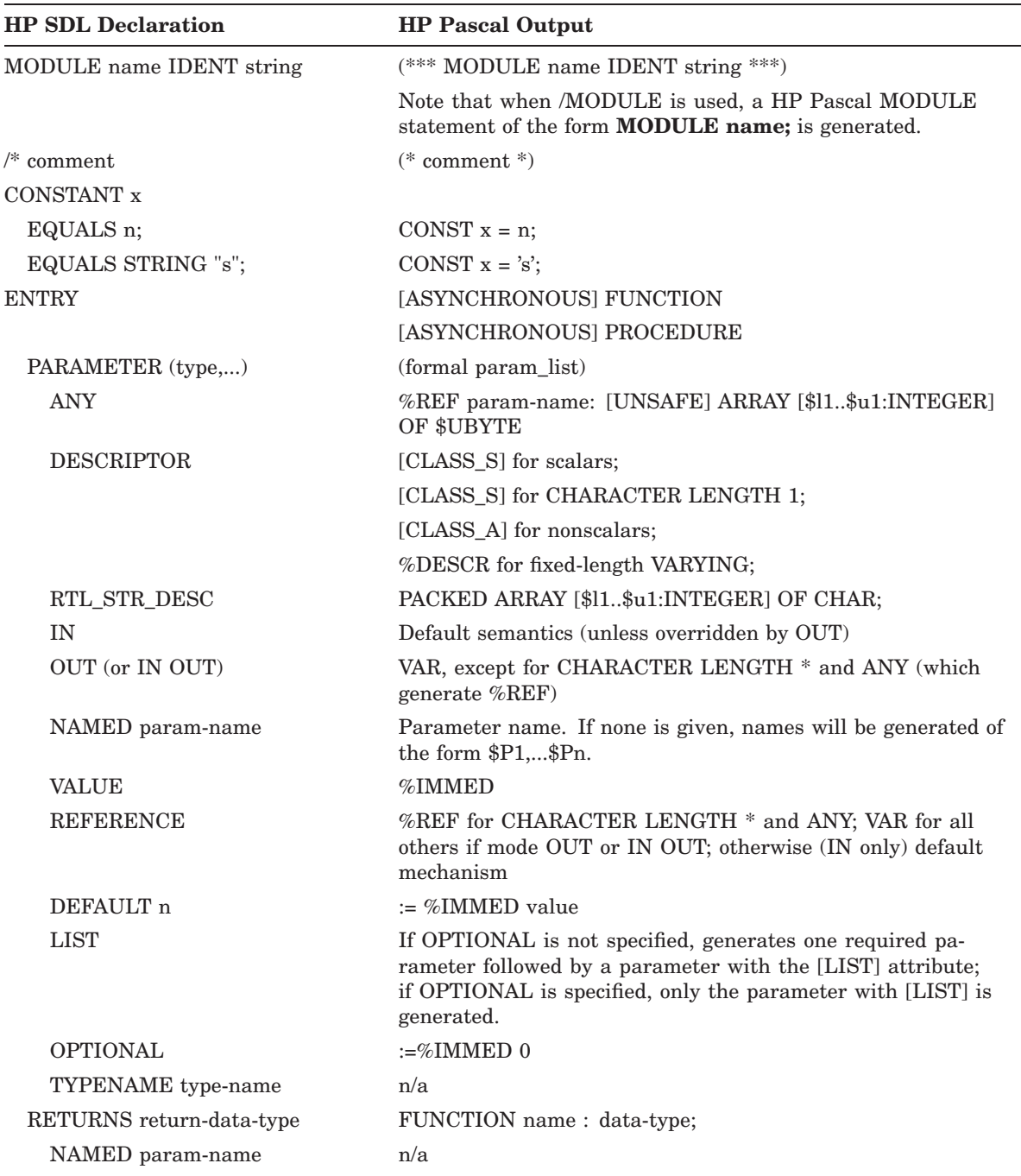

# **HP Pascal Translation Summary**

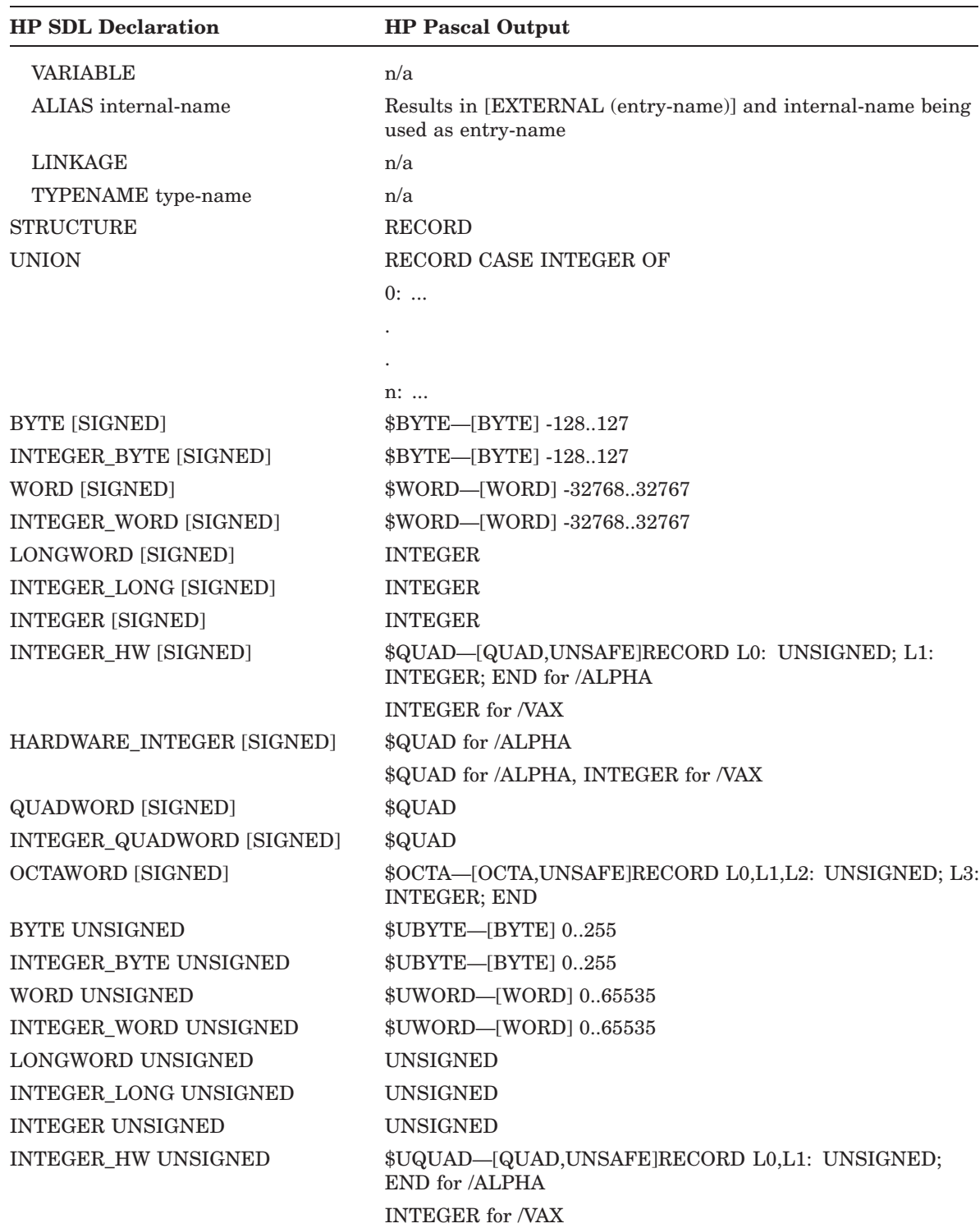

# **HP Pascal Translation Summary**

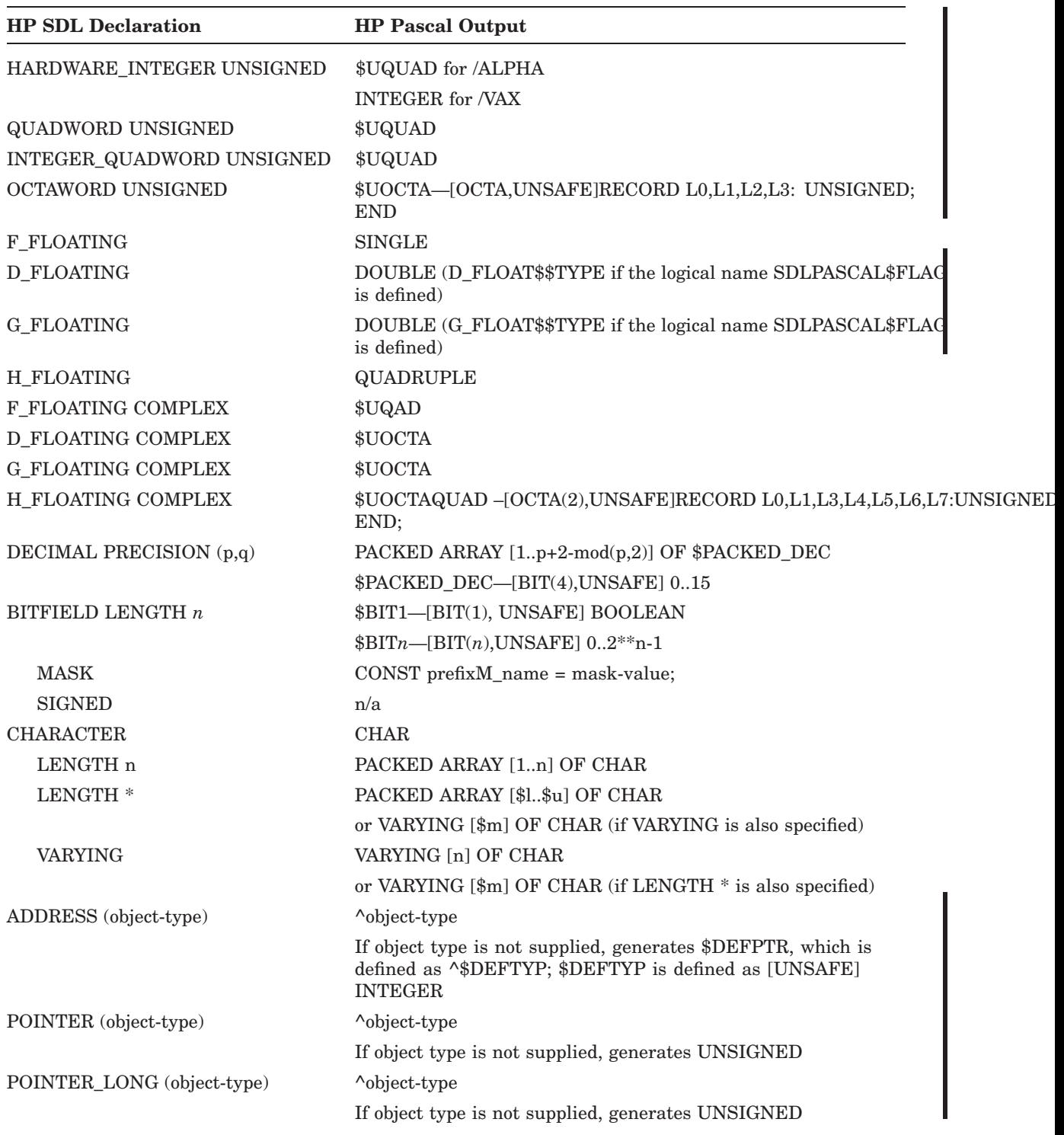

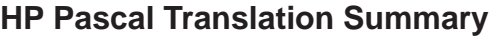

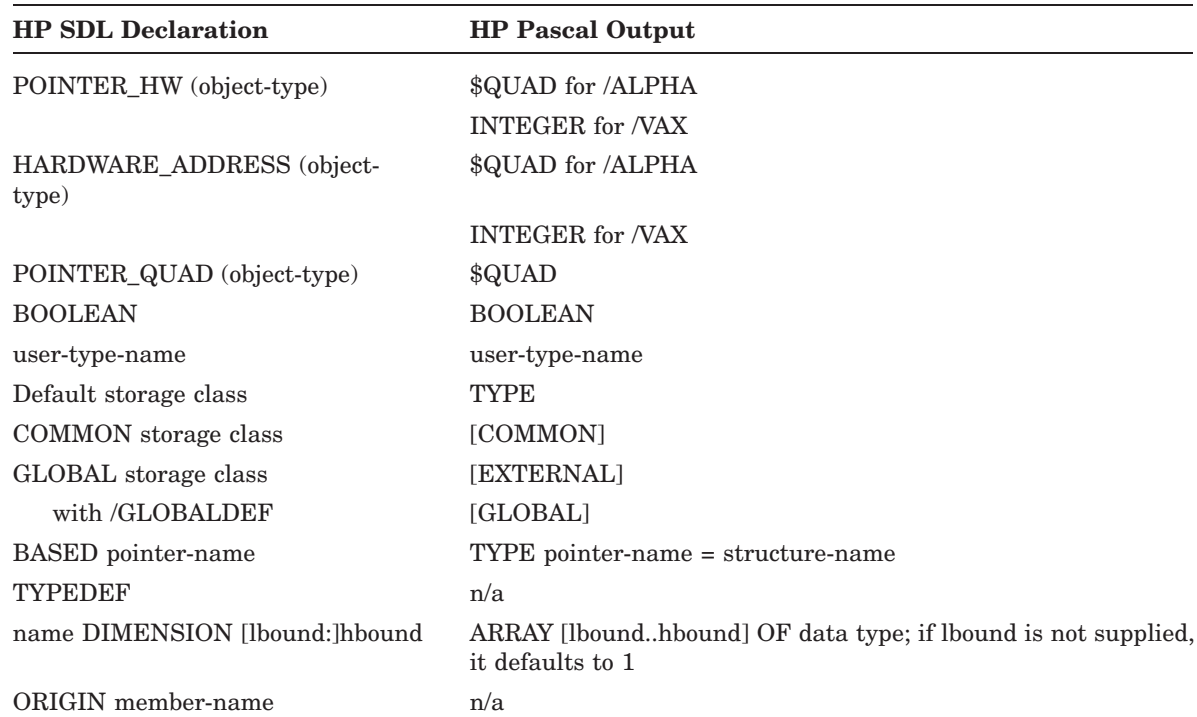

#### **Notes**

- 1. When the /MODULE (default) qualifier is used, HP SDL generates the HP Pascal MODULE statement followed by a block of data type definitions. Both of these items are omitted when /NOMODULE is specified. This behavior facilitates combining multiple HP SDL-generated HP Pascal output files into a single module.
- 2. Where type names are required (for example, in parameter lists, function return types, and pointer data types), they will be generated in a TYPE block at the beginning of the module. Names have the form module-name\$\$TYPn, where module-name is truncated to 20 characters if necessary, and n is an integer beginning at 1 and incremented by 1 for each type generated in a module.
- 3. Bitfields cannot be more than 32 bits in length, so type names giving the appropriate subranges will be generated for each possible bitfield size. Bitfields of length 1 are a special case.
- 4. The mask-value generated by HP SDL for the MASK option of the BITFIELD data type is an integer.
- 5. HP SDL generates only single-level records for HP Pascal. Thus, you can avoid writing many long intermediate field names in the HP Pascal source program. If the outer level is a structure, a PACKED RECORD is typically declared. If the outer level is a union, a PACKED RECORD CASE INTEGER is declared.

In the case of multiple levels of structures or unions in HP SDL, the entire aggregate is transformed into a PACKED RECORD CASE INTEGER. The intermediate field-names are themselves declared as BYTE\_DATA fields. This translation scheme may result in several fields in the record having the same name.

The following table shows the HP SDL to Kednos PL/I language translation summary.

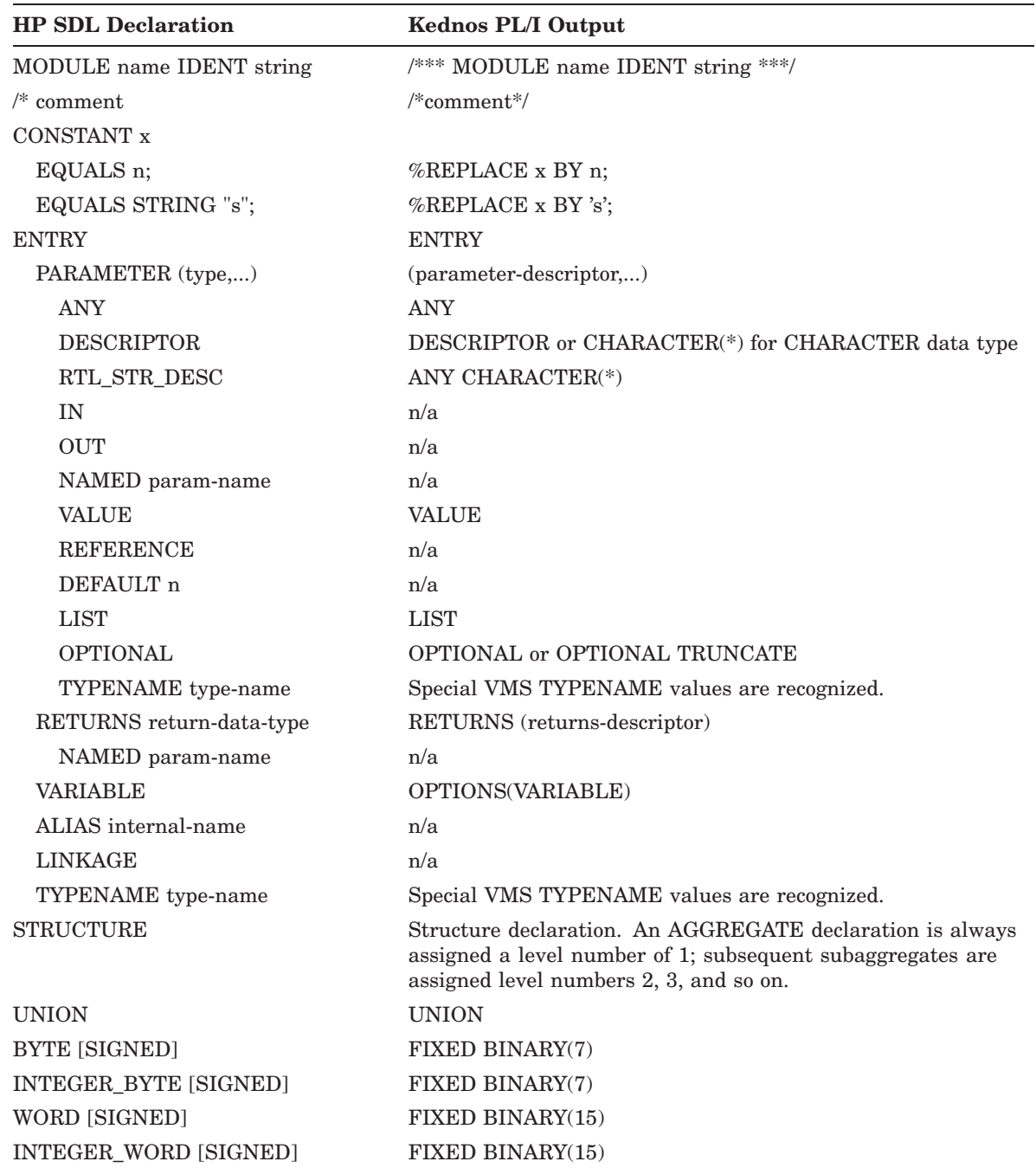

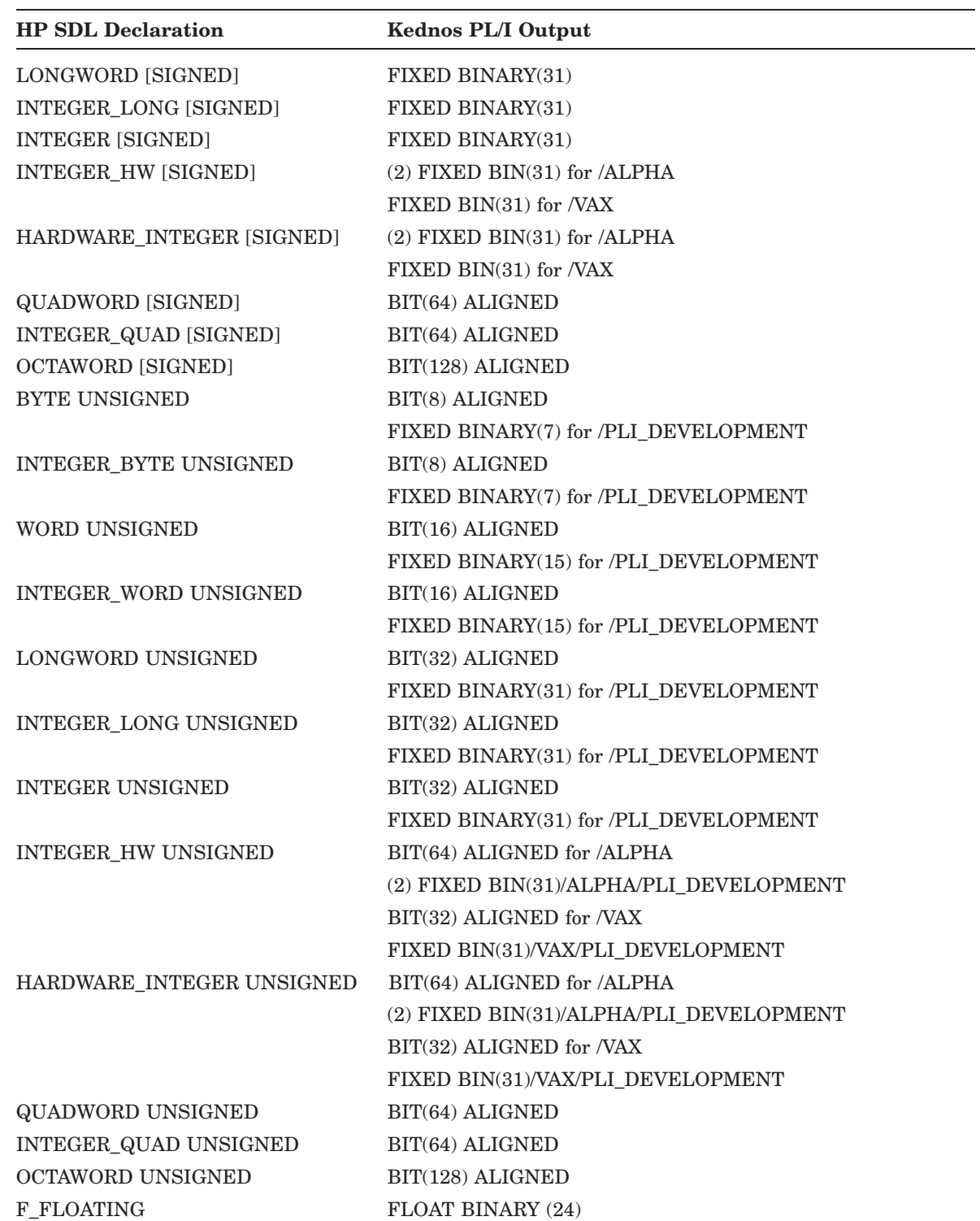

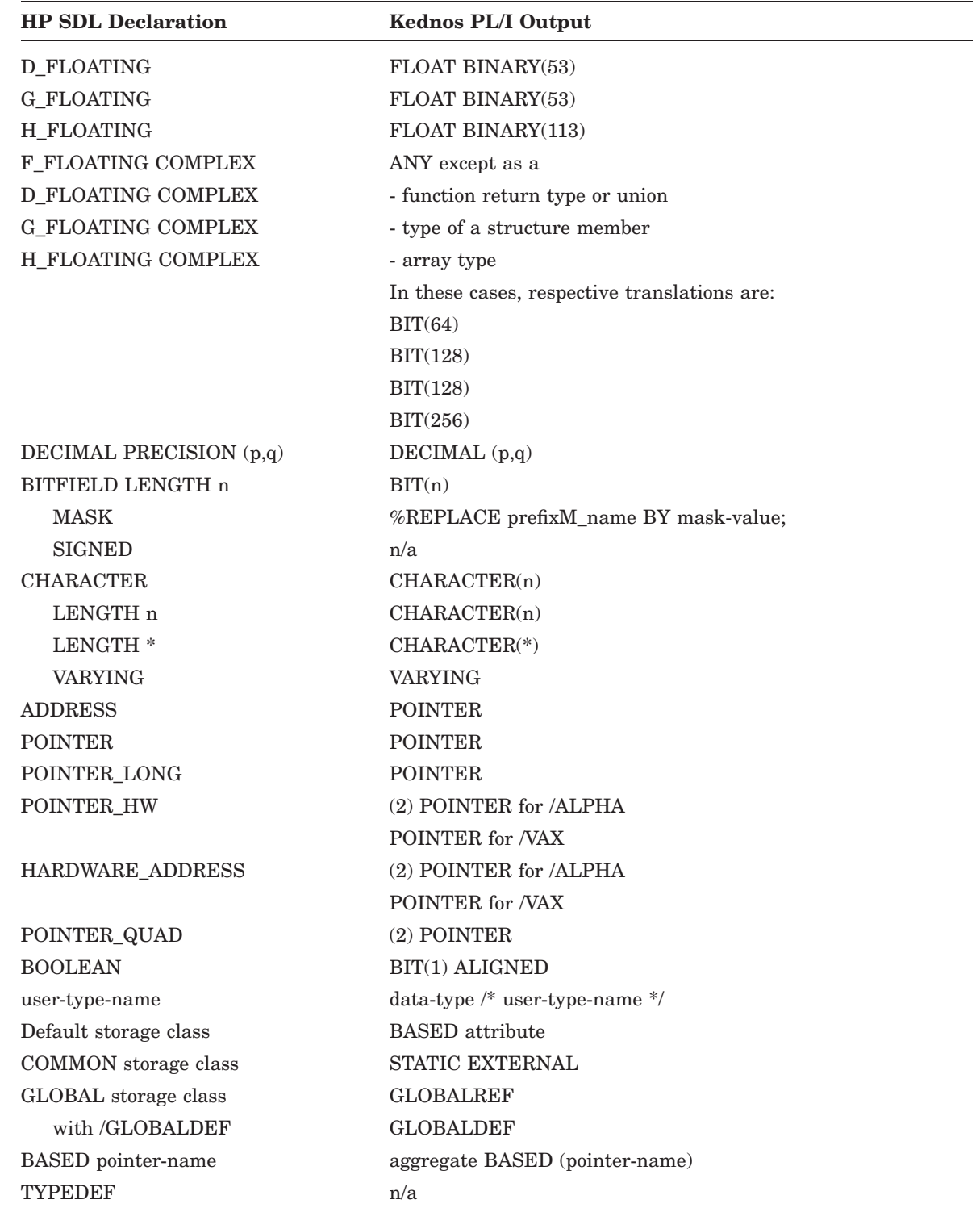

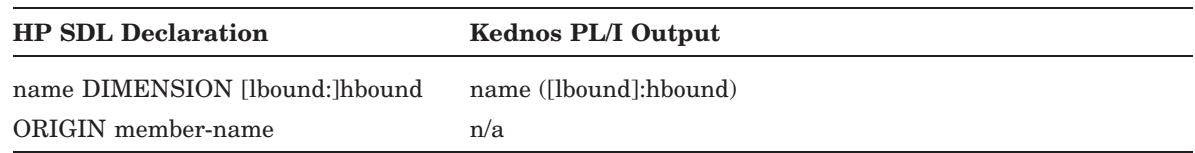

#### **Notes**

- 1. In Kednos PL/I, you can access values declared using the HP SDL UNSIGNED keyword by specifying the name in a POSINT built-in function. The integer value of the name will be returned; however, this will work only if the sign bit is 0.
- 2. The mask value generated by HP SDL for the MASK option of the BITFIELD data type is a bit-string constant.
- 3. The HP SDL declarations BYTE UNSIGNED, WORD UNSIGNED, and LONGWORD UNSIGNED produce the same Kednos PL/I output as the HP SDL declarations BYTE, WORD, and LONGWORD, when the /VMS\_DEVELOPMENT qualifier is specified.

# **HP OpenVMS DCL Translation Summary**

The following table shows the HP SDL to HP OpenVMS DCL language translation summary. Since HP OpenVMS DCL does not understand procedures or aggregates, only constants are translated.

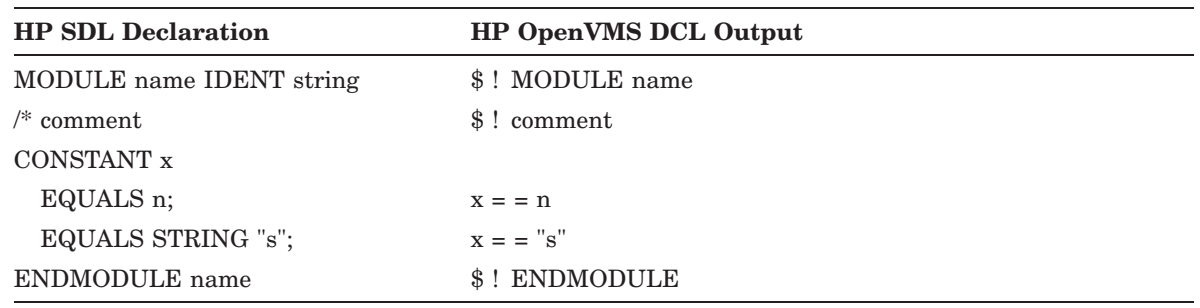

### **SDML Translation Summary**

SDML is not a programming language; the translation is intended to be used as input to software manuals.

For every AGGREGATE STRUCT files named *aggregate-name*\_PIC.SDML and *aggregatename*\_TBL.SDML are generated. Those files also include the constants defined in the SDL file before the AGGREGATE.

AGGREGATE UNIONs and ITEMs are written into files named PICFILE.DAT and TBLFILE.DAT. If an SDL file contains more than one ITEM or UNION, multiple versions of PICFILE.DAT and TBLFILE.DATE will be written.

''PIC'' files contain drawings, where every member of an AGGREGATE is drawn according to its size and position. BITFIELDs are not drawn, their size and position are respected only partly; members following BITFIELDS are not always positioned correctly. "TBL" files contain tables with a row for every member of an AGGREGATE.

The HARDWARE\_INTEGER and COMPLEX data types are not supported by the SDML backend.

ENTRY declarations are also not supported by the SDML backend.

# **DECTPU Translation Summary**

The following table shows the HP SDL to DECTPU language translation summary. Since DECTPU does not understand procedures or aggregates, only constants are translated.

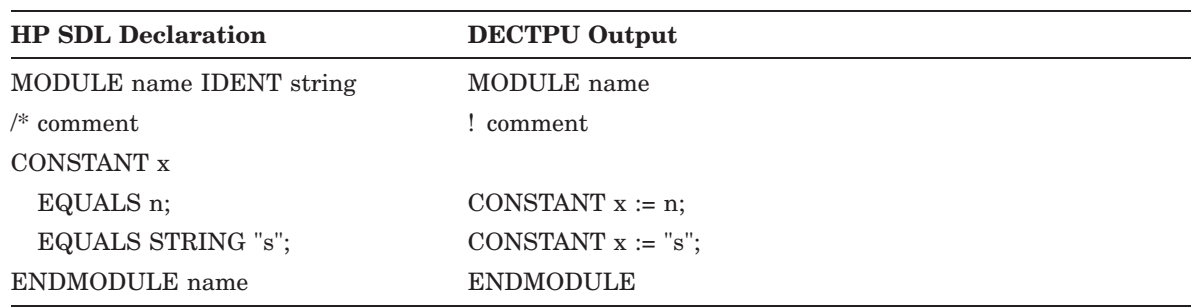

### **UIL Translation Summary**

# **UIL Translation Summary**

The following table shows the HP SDL to UIL language translation summary. Since UIL does not understand procedures or aggregates, only constants are translated.

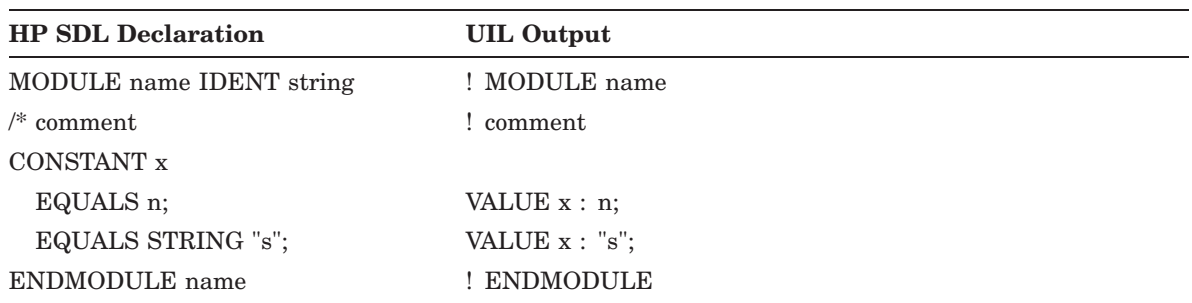

# **Appendix C**

# **ASCII Character Set**

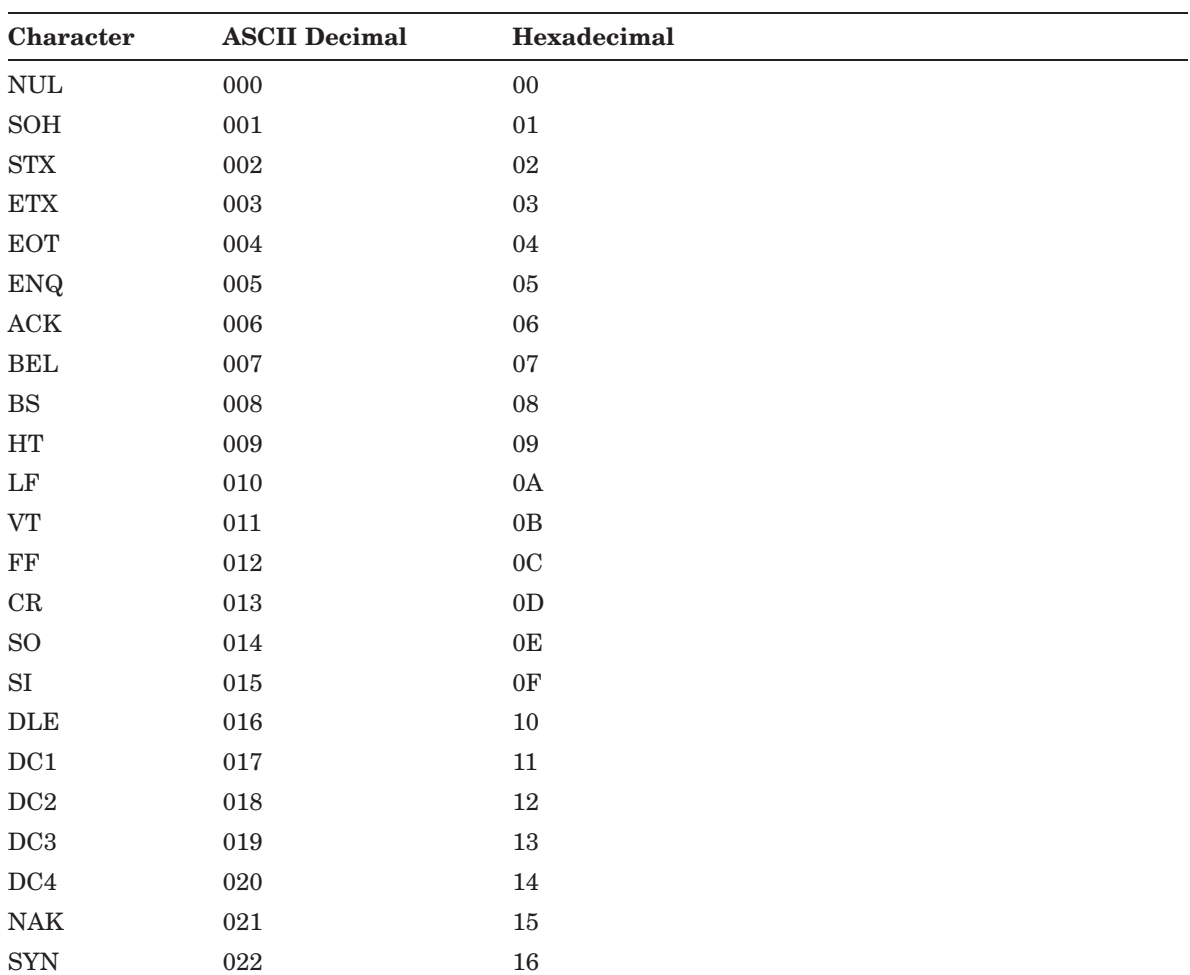

The following table shows the ASCII character set referred to in Section 3.3.

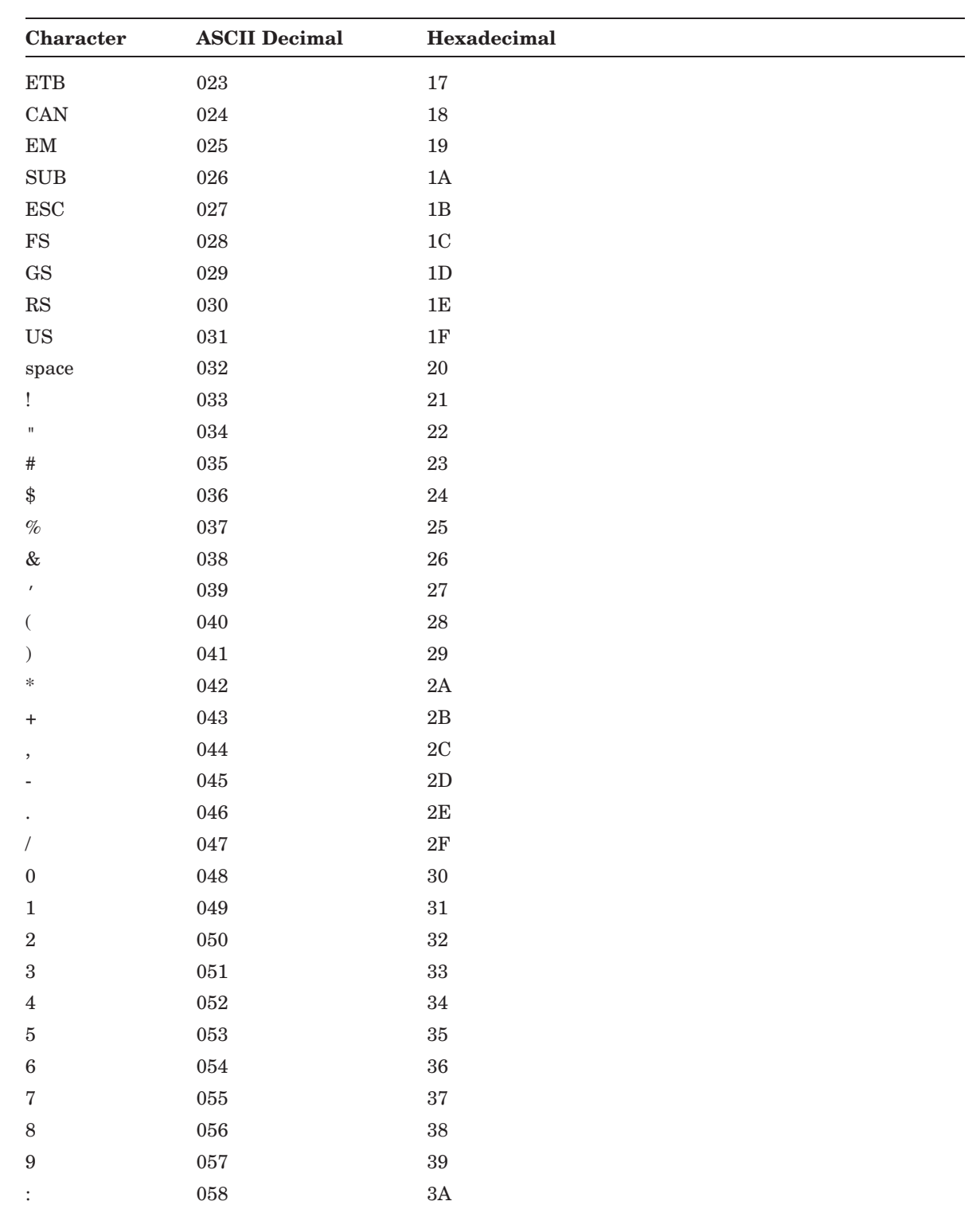

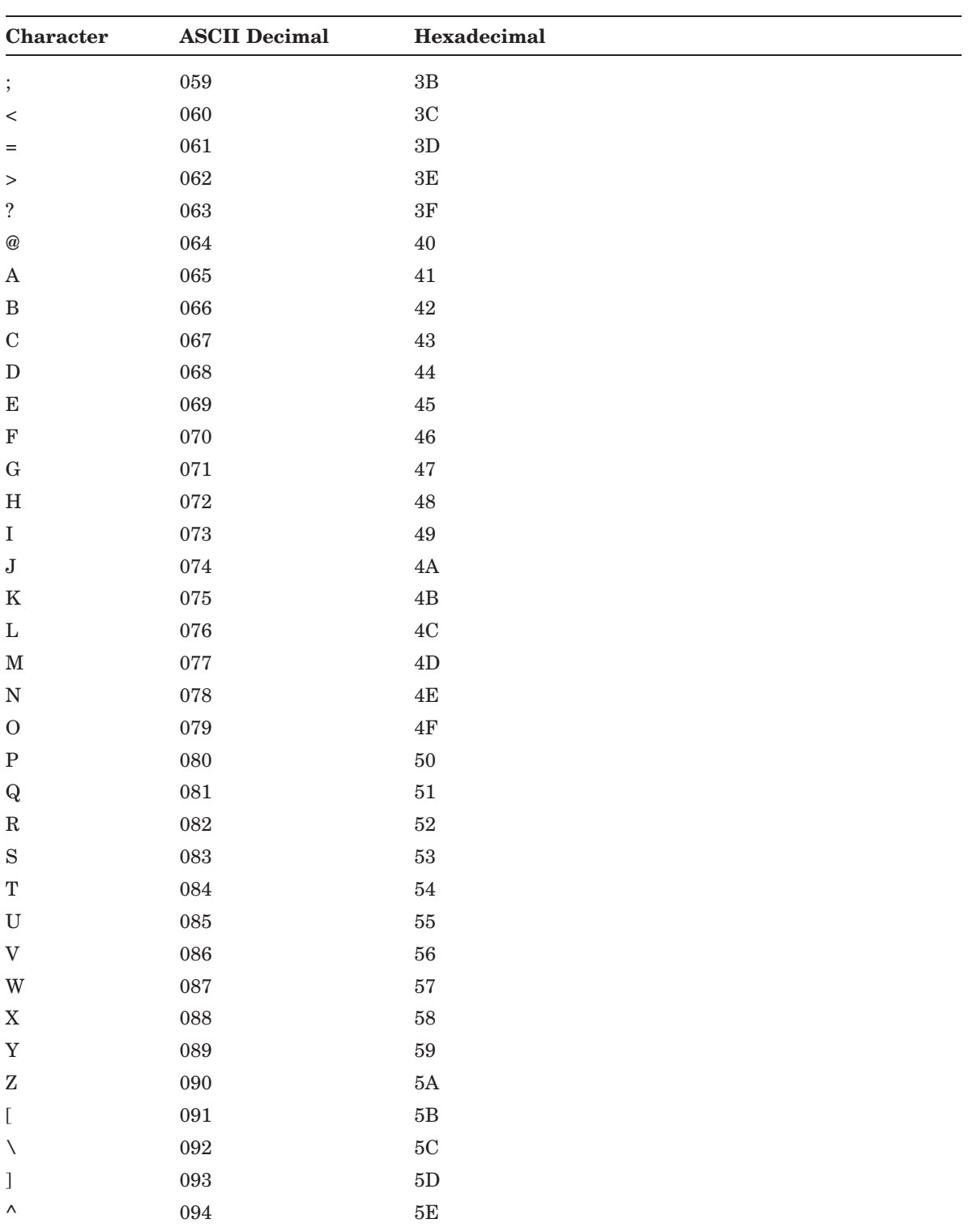

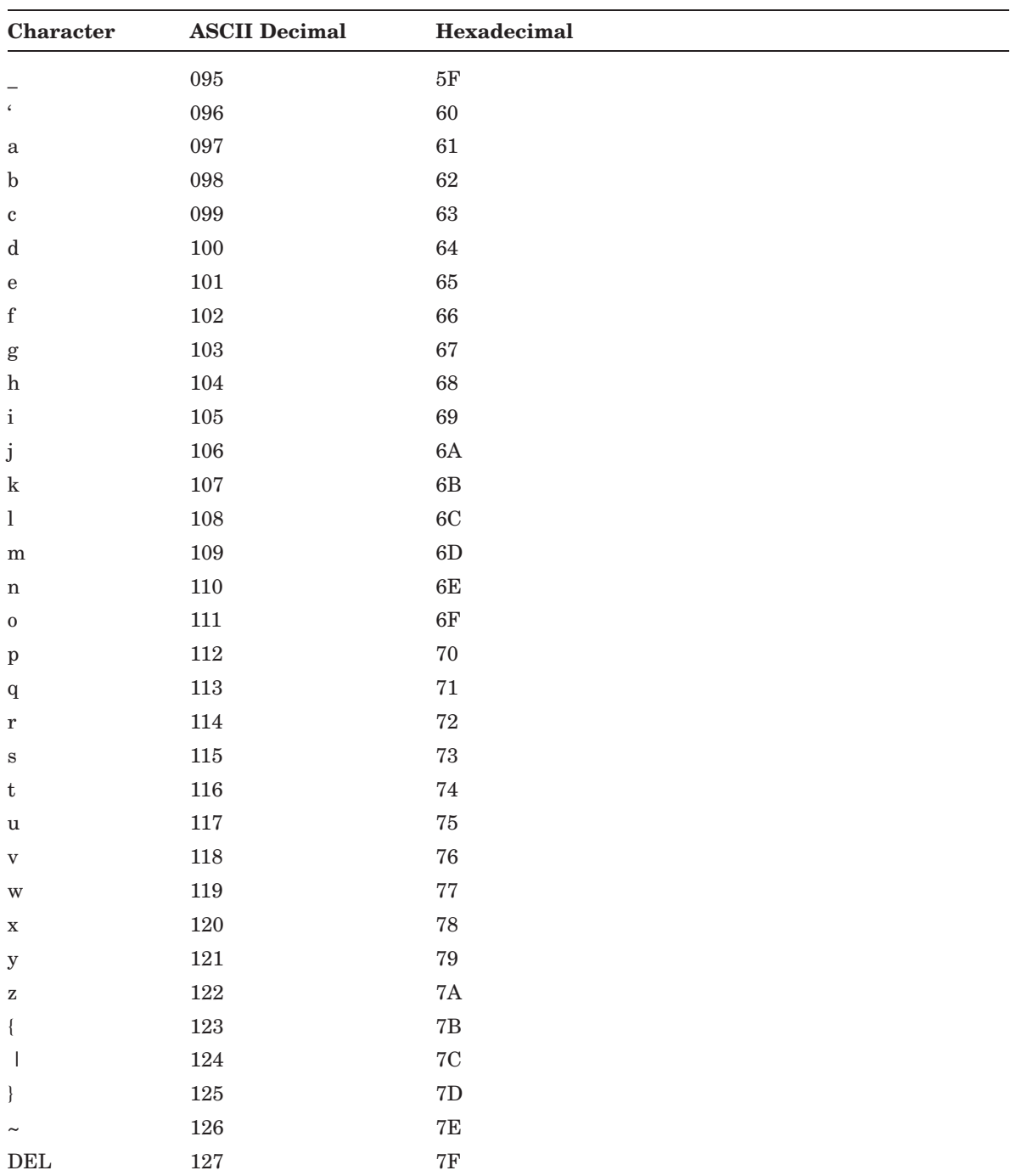

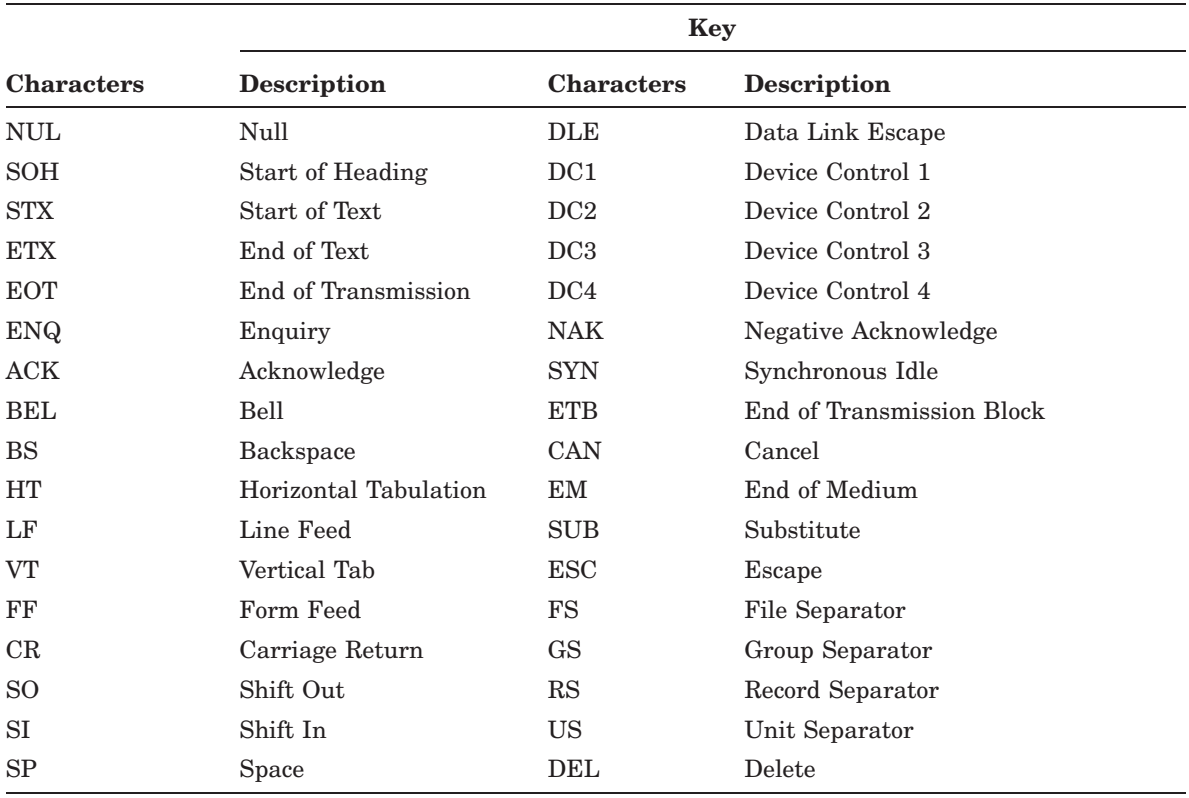

The following table describes the ASCII character abbreviations used in the previous table.

### **Index**

## **A**

.Ada file type • 2–29 Addition operator • 3–20 ADDRESS data type default tag • 3–10 ADDRESS declarations See also HP SDL language translation summaries examples • 3–15 ADDRESS keyword • 3–15, 3–16 AGGREGATE declaration • 1–2, 1–5ex, 2–4, 3–4, 4–6, 4–12 as object of an ADDRESS declaration • 4–12 examples • 4–6 keyword MARKER • 3–7, 3–8 keywords ALIGN • 3–11 BASEALIGN • 3–11 BASED • 3–12, 4–12 COMMON • 3–7, 3–12, 4–12 DIMENSION • 3–5, 3–14, 4–13 FILL • 3–5 GLOBAL • 3–7, 3–13, 4–12 MARKER • 4–13 NOALIGN • 3–11 ORIGIN • 3–7, 4–13 PREFIX • 3–7, 3–8, 4–13 STRUCTURE • 4–12 TAG • 3–7, 3–8, 4–13 UNION • 4–7, 4–12 member declaration • 4–13 specifying an implicit union • 4–12 Aggregate members • 1–5ex Aggregates alignment within • 4–9 capturing the size of • 4–11 Aliases • 2–2 See also LSE, placeholders ALIAS keyword • 3–7, 4–20

#### Alignment

See Forcing data alignment Alignment keywords • 3–11 /ALIGNMENT qualifier • 2–26 /ALPHA\_AXP qualifier • 2–26 Alternate front-end translator • 1–4 AND operator See Logical AND operator ANY data type See ANY keyword ANY keyword • 3–16 See also HP SDL language translation summaries Arrays • 3–14 See also DIMENSION keyword ASCII character set • C–1 to C–5 ASCII value operator • 3–19 Asterisk (\*) specify array dimensions • 4–22

### **B**

/B64 qualifier • 2–26 Back ends See Back-end translators Back-end translators • 1–2tab /BACKEND\_OPTION qualifier • 2–27 BASED keyword • 4–4, 4–6, 4–12 BASED storage class • 3–12, 3–13 See also HP SDL language translation summaries .BAS file type • 2–29 Binary notation • 3–19 BITFIELD data type See BITFIELD keyword default tag • 3–10 BITFIELD declarations • 3–16 See also HP SDL language translation summaries

BITFIELD keyword • 3–16 Bit offset symbol • 3–20 BOOLEAN declarations • 3–17 See also HP SDL language translation summaries BOOLEAN keyword • 3–17 BYTE data type default tag • 3–10 BYTE declarations See HP SDL language translation summaries BYTE keyword • 3–18 Byte offsets See Using byte offsets Byte offset symbol • 3–20

#### **C**

CHANGE WINDOW\_MODE command • 2–24 CHARACTER data type See CHARACTER keyword default tag • 3–10 CHARACTER declarations See HP SDL language translation summaries CHARACTER keyword • 3–17, 4–22 /CHECK\_ALIGNMENT qualifier • 2–27 .COM file type • 2–29 **Commands** See LSE, commands **Comments** See also HP SDL language translation summaries in a CONSTANT declaration • 4–17 local • 3–21 output • 3–21 /COMMENTS qualifier • 2–27 COMMON keyword • 4–4, 4–12 COMMON storage class • 3–12 See also HP SDL language translation summaries COMPILE command • 2–24 See also LSE, commands; SDL command Compiling source code • 2–24 COMPLEX keyword • 3–17 Conditional compilation • 3–1, 3–22 CONSTANT data type default tag • 3–10 CONSTANT declaration • 1–2, 1–5ex, 2–4, 3–4, 4–16, 4–18 See also HP SDL language translation summaries comments in • 4–17 keywords COMMON • 3–5 COUNTER • 3–5, 4–17, 4–19 EQUALS • 3–5, 4–16, 4–19

CONSTANT declaration keywords (cont'd) GLOBAL • 3–5 INCREMENT • 3–5, 4–16, 4–19 PREFIX • 3–5, 4–19 TAG • 3–5, 4–19 TYPEDEF • 3–5 TYPENAME • 4–19 within aggregates • 4–15 Constant identifiers • 4–16 **Constants** See Declared output constants /COPYRIGHT qualifier • 2–27 Copyright-statement placeholder See Placeholders COUNTER keyword • 3–5 COUNTER option • 4–17, 4–19 Creating a source file • 2–6ex /C\_DEVELOPMENT qualifier • 2–27

### **D**

Data alignment See Forcing data alignment Data structures • 4–1 Data types • 3–15 to 3–19 See also HP SDL language translation summaries ADDRESS • 3–10, 3–15 ANY • 3–16 BITFIELD • 3–10, 3–16 BOOLEAN • 3–17 BYTE • 3–10, 3–18 CHARACTER • 3–10, 3–17, 4–22 COMPLEX • 3–17 CONSTANT • 3–10 DECIMAL • 3–10, 3–18 D\_FLOATING • 3–10, 3–18 D\_FLOATING COMPLEX • 3–10 F\_FLOATING • 3–10, 3–18 F\_FLOATING complex • 3–10 G\_FLOATING • 3–10, 3–18 G\_FLOATING COMPLEX • 3–10 HARDWARE\_ADDRESS • 3–15 HARDWARE\_INTEGER • 3–18 H\_FLOATING • 3–10, 3–18 H\_FLOATING COMPLEX • 3–10 in pointer declarations • 3–15 INTEGER • 3–18 INTEGER\_BYTE • 3–18 INTEGER\_HW • 3–18 INTEGER\_LONG • 3–18 INTEGER\_QUAD • 3–18 INTEGER\_WORD • 3–18 LONGWORD • 3–2, 3–10, 3–18 OCTAWORD • 3–10, 3–18

Data types (cont'd) of parameters • 4–21 POINTER • 3–15 POINTERHW • 3–15 POINTER\_LONG • 3–15 POINTER\_QUAD • 3–15 QUADWORD • 3–10, 3–18 returned by functions • 4–22 STRUCTURE • 3–10 UNION • 3–10 user-specified TYPENAME • 3–7 WORD • 3–10, 3–18 DCL qualifiers • 2–24 Decimal constants • 3–19 DECIMAL data type default tag • 3–10 DECIMAL declarations See HP SDL language translation summaries DECIMAL keyword • 3–18 Declaration keywords • 3–3tab Declaration modifier keywords • 3–4tab **Declarations** See HP SDL declarations See HP SDL language translation summaries; Declared output constants in expressions • 3–20 DECLARE statement • 3–1, 3–25 DECTPU specifying output • 2–28 translation summary • B–49B–50 DEFAULT keyword • 3–6, 4–22 See also HP SDL language translation summaries Default storage class See BASED storage class Default tags • 3–8, 3–10tab Defining HP SDL • 1–1 Defining the HP SDL translation process • 1–2 Delimiters • 3–1 DESCRIPTOR keyword • 3–5, 4–21, 4–22 See also HP SDL language translation summaries Diagnostic messages See HP SDL diagnostic messages DIMENSION declarations See HP SDL language translation summaries DIMENSION keyword • 3–4, 3–14, 4–5, 4–13, 4–22 on member declarations • 4–14 DIMENSION option • 1–5ex Dimensions See DIMENSION keyword Division operator • 3–20 .DTR file type • 2–29

/DUMP qualifier • 2–28 D\_FLOATING COMPLEX data type • 3–17 default tag • 3–10 D\_FLOATING COMPLEX declarations See HP SDL language translation summaries D\_FLOATING data type • 3–18 default tag • 3–10 D\_FLOATING declarations See HP SDL language translation summaries

#### **E**

Editors, text See also LSE • 2–1 EDT • 2–1 ELSE\_IFSYMBOL • 3–1 ELSE\_IFSYMBOL statement • 3–23 END keyword • 3–4, 4–6 END\_MODULE keyword • 1–5ex, 3–4, 4–2 ENTRY declaration • 1–2, 3–4, 4–20 See HP SDL language translation summaries ENTRY declaration keywords DIMENSION • 4–22 entry description keywords ALIAS • 3–7 LINKAGE • 3–7 PARAMETER • 3–7, 4–21 VARIABLE • 3–7, 4–22 entry return keywords ALIAS • 4–20 entry return value keywords NAMED • 3–7, 4–22 RETURNS • 3–7, 4–22 TYPENAME • 3–7, 4–22 LINKAGE • 4–22 parameter mode keywords IN • 3–6, 4–22 OUT • 3–6, 4–22 parameter modifier keywords DEFAULT • 3–6, 4–22 LIST • 3–6, 4–22 NAMED • 3–6 OPTIONAL • 3–6, 4–22 TYPENAME • 3–6, 4–22 parameter-passing mechanism keywords DESCRIPTOR • 3–5, 4–22 REFERENCE • 3–5, 4–22 RTL\_STR\_DESC • 3–5, 4–22 VALUE • 3–5, 4–22 Entry description keywords See ENTRY declaration keywords Entry return value keywords See ENTRY declaration keywords

EQUALS expression • 4–16, 4–19 EQUALS keyword • 3–5 EQUALS STRING expression • 4–19 Error messages See HP SDL diagnostic messages  $EVE \cdot 2-1$ Executing the SDL command in batch mode • 2–29 in interactive mode • 2–29 EXPAND command • 2–4 See also LSE, commands Expressions • 3–1, 3–19 operators • 3–20 External entries See ENTRY declaration keywords

### **F**

Fatal errors See HP SDL diagnostic messages Files HP SDL source and output • 2–25 File types for HP SDL output files • 2–29 Fillers • 4–9 FILL keyword • 3–5 on member declarations • 4–15 Fixed-point decimal data precision • 3–18 Floating-point keywords • 3–18 Forcing data alignment • 4–10 Forcing negative offsets • 4–9 .FOR file type • 2–29 Front end See HP SDL front-end translator F\_FLOATING COMPLEX data type • 3–17 default tag • 3–10 F\_FLOATING COMPLEX declarations See HP SDL language translation summaries F\_FLOATING data type • 3–18 default tag • 3–10 F\_FLOATING declarations See HP SDL language translation summaries

## **G**

Generating global constant definitions • 4–18 /GLOBALDEF qualifier • 3–13 See also HP SDL language translation summaries GLOBAL keyword • 1–5ex, 4–4, 4–12 GLOBAL storage class • 3–13, 4–17 See also HP SDL language translation summaries

GLOBAL storage class (cont'd) effect of /GLOBALDEF • 3–13 /GLOBAL\_DEFINITION qualifier • 2–28 GOTO BUFFER command • 2–4 See also LSE commands GOTO FILE command • 2–24 See also LSE, commands G\_FLOATING COMPLEX data type • 3–17 default tag • 3–10 G\_FLOATING COMPLEX declarations See HP SDL language translation summaries G\_FLOATING data type • 3–18 default tag • 3–10 G\_FLOATING declarations

See HP SDL language translation summaries

### **H**

HARDWARE\_ADDRESS declarations See also HP SDL language translation summaries HARDWARE\_ADDRESS keyword • 3–15 HARDWARE\_INTEGER declarations See also HP SDL language translation summaries HARDWARE\_INTEGER keyword • 3–18 /HEADER qualifier • 2–28 HELP • 2–5 Hexadecimal notation • 3–19 .H file type • 2–29 HP Ada specifying output • 2–28 translation summary • B–2 to B–10 HP BASIC specifying output • 2–28 translation summary • B–11 to B–14 HP BLISS specifying output • 2–28 translation summary • B–15 to B–20 HP BLISS64 specifying output • 2–28 HP BLISSF specifying output • 2–28 HP BLISS FIELDSETS generating • 2–29 HP C/C++ specifying output • 2–28 translation summary • B–21 to B–25 HP DATATRIEVE specifying output • 2–28 translation summary • B–26 to B–29 HP FORTRAN specifying output • 2–28 translation summary • B–30 to B–33

HP HP OpenVMS DCL specifying output • 2–28 HP Language-Sensitive Editor See LSE HP MACRO specifying output • 2–28 translation summary • B–34 to B–37 HP OpenVMS DCL translation summary • B–47 HP Pascal specifying output • 2–28 translation summary • B–39 to B–43 HP SDL declarations • 1–6 HP SDL defined • 1–1 HP SDL diagnostic messages • A–1 to A–9 HP SDL front-end translator • 1–2, 1–4 HP SDL keywords • 3–1 HP SDL Keywords • 3–3 Used as identifiers • 3–3 HP SDL language elements • 1–5, 3–1 HP SDL language translation summaries • B–1 DECTPU • B–49 HP Ada • B–2 HP BASIC • B–11 HP BLISS • B–15 HP C/C++ • B–21 HP DATATRIEVE • B–26 HP FORTRAN • B–30 HP MACRO • B–34 HP OpenVMS DCL • B–47 HP Pascal • B–39 Kednos PL/I • B–43 SDML • B–48 UIL • B–50 HP SDL translation See HP SDL language translation summaries HP SDL translation process • 1–2ex HP SDL translator • 2–25 H\_FLOATING COMPLEX data type • 3–17 default tag • 3–10 H\_FLOATING COMPLEX declarations See HP SDL language translation summaries H\_FLOATING data type • 3–18 default tag • 3–10 H\_FLOATING declarations See HP SDL language translation summaries

# **I**

Identifiers See Source program identifiers SDL–generated names • 3–8 IDENT keyword • 1–5ex, 3–4

IDENT option • 4–2 IFLANGUAGE • 3–1 IFLANGUAGE statement • 3–22 IFSYMBOL • 3–1 IFSYMBOL statement • 3–23 Implicit union declaration • 4–7, 4–12 with DIMENSION keyword • 4–8 INCLUDE statement • 3–1, 3–21 INCREMENT expression • 4–19 INCREMENT keyword • 3–5 INCREMENT option • 1–6, 4–16 IN keyword • 3–6, 4–22 Integer data types • 3–18 INTEGER declarations See also HP SDL language translation summaries INTEGER keyword • 3–18 INTEGER\_BYTE declarations See also HP SDL language translation summaries INTEGER\_BYTE keyword • 3–18 INTEGER\_HW declarations See also HP SDL language translation summaries INTEGER\_HW keyword • 3–18 INTEGER\_LONG declarations See also HP SDL language translation summaries INTEGER\_LONG keyword • 3–18 INTEGER\_QUAD declarations See also HP SDL language translation summaries INTEGER\_QUAD keyword • 3–18 INTEGER\_WORD declarations See also HP SDL language translation summaries INTEGER\_WORD keyword • 3–18 Intermediate file • 1–4, 2–30 Invoking the back ends • 2–29tab Invoking the HP SDL compiler • 2–24 Invoking the HP SDL front-end translator • 1–4fig Invoking the translator • 2–25 ITEM declaration • 1–2, 1–5ex, 2–4, 3–4, 4–4 DIMENSION keyword • 4–5 keywords ALIGN • 3–4 BASEALIGN • 3–4 BASED • 4–4 COMMON • 3–4, 4–4 DIMENSION • 3–4 GLOBAL • 3–4, 4–4 NOALIGN • 3–4 PREFIX • 3–4, 4–5 TAG  $\cdot$  3-4, 4-5

ITEM declarations data types of • 3–15

### **K**

Kednos PL/I specifying output • 2–28 translation summary • B–43 to B–46 KEYWORD macros • 2–31 Keywords See HP SDL keywords

#### **L**

Language elements See HP SDL language elements Language options specifying • 2–28tab /LANGUAGE qualifier • 1–2, 1–4 Language-Sensitive Editor See LSE /LANGUAGES qualifier • 2–28, 2–29 LENGTH \* option • 3–17 LENGTH option • 3–16 /LIBRARY qualifier • 2–24 LINKAGE keyword • 3–7, 4–22 .LIS file • 1–4, 2–24, 2–25 See also SDL command; /LIST qualifier .LIS file type • 2–29 LIST keyword • 3–6, 4–22 /LIST qualifier • 1–4, 2–24, 2–29 See also SDL command Local comments • 3–1, 3–21 Local symbol declaration • 2–4, 3–2ex Local symbol names • 3–1, 3–2 in expressions • 3–20 Local symbols • 1–5ex Logical AND operator • 3–20 Logical OR operator • 3–20 Logical shift operator • 3–20 LONGWORD data type default tag • 3–10 LONGWORD declarations See HP SDL language translation summaries LONGWORD keyword • 3–2, 3–18 LSE advanced features advantages • 2–1 commands • 2–4tab CHANGE WINDOW\_MODE • 2–24 COMPILE • 2–24 GOTO BUFFER \$SHOW • 2–4 GOTO FILE • 2–24 REVIEW • 2–25 SHOW PLACEHOLDER • 2–4

#### LSE

commands (cont'd) SHOW TOKEN • 2–4 WRITE • 2–4 compiling source code with • 2–24 creating a source file • 2–1, 2–6ex entering source code with • 2–2 getting started with • 2–4 HELP • 2–5 installing • 2–1 placeholders • 2–2 templates • 2–1 tokens • 2–3 tutorial • 2–4 to 2–24 LSEDIT command • 2–1

#### **M**

.MAR file type • 2–29 MARKER keyword • 3–7, 3–8, 4–13 See also PREFIX keyword; TAG keyword MASK declaration See HP SDL language translation summaries MASK option • 3–16 Member declarations • 4–13 data types of • 3–15 DIMENSION keyword • 4–14 FILL keyword • 4–15 PREFIX keyword • 4–15 TAG keyword • 4–15 /MEMBER\_ALIGN qualifier • 2–29 Menu placeholder See Placeholders MODULE declaration • 1–5ex, 2–4, 3–4, 4–2 See also HP SDL language translation summaries keywords IDENT • 3–4, 4–2 /MODULE qualifier • 2–30 Multiplication operator • 3–20

#### **N**

Named constants • 4–16 See CONSTANT declaration NAMED keyword • 3–6, 4–22 Names • 3–1 See local symbol names prefixes • 3–8 Negative offsets See Forcing negative offsets Nonscalar data items See AGGREGATE declaration; Subaggregate declaration

Nonterminal placeholder See Placeholders /[NO]B64 qualifier • 2–26 /[NO]BACKEND\_OPTION qualifier • 2–27 /[NO]CHECK\_ALIGNMENT qualifier • 2–27 /[NO]COMMENTS qualifier • 2–27 /[NO]COPYRIGHT qualifier • 2–27 /[NO]C\_DEVELOPMENT qualifier • 2–27 /[NO]DUMP qualifier • 2–28 /[NO]GLOBAL\_DEFINITION qualifier • 2–28 /[NO]HEADER qualifier • 2–28 /[NO]LIST qualifier • 2–29 /[NO]MEMBER\_ALIGN qualifier • 2–29 /[NO]MODULE qualifier • 2–30 /[NO]PARSE qualifier • 2–30 /[NO]PLI\_DEVELOPMENT qualifier • 2–30 /[NO]SUBFIELDS qualifier • 2–30 /[NO]VMS\_DEVELOPMENT qualifier • 2–31 Numeric values • 3–19

# **O**

Octal notation • 3–19 OCTAWORD data type default tag • 3–10 OCTAWORD declarations See HP SDL language translation summaries OCTAWORD keyword • 3–18 **Offsets** See Forcing negative offsets; Using byte offsets Offsets within aggregates • 4–9 Offset symbols in expressions • 3–20 Online help See HELP **Operators** in expressions • 3–20 summary • 3–20 OPTIONAL keyword • 3–6, 4–22 Optional placeholders See Placeholders ORIGIN keyword • 3–7 ORIGIN option • 3–20, 4–6, 4–9, 4–13 OR operator See Logical OR operator OUT keyword • 3–6, 4–22 Output comments • 1–5ex, 2–4, 3–1, 3–21 Output files file specifications • 2–29 Overriding a prefix • 3–8 Overriding default values • 3–14

Overriding the output file specification • 2–29 OVR option • 3–13

### **P**

Param-desc • 4–20 PARAMETER keyword • 3–7, 4–21 Parameter mode keywords See ENTRY declaration keywords Parameter modifier keywords See ENTRY declaration keywords PARAMETER option • 4–21 Parameter-passing mechanism keywords See ENTRY declaration keywords Parameters optional • 4–22 passed by descriptor • 4–22 specifying default values for • 4–22 types of • 4–22 /PARSE qualifier • 1–4, 2–30 Parse tree • 1–4 .PAS file type • 2–29 Placeholders • 2–2 See also Tokens; LSE copyright-statement • 2–6 deleting • 2–3 expanding • 2–3 manipulating • 2–4 moving • 2–3 types of • 2–3 .PLI file type • 2–29 /PLI\_DEVELOPMENT qualifier • 2–30 Pointer • 3–15 POINTER declarations See also HP SDL language translation summaries POINTER keyword • 3–15 Pointers, declarations • 3–15 POINTER\_HW declarations See also HP SDL language translation summaries POINTER\_HW keyword • 3–15 POINTER\_LONG declarations See also HP SDL language translation summaries POINTER\_LONG keyword • 3–15 POINTER\_QUAD, declarations See also HP SDL language translation summaries POINTER\_QUAD keyword • 3–15 Precedence of operators • 3–20 PRECISION option • 3–18

Prefixes • 3–8 PREFIX keyword • 3–4, 3–8, 3–10ex, 4–5, 4–13, 4–19 See also MARKER keyword; TAG keyword on member declarations • 4–15 PREFIX option • 1–5ex, 3–8 PRINT command • 2–4 See also LSE, commands • 2–4 Processing a source file • 2–24 to 2–32 Program identifiers See Source program identifiers Psect • 3–13

## **Q**

QUADWORD data type default tag • 3–10 QUADWORD declarations See HP SDL language translation summaries QUADWORD keyword • 3–18 **Qualifiers** See SDL command, qualifiers

## **R**

.R32 file type • 2–29 .R64 file type • 2–29 READ statement • 3–1, 3–22 REFERENCE keyword • 3–5, 4–22 See also HP SDL language translation summaries Required placeholders See Placeholders Reserved keywords See HP SDL keywords RETURNS keyword • 3–7, 4–22 See also HP SDL language translation summaries RETURNS option See HP SDL language translation summaries Return value data types See TYPENAME keyword REVIEW command • 2–25 Reviewing your compilation errors • 2–24 RTL\_STR\_DESC keyword • 3–5

# **S**

Sample HP SDL source file • 1–5ex Sample Kednos PL/I output file • 1–6ex Scalar data items See ITEM declaration

Scalar items • 4–4 .SDI file type • 1–4, 2–30 SDL\$ADA.EXE • 1–2 SDL\$BASIC.EXE • 1–2 SDL\$BLISS.EXE • 1–2 SDL\$BLISSF.EXE • 1–2 SDL\$CC.EXE • 1–2 SDL\$DCL.EXE • 1–2 SDL\$DTR.EXE • 1–2 SDL\$FORTRAN.EXE • 1–2 SDL\$MACRO.EXE • 1–2 SDL\$MAIN.EXE • 1–2, 1–4 SDL\$NPARSE.EXE • 1–4 SDL\$PASCAL.EXE • 1–2 SDL\$PLI.EXE • 1–2 SDL\$SDML.EXE • 1–2 SDL\$TPU.EXE • 1–2 SDL\$UIL.EXE • 1–2 SDL command • 1–2, 2–25 command parameter • 2–25 command qualifiers • 2–25, 2–26tab examples • 2–32 invoking • 1–4ex /LIST qualifier • 2–24 qualifiers /ALIGNMENT • 2–26 /ALPHA\_AXP • 2–26 /LANGUAGE • 1–2, 1–4 /LANGUAGES • 2–28, 2–29 /LIST • 1–4 /[NO]B64 • 2–26 /[NO]BACKEND\_OPTION • 2–27 /[NO]CHECK\_ALIGNMENT • 2–27 /[NO]COMMENTS • 2–27 /[NO]COPYRIGHT • 2–27 /[NO]C\_DEVELOPMENT • 2–27 /[NO]DUMP • 2–28 /[NO]GLOBAL\_DEFINITION • 2–28 /[NO]HEADER • 2–28 /[NO]LIST • 2–29 /[NO]MEMBER\_ALIGN • 2–29 /[NO]MODULE • 2–30 /[NO]PARSE • 2–30 /[NO]PLI\_DEVELOPMENT • 2–30 /[NO]SUBFIELDS • 2–30 /[NO]VMS\_DEVELOPMENT • 2–31 /PARSE • 1–4 /SUPPRESS • 2–30 /SYMBOLS • 2–31 /VAX • 2–31 specifying language options • 2–29 .SDL file type • 2–25 SDL-supported languages • 1–1 SDML specifying output • 2–28 translation summary • B–48

Shift operator See Logical shift operator SHOW PLACEHOLDER command • 2–4 See also LSE commands SHOW TOKEN command • 2–4 See also LSE commands Signed integer data • 3–18 SIGNED keyword • 3–18 SIGNED option • 3–16 .SMDL file type • 2–29 Source program identifiers • 3–1, 3–2 Used as keywords • 3–3 Specifying language options • 2–28tab Split-screen mode See CHANGE WINDOW\_MODE command Storage integer data • 3–18 Storage classes • 3–4 See also BASED; COMMON; GLOBAL See HP SDL language translation summaries Storage class keywords • 3–12 STRUCTURE data type default tag • 3–10 STRUCTURE declaration • 4–7 See also HP SDL language translation summaries examples • 4–6 storage allocation • 4–6 STRUCTURE keyword • 3–4, 4–12 Subaggregate declaration • 1–2, 4–6, 4–7 /SUBFIELDS qualifier • 2–30 Subtraction operator • 3–20 /SUPPRESS qualifier • 2–30, 3–8 Symbols See Local symbol names /SYMBOLS qualifier • 2–31 SYS\$SHARE • 1–2 SYS\$SYSTEM • 1–2

## **T**

TAG keyword • 3–4, 3–8, 4–5, 4–13, 4–19 See also Default tags; MARKER keyword; PREFIX keyword on member declarations • 4–15 TAG option • 3–8 Templates • 2–2 See LSE Terminal placeholder See Placeholders Text editors See also LSE • 2–1

Text pass-through • 3–1, 3–24 Tokens • 2–2 See also Placeholders; LSE expanding • 2–3 inserting text • 2–3 manipulating • 2–4 TPU/EVE • 2–1 .TPU file type • 2–29 Translating the intermediate file • 1–4 Translation summaries See HP SDL language translation summaries Translation tables • B–1, B–2, B–11, B–15, B–21, B–26, B–30, B–34, B–39, B–43, B–47, B–48, B–49, B–50 See HP SDL language translation summaries **Translator** See HP SDL translator **Tutorial** See LSE TYPEDEF keyword • 4–4, 4–12 TYPEDEF storage class • 3–13 TYPENAME keyword • 3–6, 3–7, 4–19, 4–22

# **U**

UIL specifying output • 2–28 translation summary • B–50 .UIL file type • 2–29 Unary minus operator • 3–20 UNION data type default tag • 3–10 UNION declaration • 4–7 See also HP SDL language translation summaries examples • 4–7 UNION keyword • 3–4, 4–12 Unions storage allocation • 4–6 Unsigned integers See UNSIGNED keyword UNSIGNED keyword • 3–18 User-specified names See Names Using byte offsets • 4–11

# **V**

VALUE keyword • 3–5, 4–22 See also HP SDL language translation summaries VARIABLE keyword • 3–7, 4–22

VARIABLE option See HP SDL language translation summaries VARYING option • 3–17 /VAX qualifier • 2–31 Viewing your output file • 2–24 VMS languages supported • 1–1 VMS macros • 2–31 /VMS\_DEVELOPMENT qualifier • 2–31 effect of • B–37

#### **W**

Warning error messages See HP SDL diagnostic messages WORD data type default tag • 3–10 WORD declarations See HP SDL language translation summaries WORD keyword • 3–18 WRITE command • 2–4 See also LSE commands